# **UNIVERSIDAD NACIONAL DE CAÑETE**

# **FACULTAD DE INGENIERÍA**

## **ESCUELA PROFESIONAL DE INGENIERÍA DE SISTEMAS**

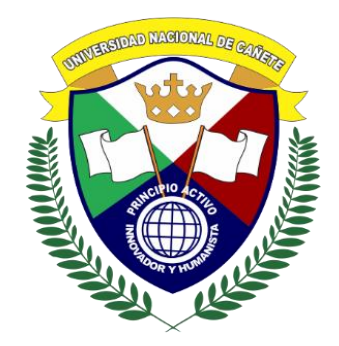

**Sistema web para mejorar el proceso de control de inventario en la IEP. José Buenaventura Sepúlveda, Cañete – 2021**

# **TESIS PARA OPTAR EL TITULO PROFESIONAL DE INGENIERO DE SISTEMAS**

## **AUTOR:**

# **MIGUEL MARTÍN RAMOS MILLER**

**orcid.org/0000-0001-5545-6775**

## **ASESOR:**

# **ALEX ABELARDO PACHECO PUMALEQUE orcid.org/0000-0001-9721-0730**

**LINEA DE INVESTIGACION COMPUTACION**

**San Vicente de Cañete, Perú, 2023**

## UNIVERSIDAD NACIONAL DE CAÑETE

## **FACULTAD DE INGENIERÍA**

#### ESCUELA PROFESIONAL DE INGENIERÍA DE SISTEMAS

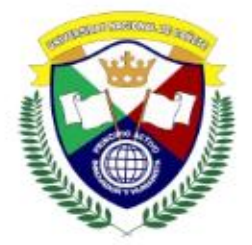

#### Sistema web para mejorar el proceso de control de inventario en la IEP. José Buenaventura Sepúlveda, Cañete - 2021

#### TESIS PARA OPTAR EL TITULO PROFESIONAL DE **INGENIERO DE SISTEMAS**

#### **AUTOR: MIGUEL MARTÍN RAMOS MILLER** orcid.org/0000-0001-5545-6775

Aprobado por:

Dr. Edwin Roque Tito Presidente

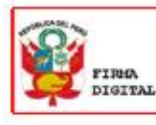

Firmado digitalmente por<br>ROQUE TITO EDWIN Motivo: En señal de<br>conformidad<br>Fecha: 03/07/2023 11:57:08-0500

> Dra. Miriam Angoma Astucuri **Vocal**

Mg. Amanda Durán Carhuamaca

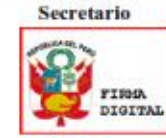

Firmado digitalmente por:<br>DURAN CARHUAWACA AWANDA<br>FIR 20114878 hard<br>Motivo: En señal de conformidad Fecha: 03/07/2023 10:57:03-0600

Mg. Ålex Pacheco Pumaleque **Asesor** de Tesis

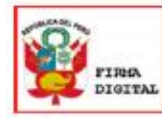

Firmado digitalmente por:<br>ANGOMA ASTUCURI MIRIAM<br>FIR 20044824 hard Motivo: Soy el autor del documento<br>Fesha: 03/07/2023 20:20:24-0500

FIRM DIGITAL

Firmado digitalmente por:<br>PACHECO PUMALEQUE ALEX<br>ABELARDO<br>Interior: En señal de<br>conformidad<br>Fecha: 03/07/2023 10:32:52-0500

ii

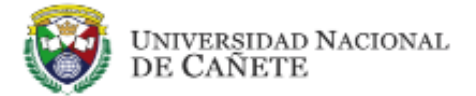

#### **FACULTAD DE INGENIERIA**

#### ACTA DE SUSTENTACIÓN DE TESIS PARA OPTAR EL TÍTULO PROFESIONAL DE INGENIERO DE SISTEMAS

En la ciudad de Cañete, en la Unidad de Investigación de la Facultad de Ingeniería, siendo las 12:00 m horas, del día 12 de Diciembre del 2022, se reunió el Jurado Evaluador conformado por:

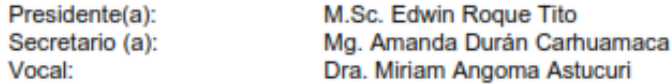

Para el acto de sustentación de la tesis intitulada: "Sistema Web para Mejorar el Proceso de Control de Inventario en la IEP. José Buenaventura Sepúlveda, Cañete, 2021"; para optar al Título Profesional de Ingeniero de Sistemas por el graduado: Br. Miguel Martin Ramos Miller. Tomando en cuenta los siguientes criterios:

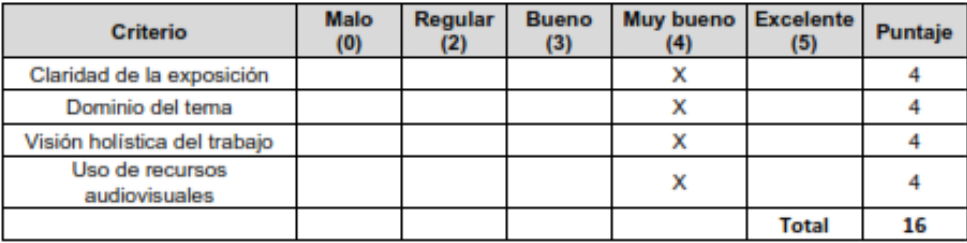

Después de concluido el acto de sustentación y luego de que el mencionado dio respuesta a las preguntas respectivas, el Jurado Evaluador, declara:

Aprobado, con mención honrosa.  $1. ($ ١

 $2. ($ Aprobado, por unanimidad x <sup>1</sup>

Aprobado, por mayoría  $3.\dot{6}$ 

 $4. ($ Desaprobado  $\overline{\phantom{a}}$ 

Con una calificación promedio de 16 (dieciséis)

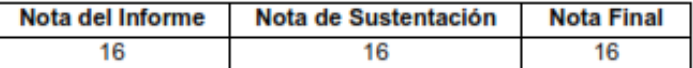

Por tanto, el graduado se encuentra expedito(s) (X), impedidos () para realizar los trámites correspondientes para la obtención del Título Profesional de Ingeniero de **Sistemas** 

Siendo las 13:20 Horas se dio por terminado el acto de sustentación.

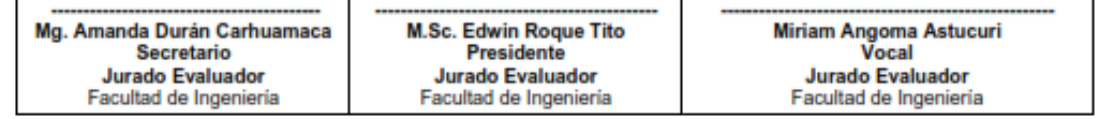

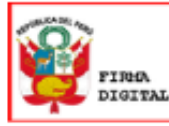

Firmado digitalmente por:<br>DURAN CARHUAWACA AMANDA FIR 20114878 hard Motivo: Soy el autor del documento Fecha: 14/12/2022 15:56:26-0500

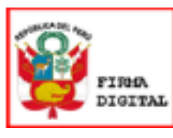

Firmado digitalmente por ROQUE TITO EDWIN Motivo: En señal de conformidad Fecha: 15/12/2022 16:29:50-0500

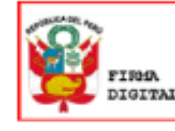

Firmado digitalmente por:<br>ANGOMA ASTUCURI Miriam FAU 20491363402 soft Motivo: Sov el autor del documento Fecha: 14/12/2022 16:11:38-0500

### <span id="page-3-0"></span>Dedicatoria

Dedico este trabajo de investigación a mi madre Laura, quien me ha apoyado en cada momento, bueno o malo, que he tenido a lo largo de mi vida, por forjarme en la persona de quién soy ahora; a mi padre Santiago, quien, con sus consejos, me ha guiado a lo largo de mi vida, y a mi amigo de 4 patas, mi perro, Naruto, por enseñarme el valor de la paciencia y acompañarme en todas mis noches de desvelo.

## <span id="page-4-0"></span>Agradecimiento

Las labores se tornan más fáciles cuando tienes el apoyo de personas profesionales, familiares y amicales.

A: Mi madre, mi padre, y mi hermano por su abnegación y dedicación hacia mi persona

A: Mis docentes de la vida universitaria por sus consejos y anécdotas.

Al: Personal de la Institución Educativa Pública José Buenaventura Fernández por su colaboración otorgada para la posible ejecución del presente trabajo

Finalmente, agradecer a mis familiares y amigos quienes compartieron sus experiencias universitarias y apoyo en los momentos cruciales de mi vida.

### Presentación

<span id="page-5-0"></span>Señores miembros del Jurado:

De acuerdo con la normativa señalada en el Reglamento de Grados y Títulos de la Universidad Nacional de Cañete, presento a su persona el trabajo de investigación preexperimental denominado: "Sistema web para mejorar el proceso de control de inventario en la IEP. José Buenaventura Sepúlveda, Cañete 2021".

El objetivo de la siguiente investigación es determinar en qué medida la implementación de un sistema web mejorará el proceso de control de inventario en la IEP. José Buenaventura Sepúlveda, Cañete.

La investigación está fragmentada en siete (7) capítulos:

- 1. En el primer capítulo se incluyen aspectos generales como la realidad problemática, la formulación del problema, los objetivos de la investigación, la hipótesis y la justificación de la investigación.
- 2. En el segundo capítulo, se detalla el Marco teórico, donde se especifican los antecedentes del problema, las bases teóricas de las variables independiente y dependiente (sistema web y control de inventario, respectivamente), y el marco conceptual.
- 3. En el tercer capítulo, se corresponde a detallar las variables (independiente y dependiente), la operacionalización de las variables, el tipo, diseño, nivel de investigación, población de estudio, tamaño de la muestra, técnicas e instrumentos de recolección de datos, procesamientos de datos, validez y confiabilidad de estos mismos.
- 4. En el cuarto capítulo, se describen los resultados de los datos procesados mediante operaciones matemáticas – estadísticas, donde se realizó la comprobación de la hipótesis en la investigación.
- 5. En el quinto capítulo se elaboran las discusiones sobre otros trabajos e investigaciones de estudio relacionados al tema.
- 6. En el sexto capítulo se encuentran las conclusiones de la investigación y las recomendaciones para futuros trabajos.
- 7. En el séptimo capítulo, se encuentran los anexos y documentos adjuntos a la investigación.

Señores del jurado, espero que esta investigación sea evaluada y merezca su respectiva aprobación.

<span id="page-6-0"></span>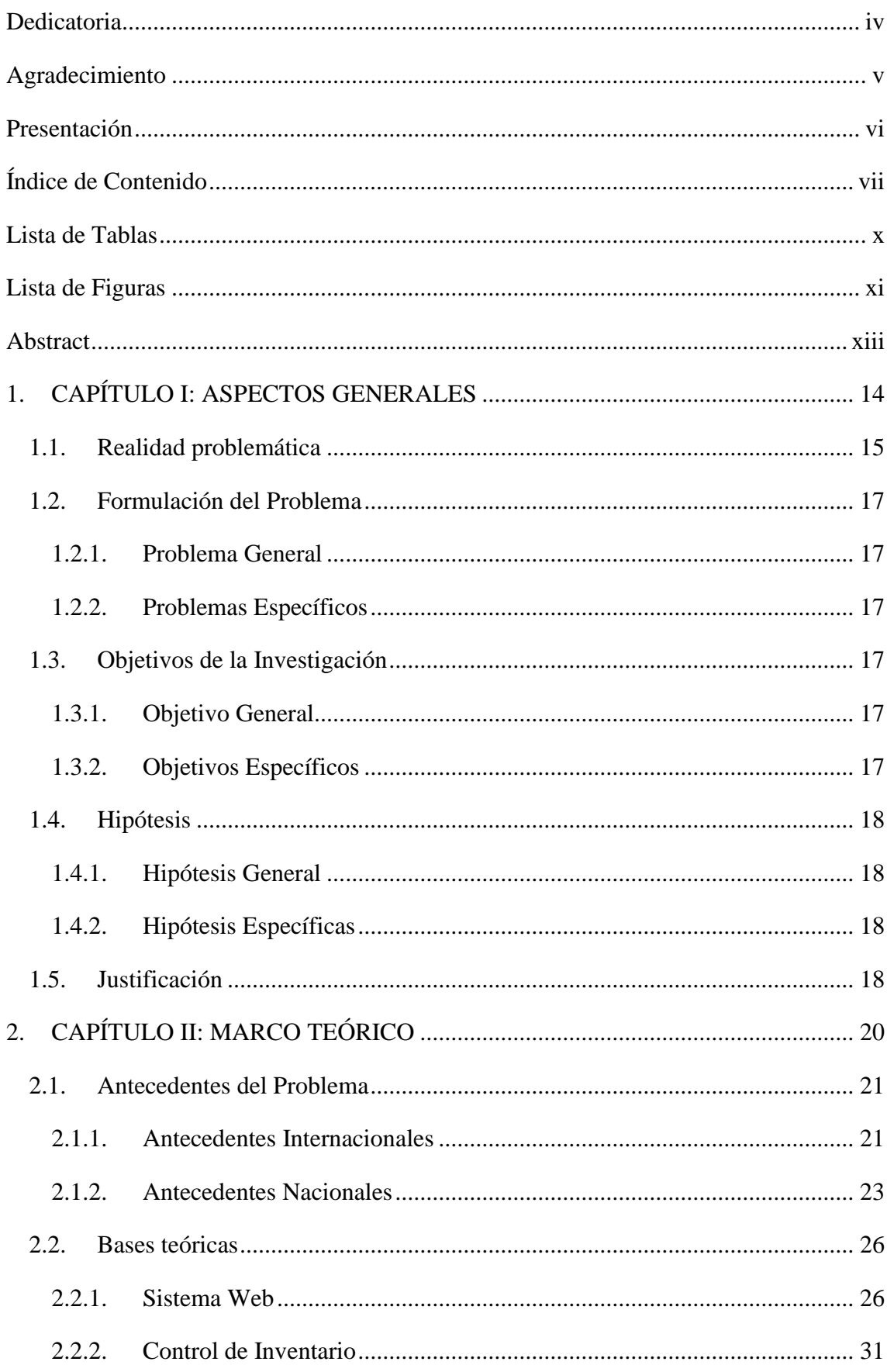

# Índice de Contenido

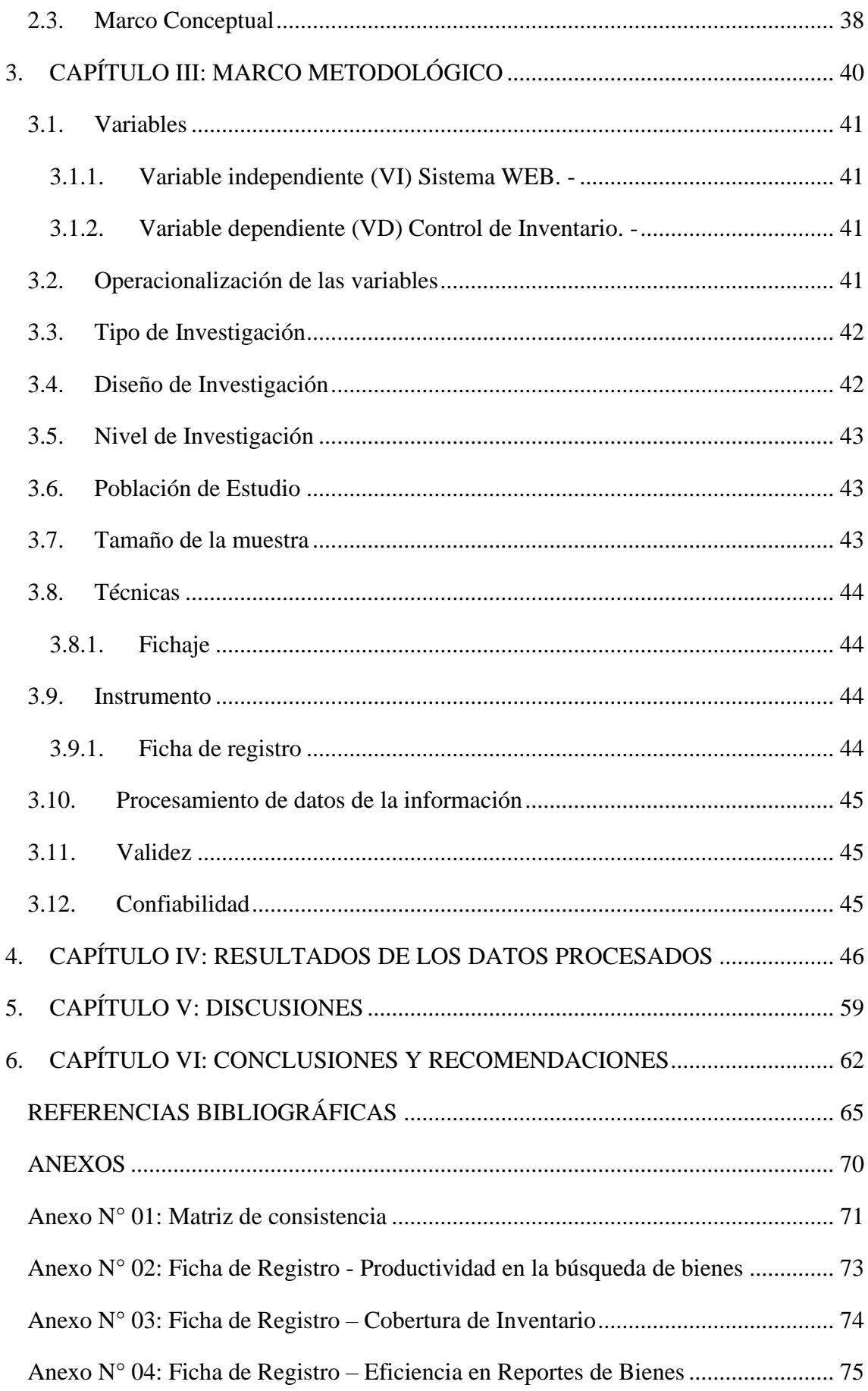

<span id="page-8-0"></span>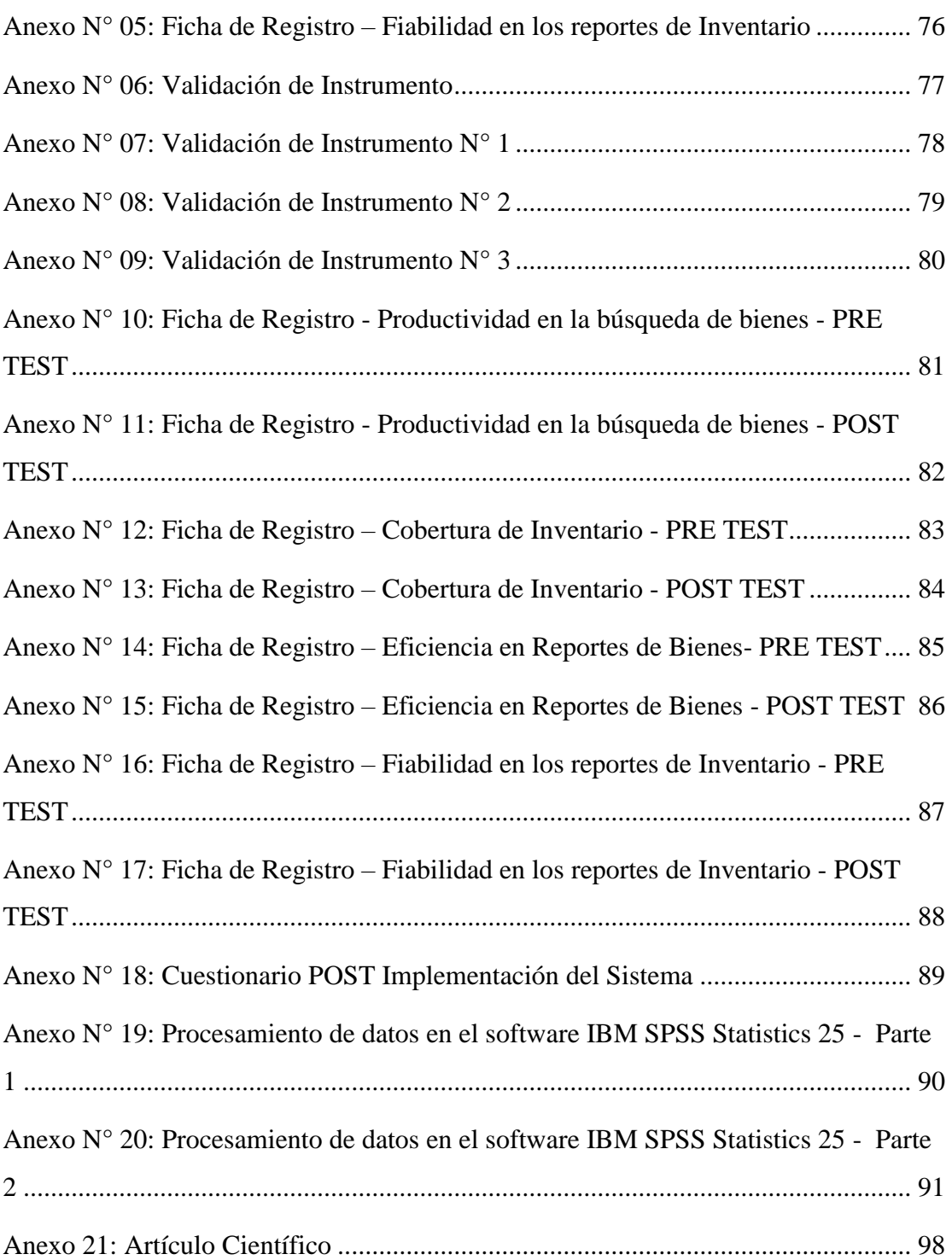

## Lista de Tablas

<span id="page-9-0"></span>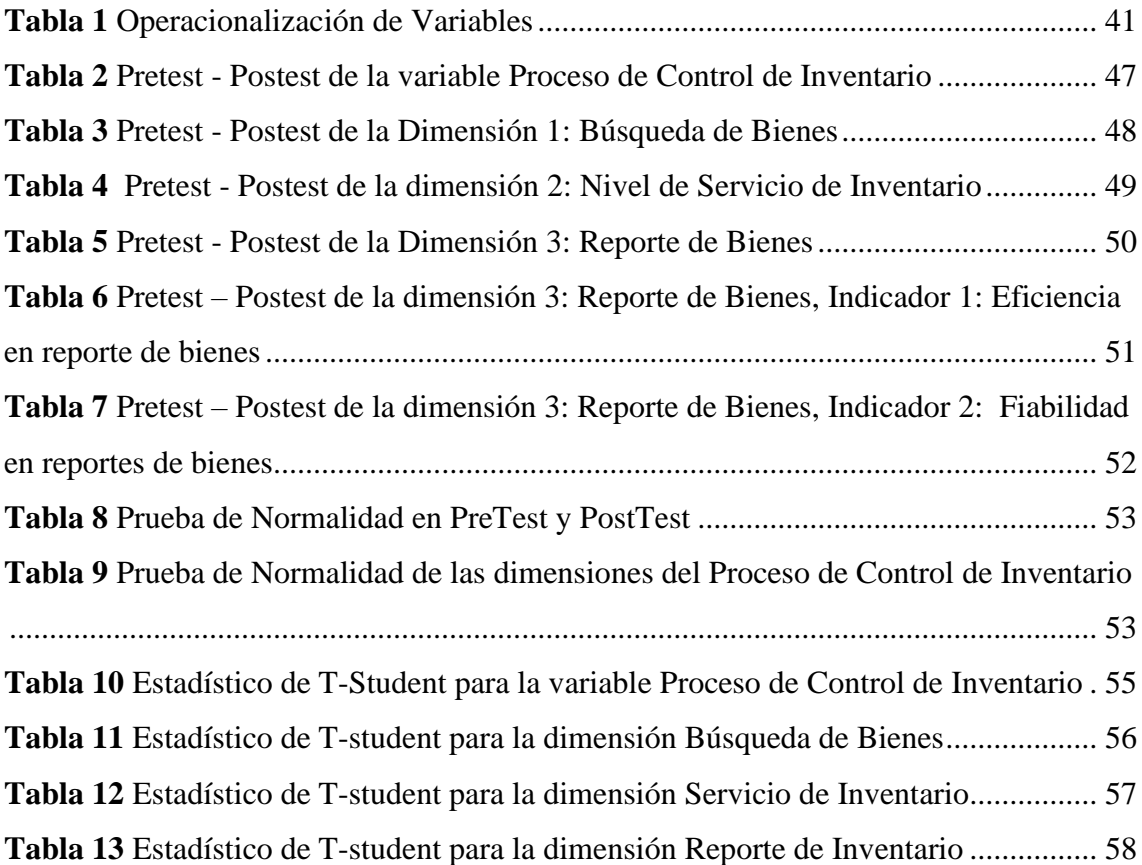

# Lista de Figuras

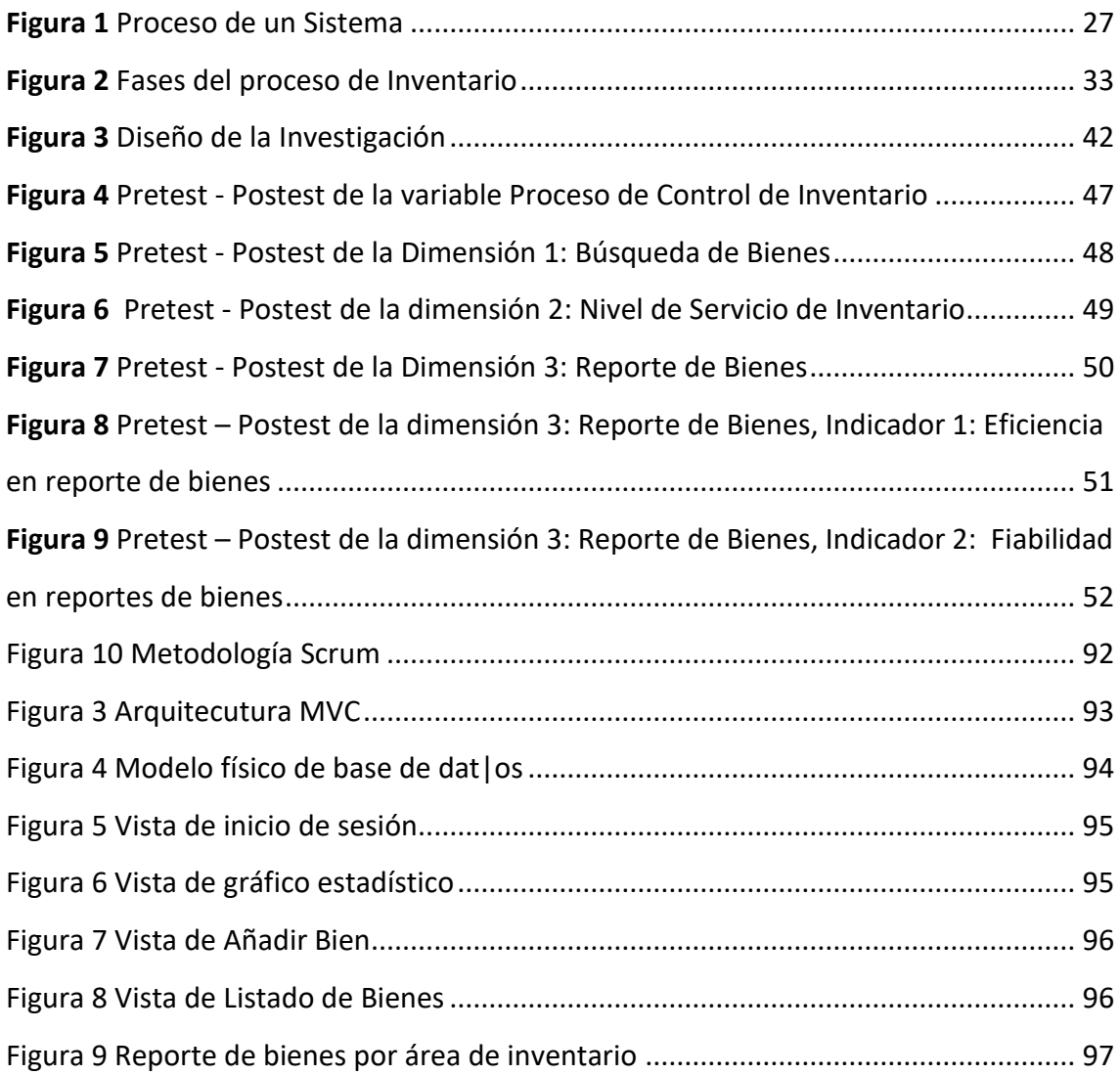

#### Resumen

La presente tesis denominada "Sistema web para mejorar el proceso de control de inventario en la IEP. José Buenaventura Sepúlveda, Cañete, 2021", tiene como objetivo fundamental determinar en qué medida la implementación de un sistema web mejorará el proceso de control de inventario en la IEP. José Buenaventura Sepúlveda, Cañete.

Para el desarrollo del sistema web se utilizó la metodología de desarrollo SCRUM, por tener capacidades de orden, adaptabilidad y agilidad. El software que se utilizó para el desarrollo fue para el entorno servidor: PHP con el framework Laravel y como sistema gestor de base de datos se utilizó Mysql; y para el entorno cliente: VueJs para la interactividad, y para el diseño y maquetación se utilizó HTML y Tailwind CSS.

El tipo de investigación es aplicada, con diseño pre-experimental, con nivel explicativo y cuyo enfoque es cuantitativo. La población encontrada para esta investigación es 35 personas que laboran en la institución, y la muestra es formada por la población en total, es decir, las 35 personas. Se utilizó el muestreo no probabilístico, la técnica de recolección de datos empleada fue el fichaje y el instrumento usado fue la ficha de registro, los cuales fueron validados y verificados a través de un juicio de expertos.

Se obtuvo como resultado una mejora considerable en el proceso de control de inventario en la IEP. José Buenaventura Sepúlveda, permitiendo alcanzar los objetivos establecidos de este estudio.

**PALABRAS CLAVE:** inventario, sistema web, desarrollo web, control de inventario.

#### Abstract

<span id="page-12-0"></span>This thesis called "Web system to improve the inventory control process in the IEP. José Buenaventura Sepúlveda, Cañete, 2021", has as its main objective to determine to what extent the implementation of a web system will improve the inventory control process in the IEP. Jose Buenaventura Sepúlveda, Canete.

For the development of the web system, the SCRUM development methodology was used, due to its order, adaptability and agility capabilities. The software used for development is: for the Back-End environment: PHP with the Laravel framework; for the Front-End environment: VueJs, and for the design, label and layout, HTML, Tailwind CSS and Javascript were used. Mysql was used as database.

The type of research is applied, with a pre-experimental design, with an explanatory level and whose approach is quantitative. The population found for this research is 35 people who work in the institution, and the sample is made up of the total population, that is, the 35 people. Non-probabilistic sampling was used, the data collection technique used was the signing and the instrument used was the registration form, which were validated and verified through expert judgment.

As a result, a considerable improvement was obtained in the inventory control process in the IEP. José Buenaventura Sepúlveda, allowing the established objectives of this study to be achieved.

**KEY WORDS:** inventory, web system, web development, inventory control.

# <span id="page-13-0"></span>CAPÍTULO I: **ASPECTOS GENERALES**

#### <span id="page-14-0"></span>1.1.Realidad problemática

A nivel mundial, la gran mayoría de las empresas han cambiado progresivamente su forma de realizar el proceso de control para el inventario: pasando del método manual y tradicional, al automatizado y sistematizado, tal como es el caso de Qin et al., 2021, y su implementación de un sistema de productos químicos reactivos, el cual permitió facilitar la búsqueda y de una manera instantánea conocer la ubicación de los reactivos, permitiendo así, que los científicos puedan emplear su tiempo en desarrollar y descubrir nuevos medicamentos.

En un enfoque nacional, existe una gran cantidad de entidades, tanto privadas como públicas, que ya cuentan con algún sistema informático para automatizar sus procesos, otorgando beneficios como una ventaja de competencia frente a otras instituciones, el ahorro de recursos en dinero, tiempo y personal humano, la industria de los sistemas informáticos ha tenido un notable crecimiento, cambiando la mentalidad de considerar a los sistemas como un mero gasto, a proponerlo como una inversión beneficiosa y vital para la empresa.

Las instituciones públicas, en especial las educativas, deben registrar, monitorear y reportar de manera responsable y continua los bienes que poseen. Estas instituciones están supeditadas a la Unidad de Gestión Educativa Local (UGEL), que son órganos de ejecución descentralizados de los gobiernos regionales con autonomía en sus respectivos ámbitos de competencia, y estos dependen administrativa, normativa y técnicamente de la Dirección Regional de Educación (DRE). Esta administración sigue las normas de la Superintendencia Nacional de Bienes Estatales (SBN), que tiene reglas y procedimientos estandarizados como la alta y baja, para cada bien público. Así también lo explica [2], donde implementó un sistema web para el sistema de control de inventario en la UGEL Aija, donde se reflejó una mejora del 43.15% en la tasa de suministros y un incremento del índice de rotación de inventario en un 36.3%.

La Institución Educativa Pública José Buenaventura Sepúlveda, cuenta con una programación anual de actividades, en la cual un administrador es el encargado de verificar y supervisar los planes de mantenimiento, la evaluación de la depreciación de los bienes, y el registro de los mismos. Esta información es registrada manualmente en papeles y posteriormente transcritos en hojas de cálculo *Excel* en computadora*,* lo que conlleva a obtener cantidad de registros desordenados y duplicados por año, y la emisión de reportes con datos incorrectos y/o desactualizados.

El administrador elabora 2 reportes por año, los cuales son enviados a la UGEL-08 Cañete, y otro para un manejo interno. Estos reportes contienen información de la lista actualizada de los bienes, con sus respectivos estados y ubicación, lista de adquisición de bienes, donaciones, baja de bienes, es decir, qué bienes ya no se encuentran operativos en la I.E, ya sea por deterioro o por pérdida, y otra información que solicite la entidad a cargo.

El incumplimiento o demora con el envío de esta información a la entidad responsable, en este caso, UGEL 08, está sujeto a llamados de atención, envíos de memorándum y retención de recursos económicos.

Si esta situación problemática continúa presentándose de esta manera, generaría una falta de conocimiento y control del Estado hacia los bienes que existe en la I.E. José B. Sepúlveda, generando que la enseñanza hacia los estudiantes sea limitada y de un bajo nivel, debido a la falta de instrumentos y materiales que requieren los docentes para poder impartir sus clases, de acuerdo a los estándares que especifica el ministerio de educación, en sus programas curriculares.

Por lo anteriormente mencionado, se procederá a implementar un sistema de control de inventario con el objetivo de mejorar el proceso de inventario en la institución educativa.

#### <span id="page-16-1"></span><span id="page-16-0"></span>1.2. Formulación del Problema

#### 1.2.1. Problema General

¿En qué medida la implementación de un sistema informático web mejora el proceso de control de inventario en la Institución Educativa Pública José Buenaventura Sepúlveda?

#### <span id="page-16-2"></span>1.2.2. Problemas Específicos

- 1) ¿En qué medida la implementación de un sistema informático web mejora la búsqueda de bienes en la Institución Educativa Pública José Buenaventura Sepúlveda?
- 2) ¿En qué medida la implementación de un sistema informático web mejora la cobertura de inventario en la institución educativa pública José Buenaventura Sepúlveda?
- 3) ¿En qué medida la implementación de un sistema informático web mejora los reportes de inventario en la Institución Educativa Pública José Buenaventura Sepúlveda?

#### <span id="page-16-4"></span><span id="page-16-3"></span>1.3. Objetivos de la Investigación

#### 1.3.1. Objetivo General

Implementar un sistema informático web para mejorar el proceso de control de inventario en la Institución Educativa Pública José Buenaventura Sepúlveda

#### 1.3.2. Objetivos Específicos

- <span id="page-16-5"></span>1) Implementar un sistema informático web para mejorar la búsqueda de bienes en la Institución Educativa Pública José Buenaventura Sepúlveda
- 2) Implementar un sistema informático para mejorar la cobertura de inventario en la institución educativa pública José Buenaventura Sepúlveda

3) Implementar un sistema informático web para mejorar los reportes de inventario en la Institución Educativa Pública José Buenaventura Sepúlveda

#### <span id="page-17-1"></span><span id="page-17-0"></span>1.4. Hipótesis

#### 1.4.1. Hipótesis General

La implementación de un sistema informático web mejora el proceso de control de inventario de los bienes patrimoniales en la institución educativa pública José Buenaventura Sepúlveda.

#### <span id="page-17-2"></span>1.4.2. Hipótesis Específicas

- 1. La implementación de un sistema informático web mejora la búsqueda de bienes en la Institución Educativa Pública José Buenaventura Sepúlveda
- 2. La implementación de un sistema informático web mejora la cobertura de inventario en la institución educativa pública José Buenaventura Sepúlveda
- 3. La implementación de un sistema informático web mejora los reportes de inventario en la Institución Educativa Pública José Buenaventura Sepúlveda

#### <span id="page-17-3"></span>1.5.Justificación

La presente investigación está justificada bajo los siguientes puntos de vista, los cuales son importantes para fundamentar la materialización y ejecución de la solución a proponer y son detallados a continuación:

Este estudio cuenta con una **justificación teórica**, ya que se resume los aportes teóricos de los autores más representativos los cuales aluden a las variables tomadas en este estudio.

Por otro lado, tiene una **justificación práctica** ya que permite solucionar el problema actual, además que permite la replicación por parte de otras personas.

Asimismo, presenta una **justificación económica**, puesto que facilita el óptimo uso de los recursos monetarios por parte de la institución educativa, que, al ser de índole estatal, genera un ahorro al país y, por otro lado, brinda una reducción significativa en el tiempo utilizado en los procedimientos del área misma. De igual manera presenta una **justificación social**, en razón que se está trabajando con el personal administrativo brindando mayor facilidad y comodidad al usuario, mejorando su desempeño y experiencia al realizar sus tareas respectivas.

También cuenta con una **justificación metodológica** ya que se está realizando un aporte con un software de control de inventario en medida de los requerimientos del personal de la institución educativa.

<span id="page-18-0"></span>Finalmente, la **justificación investigativa,** puesto que los resultados obtenidos servirán como base para otros estudios en este campo, y probablemente se considere estudiar otras variables que no se han contemplado y con otros grupos de personas.

# CAPÍTULO II: MARCO TEÓRICO

#### <span id="page-20-1"></span><span id="page-20-0"></span>2.1. Antecedentes del Problema

#### 2.1.1. Antecedentes Internacionales

**En Ecuador** [3]**,** realizaron una investigación donde se diseñó e implemento un sistema de control de inventario a través de casos de estudio dirigido a empresas del sindicato de Choferes de San Miguel, en la ciudad de Bolívar; se demostró la necesidad e importancia de implementar un sistema de control de inventarios para mejorar la gestión administrativa en el control de activos fijos de acuerdo a las leyes y disposiciones ecuatorianas. Se resaltó la importancia de brindar información oportuna y veraz para que el personal administrativo tome decisiones clave en la reducción de costos, productos fuera de stock y la congruencia de datos entre el almacén físico y el virtual. Lo cual permitió cumplir con los lineamientos y normas para el control y manejo de inventarios que se regulan en el Ecuador.

**En Colombia,** [4], realizaron una investigación dónde se desarrolló un sistema de inventario para el control de materiales, equipos y herramientas en la empresa constructora Ingeniería Sólida Ltda; se evidenció la ausencia de sistemas de inventarios eficientes en el manejo de sus proyectos de construcción. La falta de documentación de los cuadres diarios y la estructura definida de inventarios, han provocado una serie de pérdidas materiales y materiales y, reclamos y quejas por parte de sus empleados, ya que no poseen los recursos en cantidad y disponibilidad, ocasionando retrasos en las construcciones. La implementación del sistema y la capacitación del personal logró mejores competencias y conocimientos en la materia de la constructora, además se lograron avances claros en la gestión de inventarios, como la reducción de tiempo al realizar el inventario físico, y una información más coherente y detallada respecto a las existencias de mercadería.

**En El Salvador,** [5], dirigieron una investigación dónde se desarrolló un Sistema Informático de Administración de Pacientes y Control de Citas e Inventario para la Clínica del ISTA; se demostró la relevancia de sistema de un sistema de administración para llevar el control sobre sus pacientes para poder alcanzar el objetivo primordial de la clínica: mejorar los niveles de vida de las personas que

residen en las áreas rurales mediante la obtención de mejores ingresos. A través de este sistema informático, se creó un expediente clínico del paciente, ya sea trabajador o beneficiario, que permitirá el registro de cada consulta médico-odontológica que se le brinde, y detallando los insumos utilizados, así como la creación de citas médicas para mejorar la atención al paciente.

**En Ecuador,** [6], hicieron una investigación donde se desarrolló un sistema web de inventario de bienes patrimoniales, en la ciudad de Quito; se evidenció la importancia de sistematizar el proceso de manejo y transporte de artefactos de valor histórico del museo de la Universidad Central del Ecuador. De esta forma, facilita una serie de procesos como como el inventario, el traspaso, el préstamo externo, la catalogación y reinscripción de diversos bienes inmuebles, procesos similares que ya existen, con la finalidad de estimular, documentar y difundir todas las actividades que promuevan su conocimiento. La correcta integración de estos componentes constituye una solución eficaz de software de gestión de museos universitarios, que, una vez implementada, mejorará los tiempos de respuesta en la obtención de informes y seguimiento de eventos.

**En Indonesia**, [7], realizaron una investigación en la que desarrollaron un sistema de información de inventario en línea basado en la web; se resaltó y mostró la necesidad del uso este tipo de sistemas para alcanzar el máximo desempeño humano en el proceso de trabajo en las empresas. Este estudio utilizó el enfoque descriptivo mediante la lectura de literatura relevante, comprobando que se trata de una innovación para facilitar la gestión de bienes, lo que ayuda a favorecer las labores complicadas, como la toma física de inventarios, contrastación y verificación de material de alto valor para las empresas, y realizar los ajustes para corroborar que el sistema albergue las existencias reales. Las empresas utilizan sistemas de inventario en línea competitivos para aprovechar sus sistemas de inventario existentes y respaldar mejor su negocio.

#### 2.1.2. Antecedentes Nacionales

<span id="page-22-0"></span>**En Lima,** [8], realizaron la investigación donde se implementó un sistema web para el control de inventario para una ferretería; se evidenció que la existente gestión de registros de inventario y la información actual da como resultado un servicio al cliente deficiente, pérdida de ganancias y una mala proyección. La importancia del control de inventarios radica en el objetivo principal de cualquier negocio: obtener ganancias, y gran parte de esto se ve reflejado en las ventas, ya que son el motor del negocio. Sin embargo, si la función de inventario no funciona correctamente, las ventas no tendrán suficientes componentes con los que trabajar, los clientes se descontentarán y las oportunidades rentables desaparecerán. Al implementar un sistema basado en la web, puede tener suficiente información útil al alcance de su mano para reducir costos, aumentar el flujo de efectivo, mantener niveles óptimos de inventario y brindar un excelente servicio al cliente.

**En Lambayeque,** [9], llevaron a cabo una investigación donde se implementó un sistema de gestión de inventario basado en la teoría de inventarios y control de producción utilizando tecnología QR, para mejorar la gestión del inventario en la empresa Ecovive SAC; se evidenciaron los siguientes casos: pérdida de materiales, no disponibilidad de información para generar reportes, falta de registros en importación y exportación de materiales y retrasos en los informes de gerencia. Gracias a la implementación del sistema de gestión de inventario empleando metodologías ágiles como SCRUM, se logró que, los materiales se pueden controlar de una manera más ordenada, brindar información oportuna para la toma de decisiones, reducir la carga de trabajo, aumentar la productividad y reducir el tiempo de inactividad.

**En Lima,** [10]**,** realizaron una investigación donde se implementó un sistema de inventario integrado de previsiones basado en la gestión del conocimiento para la reducción de roturas de stock en una PYME de distribución; se encontró que existe un considerable margen de pérdida económica por falta de mercadería en el proceso de abastecimiento, es decir, pérdida de costos de venta y servicio por no contar con stocks disponibles de los productos. Se propuso un sistema que integró el desarrollo de la atención al cliente y el modelo de inventario de la evaluación y revisión periódica, obteniendo resultados que indican una reducción del 93% en las pérdidas por desabastecimientos y un aumento en el nivel de servicio que va del 77% al 91%.

**En Piura,** [11]**,** hicieron una investigación dónde se implementó un sistema de inventario para el proceso de control de bienes en la institución educativa Horacio Zevallos Gámez Laynas La Matanza, en la ciudad de Morropón; se evidenció la ausencia de un sistema de inventario, ya que actualmente presentan problemáticas como el incumplimiento de envío de información a su respectiva UGEL Chulucanas, el cual está sujeto a llamadas de atención, retención de apoyo económico y envíos de memorándums. Con la implementación de un sistema de inventario se mejoraron el uso del tiempo al registrar bienes, al generar reportes, al buscar algún bien determinado y al buscar al encargado de un bien específico.

**En Puno,** [12] realizó una investigación donde se implementó un sistema de información para el Inventario y control de equipos de cómputo de la unidad de telemática del Frente Policial de Puno; se dio a conocer que el monitoreo y el inventario se realizan manualmente, con la ayuda de una computadora, en hojas de cálculo en Excel y archivos de documentación, generando múltiples demoras en el proceso como tal, además de crear duplicidad de datos. De esta manera se evidenció la importancia de un sistema informático que pueda suplir todas estas necesidades mencionadas anteriormente. Es por ello que, con la implementación del sistema mediante las metodologías agiles, Programación Extrema (XP) la cual brinda flexibilidad y posibilidad de aceleración iterativa y obtención de releases funcionales, se mejoró significativamente el trabajo de inventario en un 60% del total de submódulos y gracias a la norma ISO-9126, se demostró que el sistema cumple con los requisitos de calidad de un producto de software.

**En Lima,** [13] llevaron a cabo una investigación donde implementaron un modelo de gestión de inventarios basado en un sistema de control de stock y una matriz Kraljic para reducir el inventario de materias primas; se demostró la importancia de un

sistema informático para mejorar el control de stock y evitar desabastecimientos y sobreabastecimientos de materias primas. Se utilizó una matriz de Kraljic para identificar los productos en función de su criticidad considerando la segmentación del material, la capacidad y los tiempos del almacén, y la segmentación ABC para clasificar los productos en cada cuadrante de la matriz. Gracias a la implementación, se obtuvo un inventario más preciso atrayendo la atención de los empleados, generando así una la reducción del número de notificaciones manuales realizadas por los operadores cada mes.

#### <span id="page-25-0"></span>2.2. Bases teóricas

A continuación, se presentan las bases teóricas que sustentan la investigación sobre el uso de los sistemas informáticos, enfocado en el proceso de inventario de una entidad estatal

#### <span id="page-25-1"></span>2.2.1.Sistema Web

#### *2.2.1.1. Sistema de Información*

[14], nos explican que, un sistema de información es un grupo de elementos interrelacionados los cuales tienen como funciones reunir, procesar, almacenar y distribuir información que ofrezca una mejor perspectiva de solución en la toma de decisiones y control en una institución determinada.

Un ejemplo de sistema de información, nos lo brinda [15], donde se estudió la importancia de los sistemas de información en la atención médica, en la cual indica que son más complejos que otros sectores, ya que dependen del software desarrollado y las tecnologías utilizadas, con el fin de suplir los requisitos de servicios complejos

#### *2.2.1.2. Funciones de un sistema de información*

Un sistema de información realiza 4 actividades básicas: entrada, almacenamiento, proceso y salida de información. [16]

#### 2.2.1.2.1. Entrada de información

"Proceso mediante el cual se recogen los datos para procesar la información. Las entradas de información pueden ser manuales (aquellas proporcionadas en manera directa por un usuario) o automáticas (datos o información provenientes de otros módulos o sistemas). Las unidades convencionales de datos son cintas magnéticas, pendrives, escáner, etc."

#### 2.2.1.2.2. Almacenamiento de Información

"Propiedad del sistema para poder recordar la información guardada en un proceso anterior. Esta información es almacenada en estructuras de información llamadas archivos. Algunas unidades típicas de almacenamiento son discos duros, discos de estado sólido, pendrive, etc."

#### 2.2.1.2.3. Procesamiento de Información

"Capacidad para ejecutar cálculos en función a una secuencia de operaciones previamente establecida, y con datos introducidos recientemente en el sistema o bien con datos que están almacenados"

#### 2.2.1.2.4. Salida de Información

"Característica de un sistema de información para emitir la información procesada o datos de entrada al exterior. Las unidades comunes de salida son las impresoras, terminales, graficadores, monitores, entre otros. Una salida de un sistema de información puede ser la entrada de otro sistema de información o módulo."

#### <span id="page-26-0"></span>**Figura 1**

*Proceso de un Sistema*

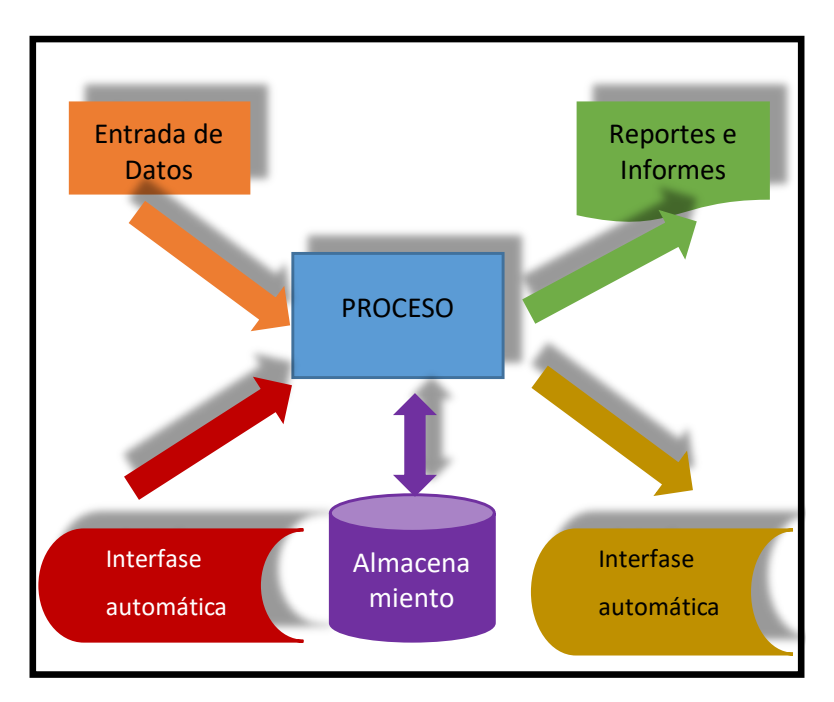

*Nota: Esta figura muestra el flujo de proceso de un sistema, de* [16].

#### *2.2.1.3. Sistema informático*

Un sistema informático o en inglés "*computer (-based) information system"* es esencialmente un sistema de información usando tecnología computacional, para llevar a cabo tareas planificadas. La computadora no puede ser tratada como un sistema de información, es solo una herramienta que soporta su operación efectiva.

Los sistemas informáticos tienen como objetivo principal optimizar la productividad mediante la extracción de información de múltiples fuentes de datos, y así, brindar información para la toma de decisiones sobre el proceso y los resultados obtenidos. Como ejemplo ilustrativo, un sistema informático basado en Machine Learning (aprendizaje automático) que sea capaz de predecir la calidad del producto final para que las operaciones que no son importantes, puedan minimizarse, y el proceso pueda detenerse cuando la pieza fabricada no cumple con las especificaciones requeridas. [17]

Los sistemas informáticos recopilan datos, almacenan y procesan en un formato digital mediante procesos computarizados. De igual manera, la información es entregada mediante mecanismos informatizados a quienes la soliciten.

2.2.1.3.1. Componentes de un sistema informático Los componentes básicos de un sistema informático son:

- *Hardware:* Dispositivos como procesador, impresora, teclado, monitor funcionando como uno para recibir, procesar y mostrar información
- *Software:* Programas que envían ordenes de procesamiento al hardware
- *Bases de datos:* Recopilación de archivos asociados que albergan datos relacionados
- *Redes:* Sistema de conexión que facilita la distribución de recursos entre computadoras
- *Procedimientos:* Comandos específicos que combinan a los anteriores componentes con el fin de procesar datos y obtener la información deseada.

Los cuatro primeros componentes (hardware, software, bases de datos y redes): conforman la Tecnología de Información o TI. Los trabajadores de TI usan estos componentes para crear sistemas de información como medidas de seguridad, riesgo y gestión de datos. Estas acciones son conocidas como servicios de TI. [18].

#### *2.2.1.4. Web*

La Web o *World Wide Web* (W3) o red informática mundial, es básicamente un sistema de servidores de Internet que soportan un formato especial de documentos. Los documentos están bajo un formato de marcado llamado HTML (HyperText Markup Language) que soporta enlaces a otros documentos, así como gráficas, audio y archivos de vídeo.

Para el padre de la Web, [19], es una "forma de ver toda la Información disponible en Internet como un continuo, sin rupturas. Utilizando saltos hipertextuales y búsquedas, el usuario navega a través de un mundo de información parcialmente creado a mano, parcialmente generado por computadoras de las bases de datos existentes y de los sistemas de información".

La Web tiene 3 pilares esenciales, según [20],y son los siguientes:

- "HTML como lenguaje para crear los contenidos de la Web, basado en Estándar Generalized Markup Language (SGML),

- HTTP como protocolo de comunicación entre los ordenadores de la Web, encargado de la transferencia de las páginas web y demás recursos,

- URL como medio de localización (direccionamiento) de los distintos recursos en Internet."

#### *2.2.1.5. Sistema informático Web*

Un sistema informático Web se crea de la interrelación entre los sistemas informáticos y la Web. Para [21], un sistema web es "cuando los usuarios operan accediendo a un servidor web mediante internet o de una intranet. Las aplicaciones web son populares debido a la practicidad del navegador web como cliente ligero".

Internet ha evolucionado a un punto de ser una vía comunicación global y con mayor popularidad para compartir información, todo esto gracias a sus bases, las cuales permitieron el desarrollo de los servicios que conocemos hoy en nuestros días.

Un ejemplo ilustrativo es la investigación de [22], donde se propone un marco de interacción de voz basada en la web para mejorar la UX (Experiencia de usuario) en los sistemas de información, empleando técnicas como la detección de activada de voz (VAD), reconocimiento automático de voz (ASR), el procesamiento de lenguaje natural (NLP) y una base datos ontológica (OD).

Según, [23], "Los sitios Web como expresión de sistemas de información, deben poseer los siguientes componentes:

- Usuarios.
- Mecanismos de entrada y salida de la información.
- Almacenes de datos, información y conocimiento.
- Mecanismos de recuperación de información."

Según el enfoque de [24], los sistemas web son conocidos por su dinamismo, exigen alto poder de cómputo y calidad en el servicio. Además de su necesidad de ser integrados con otros sistemas para su mayor provecho, como bases de datos, demandando profesionales especializados en programación, planificación, gestión y seguimiento.

2.2.1.5.1. Características de un Sistema Informático Web Para [25], existen siete pautas que predominan en los modelos que emergen en la Web:

• **Interactividad**: La red genera un arquetipo bilateral, debido a su arquitectura cliente-servidor, por ello las funciones de los proveedores y de los usuarios resultan intercambiables.

• **Personalización**: Los servicios en línea no solo se orientan a grandes empresas o personas de alto cargo, sino a todas las personas interesadas, ya que permite responder la necesidad de información de cada usuario determinado.

• **Multimedialidad**: La tecnología actual permite la integración de todos los formatos posibles de información como texto, gráficos, audios, vídeos, animaciones albergadas bajo un mismo soporte.

• **Hipertextualidad**: Los soportes digitales posibilitan la construcción narrativa caracterizada por la distribución de información en nodos

(unidades discretas) y su ejecución mediante enlaces (órdenes de programación).

• **Actualización**: "La red posibilita el seguimiento al minuto de la actualidad informativa, y se utiliza en paralelo con la televisión para retransmitir acontecimientos a escala mundial en tiempo real."

• **Abundancia**: Los dispositivos digitales multiplican los canales disponibles y transmiten una mayor cantidad de información de alcance global y en un corto tiempo.

• **Mediación**: La red regula la participación de los comunicadores en los procesos de acceso del público a las fuentes, a fin de constatar la veracidad y credibilidad de la información ofrecida.

Estas características, nos permiten visualizar otra perspectiva de los modelos actuales de comunicación, potenciando su usabilidad y su estrecha relación con lo cultural, económico y social. Los diferentes modos de uso de la Web se vinculan con el tipo de información que se transmite por las redes, y la manera de cómo esta llega a convertirse en información e influir en las decisiones de los usuarios.

#### <span id="page-30-0"></span>2.2.2. Control de Inventario

#### *2.2.2.1. Inventario*

[26] lo define como "relación o lista de los bienes materiales y derechos pertenecientes a una persona o comunidad, hecha con orden y claridad". Un manejo correcto y un adecuado control son imprescindibles para muchas instituciones, ya que les ofrece el conocimiento acerca de los bienes que poseen, y del flujo de entrada y salida de los mismos.

#### *2.2.2.2. Proceso de Inventario*

3. "El proceso de inventario se puede dividir en 3 fases, Planificación, Ejecución y aplicación, las cuales garantizan que el inventario se realice de forma ordenada y atendiendo las necesidades específicas de cada empresa"[27]. Estas fases, son explicadas en los siguientes puntos:

*5. A) Planificación*

6. "Antes de elaborar el inventario, es conveniente planificar el proceso tomando una serie de decisiones que permitan que este se lleve a cabo de forma eficiente y adecuada, donde es preciso realizar una serie de actividades preparatorias: Decidir la mejor época del inventario, Seleccionar el tipo de inventario, Forma al personal, Preparar el almacén y Preparar los impresos precisos"

#### *B) Ejecución*

7. "Cuando se han acabado las tareas y se han tomado todas las decisiones relativas a la planificación, se procede a realizar el recuento físico o inventario de la mercancía. Se sigue una serie de tareas concretas y bien definidas: Recuento físico y Verificación de cantidades"

#### *C) Aplicación*

8. "Una vez que se ha concluido el inventario físico utilizaremos la información obtenida, que debe contratarse con las fichas de almacén de los distintos artículos almacenados. Se realizan las siguientes tareas: Corrección de los registros y la valoración".

#### <span id="page-32-0"></span>**Figura 2**

*Fases del proceso de Inventario*

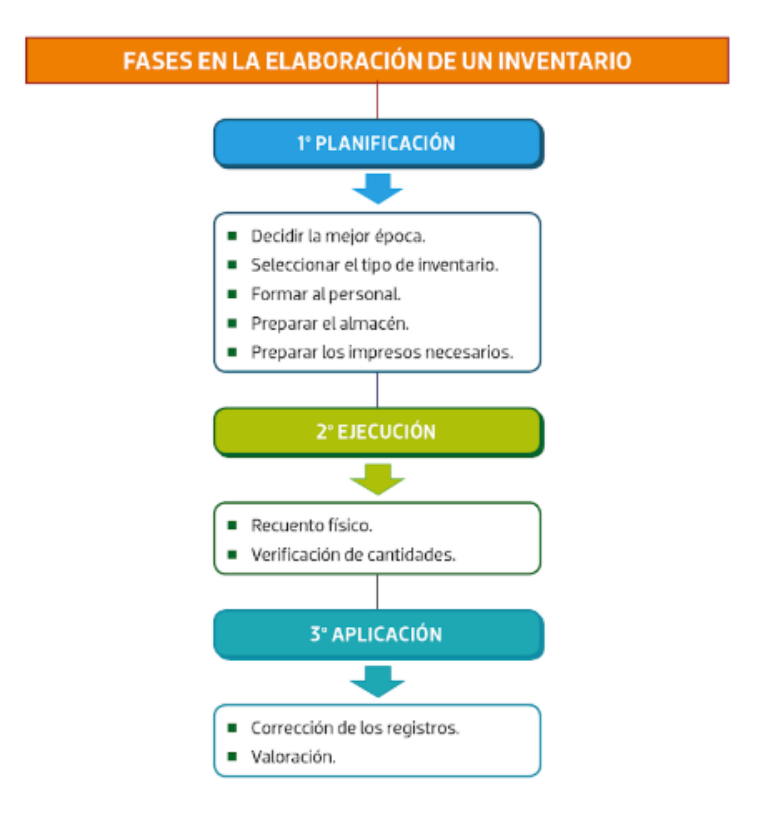

*Nota: Obtenido de* [27]*.*

2.2.2.1.1. Búsqueda de Bienes

• Búsquedas perfectas

Este indicador evalúa las características de completos, a tiempo, con información útil, verídica y contrastable. Según [28] , se calcula así:

$$
Valor = \frac{pedidos \, entregados \, pefectos}{total \, de \, pedidos \, entragados} \tag{1}
$$

Donde el autor, explica que esta fórmula puede adaptarse según la situación requerida. Para esta investigación, de carácter administrativo, se plantea como el cociente entre el número de búsquedas exitosamente realizadas y el total de búsquedas realizadas por el personal a fin de localizar, filtrar y ubicar la información requerida de los bienes y/o almacenes. Por ende, basándonos en la Ecuación 1 de [28], se realizó la siguiente modificación:

$$
BP = \frac{Búsquedas \, exitosamente \, realizadas}{Total \, de \, bisquedas \, realizadas} * 100 \tag{2}
$$

#### 2.2.2.1.2. Nivel de Servicio del Inventario

• Cobertura de Inventario

Este indicador permite controlar la confiabilidad y exactitud de los bienes que se encuentran almacenados. "Se obtiene solicitando el valor de diferencia entre el inventario físico realizado y el inventario teórico establecido en el sistema, y el valor total del inventario actual."[28].

$$
CI = \frac{Value\ differentia(\text{\textsterling})}{Value\ total\ invarianto} * 100
$$
\n(3)

Donde el autor, explica que esta fórmula puede adaptarse según la situación requerida. Para esta investigación, basándonos en la Ecuación 3, se consideró solo el cociente entre la cantidad de bienes obtenidos en el inventario reflejado en el sistema y el inventario físico total.

$$
CI = \frac{Número de bienes registrados en el sistema}{Número de bienes totales del inventario físico} * 100
$$
\n
$$
(4)
$$

#### 2.2.2.1.3. Reporte de Bienes

• Eficiencia en los reportes de bienes Según [28] tiene por "objeto controlar el cumplimiento para realizar la entrega de pedidos en el período de tiempo establecido".

$$
EP = \frac{Pedidos\ entregados\ a\ tiempo\ast 100}{Total\ pedidos\ entregados} * 100\tag{5}
$$

Donde el autor, explica que esta fórmula puede adaptarse según la situación requerida. Para esta investigación, basándonos en la Ecuación 5, se consideró solo

el cociente entre la cantidad de bienes obtenidos en el inventario reflejado en el sistema y el inventario físico total.

$$
ER = \frac{Reports\ entries\ entregados\ a\ tiempo\ }{Total\ reports\ entries\ entregados} * 100\tag{6}
$$

• Fiabilidad en los reportes de bienes Según [28] tiene por "objeto controlar la exactitud de la información contenida en la documentación generada a los interesados".

$$
Valor = \frac{Documentación generala sin errores}{Total de documentación} * 100 \tag{7}
$$

Donde el autor, explica que esta fórmula puede adaptarse según la situación requerida. Para esta investigación, se eligió como referencia la Ecuación 7, y se consideró solo el cociente entre la cantidad de bienes obtenidos en el inventario reflejado en el sistema y el inventario físico total.

$$
FR = \frac{Reports\,generados\,sin\,errors}{Total\,reportes\,generados} * 100\tag{8}
$$

#### *2.2.2.3. Bienes patrimoniales*

El patrimonio de una institución educativa está compuesto por todos los bienes inmuebles y muebles que posea, y estos a su vez, forman parte del patrimonio estatal, que son conceptualizados como: "Son todos aquellos bienes muebles e inmuebles de dominio privado, así como los bienes de dominio público susceptibles de satisfacer necesidades humanas y de servicios públicos, de las cuales se generan derechos que forman parte del patrimonio del estado". [29]

Los bienes patrimoniales estatales son registrados en la Superintendencia Nacional de Bienes Estatales, quien está formado por un conjunto de organismos, garantías y normas que reglamentan los bienes estatales.

Según el [29], los tipos de bienes que se administran en las entidades estatales son los:

• *Bienes de dominio público*:

"Bienes destinados al uso público como parques, plazas, playas, vías férreas y otros. La administración, conservación y mantenimiento están a cargo de una institución pública. Tiene el carácter de inalienables e imprescriptibles".

#### • *Bienes de dominio privado del Estado:*

Aquellos bienes estatales que no están destinados al uso público. Constitución Política del Perú (Art. 73) Ley Nº 29618, Decreto Supremo Nº 011 2006 Vivienda. [29]

#### • *Bienes de alcance nacional*

- o "Los bienes muebles e inmuebles del Estado no registrados como activos de los Gobiernos Regionales ni de los Gobiernos Locales,
- o La infraestructura pública a cargo de la administración de entidades conformantes del Gobierno Nacional,
- o La infraestructura y equipos de la Defensa y Seguridad Nacional, Orden Interno, Fuerzas Armadas y de la Policía Nacional,
- o Los bienes muebles e inmuebles reservados para la administración de una entidad, conforme a norma legal expresa,
- o Los bienes muebles e inmuebles del Gobierno Nacional ubicados en el extranjero" [29]

#### • *Bienes Incautados*

"Son aquellos bienes sobre los cuales ha recaído una medida cautelar por constituir objeto, medio, instrumento o efecto de un hecho vergonzoso o
infracción administrativa y que forman parte de un procedimiento administrativa sancionador"

#### • *Bienes Decomisados*

"Son aquellos bienes incorporados al dominio del Estado en virtud de sanción por disposición judicial o administrativa".

#### • *Bienes depreciables*

"Son bienes que se encuentran en perdida o disminución del valor de un activo fijo debido al uso diario, al accionar del tiempo y también por la obsolescencia. La depreciación se realiza objeto por objeto ir separando y acumulando fondos para restituir un determinado bien, que va perdiendo valor por el uso."

#### • *Baja de bienes*

"Es la cancelación de la anotación en el registro patrimonial de la entidad pública y también se puede decir extracción contable de bienes y muebles del patrimonio, conforme a la normatividad del Sistema Nacional de contabilidad".

#### *2.2.2.5. Superintendencia Nacional de Bienes Estatales (SBN)*

"La Superintendencia Nacional de Bienes Estatales (SBN) es un organismo público descentralizado adscrito al Ministerio de Vivienda, Construcción y Saneamiento" [29].

Esta entidad tiene potestad jurídica de derecho estatal y cuenta con autonomía en los siguientes puntos: económico, financiero, técnico y funcional necesaria para realizar actos de: adquisición, enajenación, gestión, registro y control de bienes del Estado.

#### 2.3. Marco Conceptual

- **Bien mueble.** Según, [29], es: "son aquellos bienes muebles que tienen como titular al Estado o a cualquier entidad pública que lo conforma, y que cuentan con código en el Catálogo Nacional de Bienes Muebles del Estado CNBME".
- **Catálogo Nacional de Bienes Muebles del Estado – CNBME.-** Según, [29], es "un catálogo donde se encuentran codificados los distintos tipos de bienes ordenados por grupo genérico y clase que forman parte del patrimonio de las entidades públicas y sobre los cuales recaen los distintos actos de gestión mobiliaria".
- **Inventario. –** Según, [29], es: "el procedimiento que consiste en verificar físicamente, codificar y registrar los bienes muebles con que cuenta cada entidad a una determinada fecha, con el fin de verificar la existencia de los bienes, contrastar su resultado con el registro contable, investigar las diferencias que pudieran existir y proceder a las regularizaciones que correspondan".
- **SBN.-** Según, [29], es un "Organismo Público Ejecutor adscrito al Ministerio de Vivienda, Construcción y Saneamiento, designado ente rector del Sistema Nacional de Bienes Estatales (SNBE)".
- **SCRUM**.- Según, [30] es un "marco de trabajo liviano que ayuda a las personas, equipos y organizaciones a generar valor a través de soluciones adaptativas para problemas complejos".
- **Sistema de información. –** Según, [14] ,es: "un conjunto de componentes interrelacionados que reúne (o recupera), procesa, almacena y distribuye información para apoyar la toma de decisiones y el control de la organización. Además de apoyar la toma de decisiones, la coordinación y el control, los sistemas de información también pueden ayudar a los gerentes y trabajadores a analizar problemas, a visualizar asuntos complejos y a crear productos nuevos."

# 3. CAPÍTULO III: MARCO METODOLÓGICO

#### 3.1. Variables

3.1.1. Variable independiente (VI) Sistema WEB. -

**Definición Conceptual. -** "Herramienta que emplea la arquitectura cliente servidor, Con lo cual el usuario, usando un navegador web cualquiera, accede a la aplicación, mediante la dirección en la que está ubicado el respectivo servidor web".

**Definición Operacional. –** El sistema web como solución permitirá tener un mejor control de inventario sobre los bienes, asimismo, facilitando la gestión de los mismos.

3.1.2. Variable dependiente (VD) Control de Inventario. -

**Definición Conceptual. -** *"*Es el dominio que se tiene sobre los haberes o existencias pertenecientes a una organización"[31].

**Definición Operacional. –** El control de inventario se gestionará y automatizará mediante la implementación de un sistema web, resolviendo así los problemas actuales de gestión de inventario.

#### 3.2. Operacionalización de las variables

#### **Tabla 1**

#### *Operacionalización de Variables*

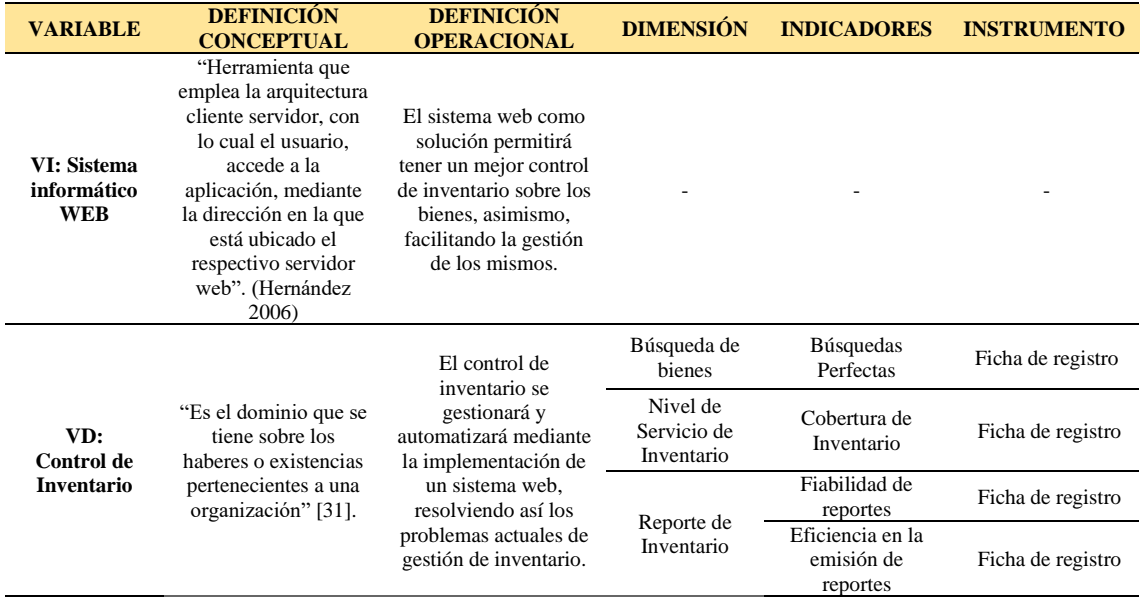

*Nota: Esta tabla muestra en la fila de "VI: Sistema Informático Web", que no cuenta con dimensión, ni indicadores, ni instrumentos al ser la variable de tipo independiente.*

#### 3.3. Tipo de Investigación

Este presente trabajo de investigación se encuentra ubicada en el tipo de investigación aplicada, ya que su objetivo es el diagnóstico de problemas y el desarrollo de requisitos, para así identificar y efectuar las soluciones correspondientes.

Por lo tanto, se determinará la relación de causalidad entre la variable independiente y dependiente, identificadas como sistema web y proceso de control de inventario, respectivamente. Se manipulará la variable experimental "proceso de control de inventario" en condiciones controladas, con esto se determinará la contribución que genera el sistema web implementado.

#### 3.4. Diseño de Investigación

Como menciona [32], "preexperimental lo que se realiza es confrontar los resultados de un mismo grupo, el primer grupo sería el Pre Test con el resultado antes de tener el sistema y el segundo grupo sería el Post Test con el resultado teniendo el sistema".

Es preexperimental porque los resultados se compararán antes de poner en marcha el sistema, es decir, el pre test, y el otro resultado, después de implantado el sistema, es decir, el post-test.

El diseño de la investigación, según [32], está determinado así:

#### **Figura 3**

*Diseño de la Investigación*

$$
G\quad O_1\quad X\quad O_2
$$

Dónde:

- G: Grupo de Personas
- X: Sistema Informático Web
- O1: Estado del control de inventario antes de implementar el sistema Web
- O2: Estado del control de inventario después de implementar el sistema Web

En este caso, según [32], explica que a "este grupo se le aplica una prueba antes de aplicar el estímulo o modificación experimental, posteriormente se le administra el tratamiento y finalmente se ejecuta la prueba posterior al estímulo." Esto proporciona una ventaja al tener un punto de referencia inicial, para ver el rango del grupo en relación con las variables dependientes antes del estímulo; Es decir, hay un seguimiento continuo del grupo que se analiza.

#### 3.5. Nivel de Investigación

La presente investigación es Explicativo, ya que según [33], "se encarga de buscar el porqué de los hechos mediante el establecimiento de relaciones causa – efecto. En este sentido, los estudios explicativos pueden ocuparse tanto de la determinación de las causas (Investigación post facto), como de los efectos (investigación experimental), mediante la prueba de hipótesis. Sus resultados y conclusiones constituyen el nivel más profundo de conocimientos".

#### 3.6. Población de Estudio

Según [32], la población es el "estudio de un grupo de personas u objetos. También se le conoce como universo".

En esta investigación, la población está formada por un total de 35 registros de inventario, por cada área de inventario.

#### 3.7. Tamaño de la muestra

Según [34], indican que "el muestreo no probabilístico por conveniencia, su particularidad es que el investigador es quien determina quienes participan en la muestra".

Para esta investigación se aplicará el muestreo no probabilístico por conveniencia debido a que se tomaron a todos los elementos del grupo, es decir, a los 35 reportes.

#### 3.8. Técnicas

Según [35], se define como "la manera escogida que se usará en la recopilación inicial de la información relacionada a la investigación a realizar para crear el conocimiento". Además, define los procedimientos del proceso de investigación a través de herramientas y análisis de datos.

#### 3.8.1. Fichaje

En esta investigación, se utilizará el fichaje, la cual será la técnica que se aplicará para la obtención de información y recolección de datos.

Según [36] "el fichaje es una técnica auxiliar de todas las demás técnicas empleada en investigación científica, donde consiste en registrar los datos que se están obteniendo en los instrumentos llamados fichas, de tal manera que deben ser elaboradas y ordenadas, deben contener la mayor parte de la información que se recopila en una investigación".

#### 3.9. Instrumento

Es un mecanismo utilizado por los investigadores para recopilar información relacionada con el tema en estudio.

Para esta investigación se usará el cuestionario, y para [32], "un cuestionario consiste en un conjunto de preguntas respecto de una o más variables a medir. Debe ser congruente con el planteamiento del problema e hipótesis".

3.9.1. Ficha de registro

"Está conformado por una hoja con la información del resumen del proyecto, definiendo la información que requiere y la que se va a difundir". [32].

En esta investigación, se utilizará la ficha registro, los cuáles serán completados en la tanto en la etapa previa y posterior a la implementación del sistema informático web.

#### 3.10. Procesamiento de datos de la información

Para este trabajo de investigación se empleará el programa SPSS Statistics en su versión 25, para el procesamiento de datos y análisis de estadístico.

#### 3.11. Validez

Las herramientas serán revisadas con la participación de expertos, para obtener la validez de su contenido con respecto a su relevancia, pertinencia y claridad. La validación del presente trabajo de investigación se efectuará con el juicio de expertos.

[37] menciona respecto a la validez que "Este atributo de los instrumentos de investigación consiste en que éstos miden con objetividad, precisión, veracidad y autenticidad aquello que se desea medir de la variable o variable de estudio. En términos más concretos se puede decir que un instrumento los resultados de la investigación podrán generalizarse e incorporarse al conocimiento científico y además sirvan para llenar vacíos o espacios cognoscitivos existentes". (p. 336).

#### 3.12. Confiabilidad

Es determinado por el nivel de aplicabilidad de forma repetitiva de una prueba para obtener resultados similares.

Según [38], para el actual estudio "no existe la necesidad de realizar el cálculo de la confiablidad del instrumento debido a la naturaleza del instrumento, al igual que en las fichas de registros, escalas de estimación, rúbricas, inventarios, listas de cotejo y entre otros, no ameritan tal cálculo".

# 4. CAPÍTULO IV: RESULTADOS DE LOS DATOS PROCESADOS

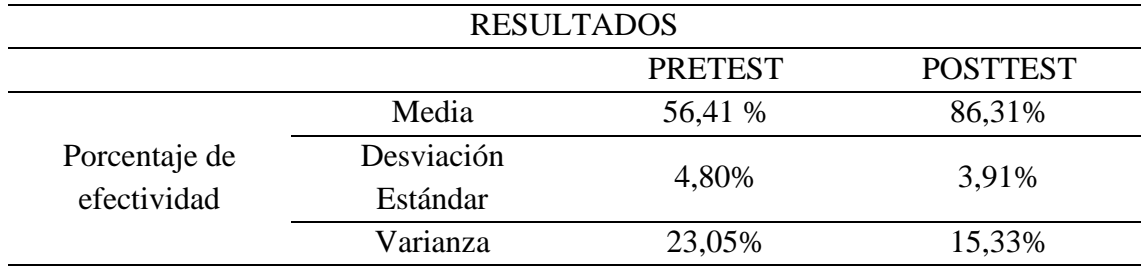

*Pretest - Postest de la variable Proceso de Control de Inventario*

*Nota: Elaboración Propia*

#### **Figura 4**

*Pretest - Postest de la variable Proceso de Control de Inventario*

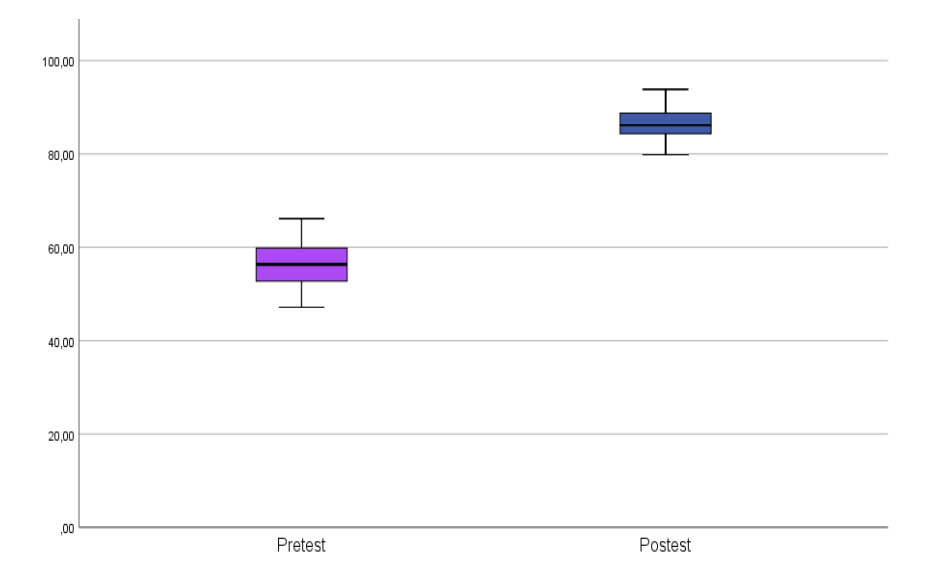

*Nota: Elaboración Propia*

De acuerdo a la tabla N°2 y figura N°4, respecto a la variable Proceso de Control de Inventario en la IEP José Buenaventura Sepúlveda, 2021, se tiene que el promedio de porcentaje de efectividad previo a implementar el sistema web es 56,41%, y luego de implementar el sistema mencionado, se obtuvo un 86,31% de efectividad. Además, en el Pre-Test, se tiene una desviación estándar de 4,80% y una varianza de 23,05%, mientras que en el Post-Test un 3,91% y un 15,33% respectivamente.

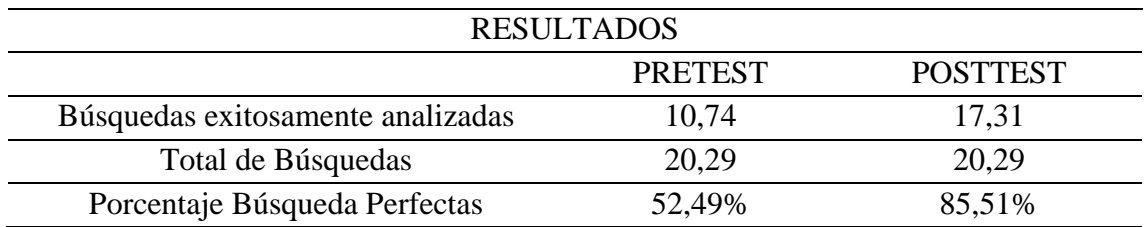

*Pretest - Postest de la Dimensión 1: Búsqueda de Bienes*

*Nota: Elaboración Propia*

#### **Figura 5**

*Pretest - Postest de la Dimensión 1: Búsqueda de Bienes*

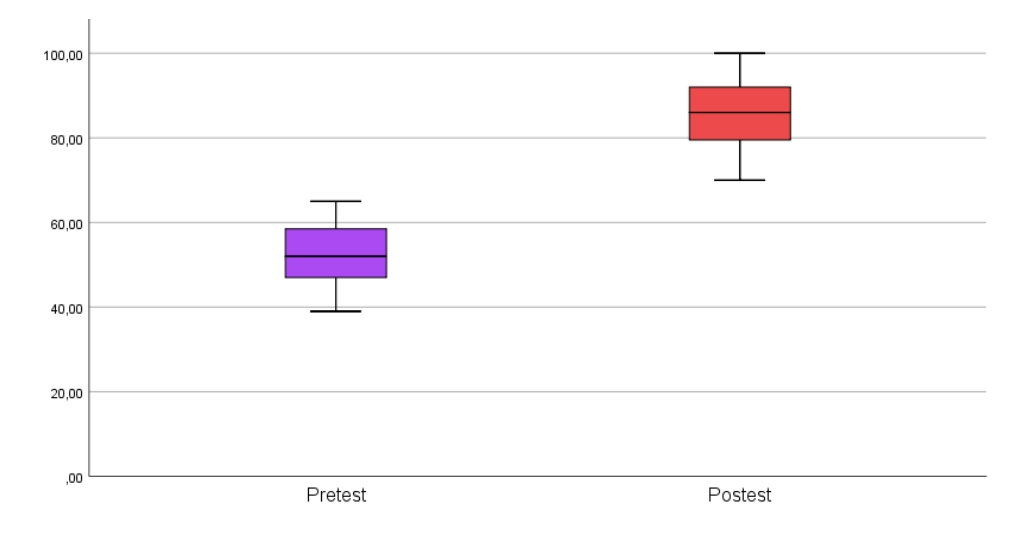

*Nota: Elaboración Propia*

De acuerdo a la tabla N°3 y figura N°5, respecto a la dimensión Búsqueda de bienes de la variable Proceso de Control de Inventario en la IEP José Buenaventura Sepúlveda, 2021, considerando un promedio de búsquedas de 20,29 para PreTest y PostTest, se tiene que, el promedio de búsquedas perfectas en el PreTest es de 10,74, y en el PostTest, se obtuvo un 17,51, además el porcentaje de efectividad previo a la implementación el sistema web, se obtuvo un 52,49%, mientras que después de la implementación, se obtuvo un 85,51%.

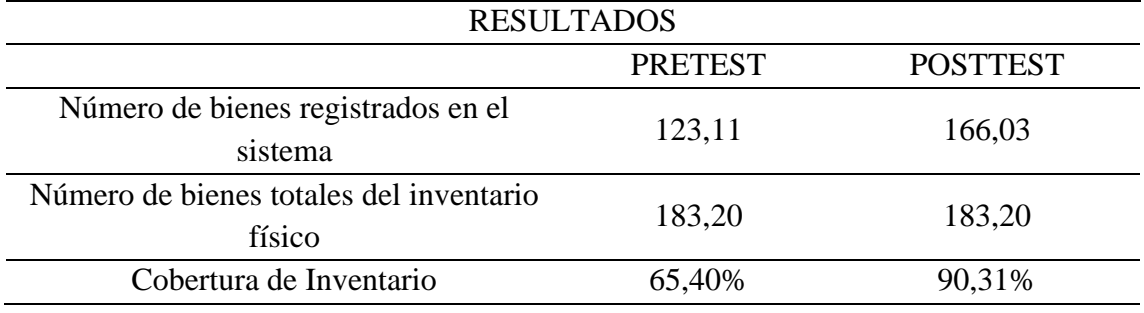

*Pretest - Postest de la dimensión 2: Nivel de Servicio de Inventario*

*Nota: Elaboración Propia*

#### **Figura 6**

*Pretest - Postest de la dimensión 2: Nivel de Servicio de Inventario*

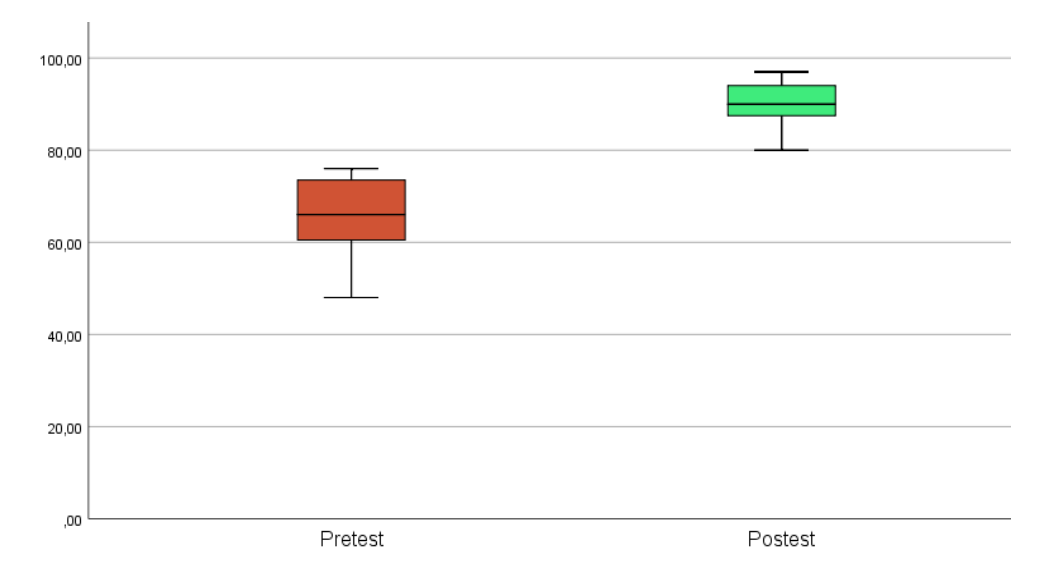

*Nota: Elaboración Propia*

De acuerdo a la tabla N°4 y figura N°6, respecto a la dimensión Nivel de Servicio de Inventario de la variable Proceso de Control de Inventario en la IEP José Buenaventura Sepúlveda, 2021, considerando un promedio de número de bienes totales del inventario físico de 183,20 para PreTest y PostTest, se tiene que, el promedio de Número de bienes registrados en el sistema en el PreTest es de 123,11, y en el PostTest, se obtuvo un 166,03, además el porcentaje de cobertura de inventario previo a implementar el sistema web, se obtuvo un 65,40%, mientras que después de la implementación, se obtuvo un 90,31%.

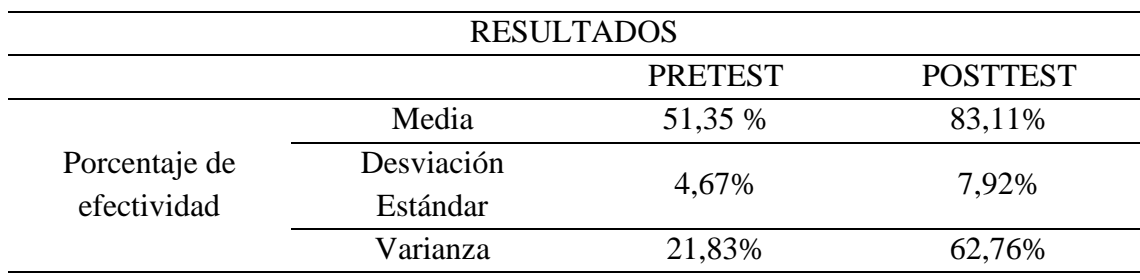

*Pretest - Postest de la Dimensión 3: Reporte de Bienes*

*Nota: Elaboración Propia*

#### **Figura 7**

*Pretest - Postest de la Dimensión 3: Reporte de Bienes*

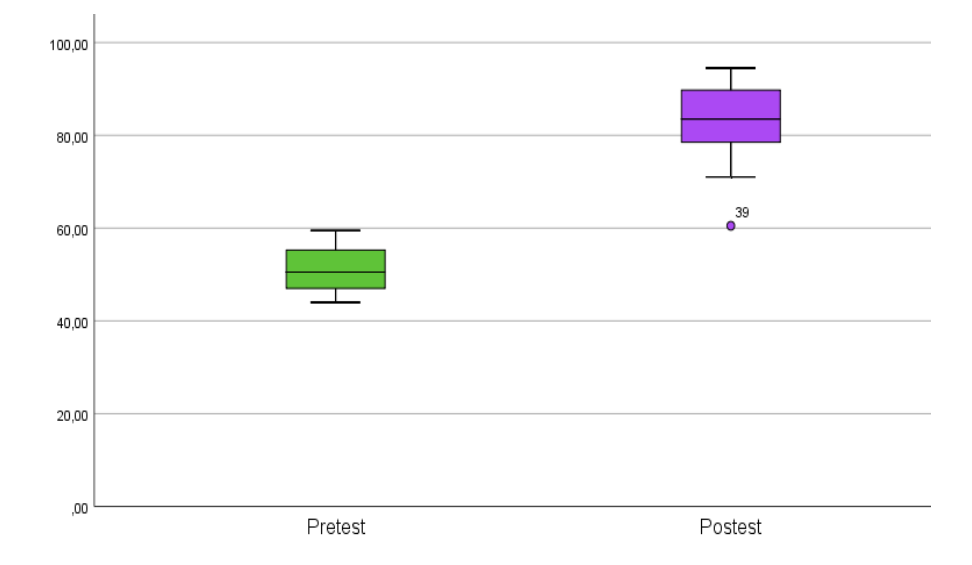

*Nota: Elaboración Propia*

De acuerdo a la tabla N°5 y figura N°15, respecto a la dimensión Reporte de Bienes de Inventario de la variable Proceso de Control de Inventario en la IEP José Buenaventura Sepúlveda, 2021, se tiene que el promedio de porcentaje de efectividad previo a la implementación del sistema web es 51,35%, y posteriormente, implementado el sistema web, se obtuvo un 83,11% de efectividad. Además, en el Pre-Test, se tiene una desviación estándar de 4,67% y una varianza de 7,92%, mientras que en el Post-Test un 21,83% y un 62,76 % respectivamente.

*Pretest – Postest de la dimensión 3: Reporte de Bienes, Indicador 1: Eficiencia en reporte de bienes*

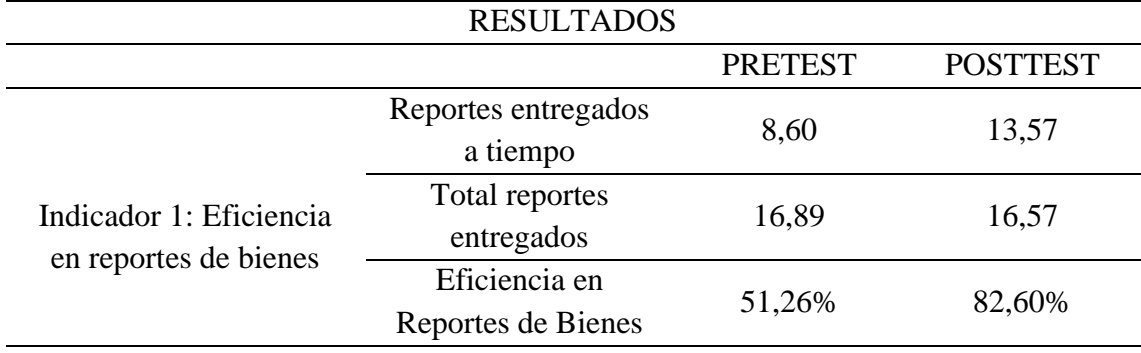

*Nota: Elaboración Propia*

#### **Figura 8**

*Pretest – Postest de la dimensión 3: Reporte de Bienes, Indicador 1: Eficiencia en reporte de bienes*

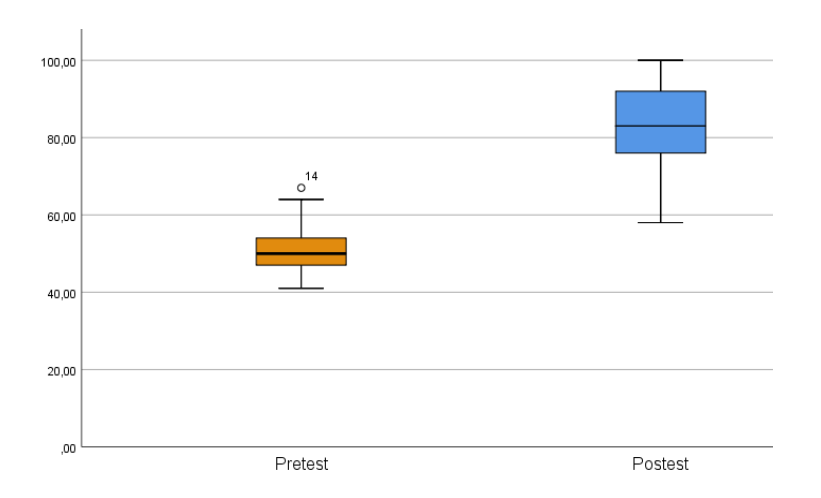

#### *Nota: Elaboración Propia*

De acuerdo a la tabla N°6 y figura N°16, respecto al indicador Eficiencia en reporte de bienes, de la dimensión Reporte de Bienes de la variable Proceso de Control de Inventario en la IEP José Buenaventura Sepúlveda, 2021, se tiene que, el promedio de Reportes entregados a tiempo en el PreTest es de 8,60, y en el PostTest, se obtuvo un 13,57, además se tiene en promedio de total de reportes entregados, un valor de 16,89 y 16,57 para PreTest y PostTest, respectivamente. Finalmente, para la eficiencia en reporte de bienes, previo a implementar el sistema web, se obtuvo un 51,26%, mientras que después de la implementación, se obtuvo un 82,60%.

*Pretest – Postest de la dimensión 3: Reporte de Bienes, Indicador 2: Fiabilidad en reportes de bienes*

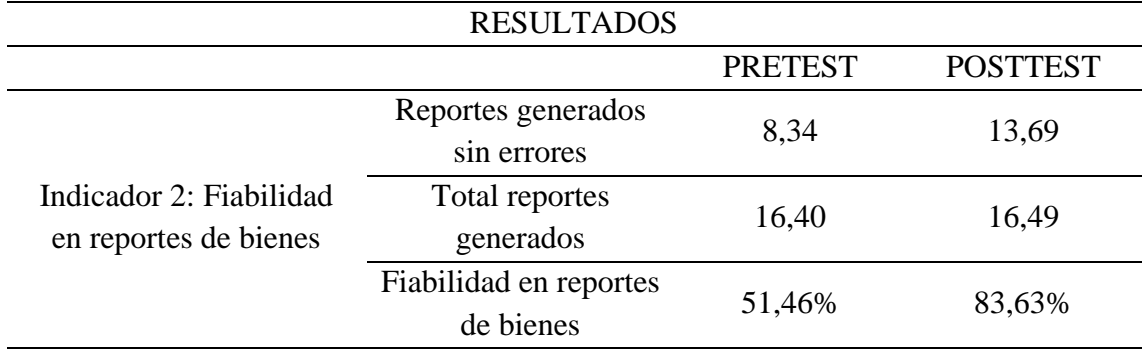

*Nota: Elaboración Propia*

#### **Figura 9**

*Pretest – Postest de la dimensión 3: Reporte de Bienes, Indicador 2: Fiabilidad en reportes de bienes*

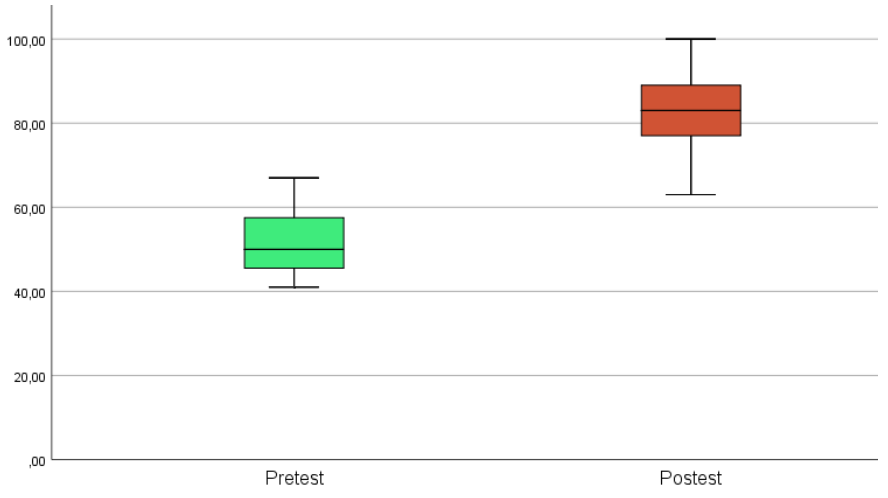

#### *Nota: Elaboración Propia*

De acuerdo a la tabla N°7 y figura N°9, respecto al indicador Fiabilidad en reportes de bienes, de la dimensión Reporte de Bienes de la variable Proceso de Control de Inventario en la IEP José Buenaventura Sepúlveda, 2021, se tiene que, el promedio de Reportes generados sin errores en el PreTest es de 8,34, y en el PostTest, se obtuvo un 13,69, además se tiene en promedio de total de reportes entregados, un valor de 16,40 y 16,49 para PreTest y PostTest, respectivamente. Finalmente, para la fiabilidad en reporte de bienes, previo a implementar el sistema web, se consiguió un 51,46%, mientras que después de la implementación, se obtuvo un 83,63%.

#### **ANÁLISIS DE NORMALIDAD**

#### **Prueba de Normalidad de la variable Proceso de Control de Inventario**

#### **Tabla 8**

*Prueba de Normalidad en PreTest y PostTest*

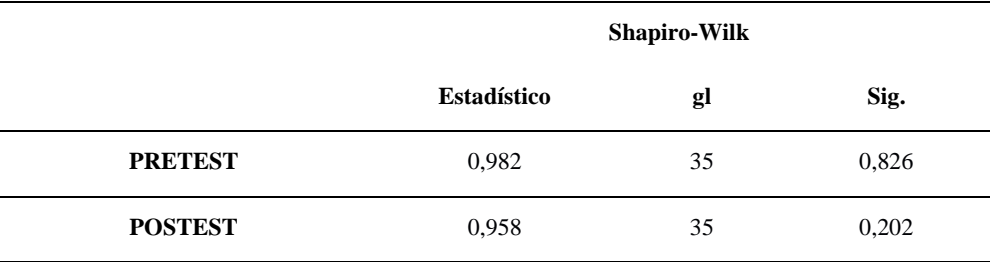

#### *Nota: Elaboración Propia*

De acuerdo a la tabla N°8, se aplicó la prueba de normalidad para la variable Proceso de Control de Inventario, empleando la prueba estadística de Shapiro-Wilks, ya que se cuenta con una muestra menor a 50, de donde se verifica que el p\_valor = 0,826 del pretest y p\_valor=0,202 del postest, son menores mayores que 0,05, lo que indica que los datos provienen de una distribución normal, por lo que se utilizará la estadística paramétrica para contrastar la hipótesis.

#### **Tabla 9**

*Prueba de Normalidad de las dimensiones del Proceso de Control de Inventario*

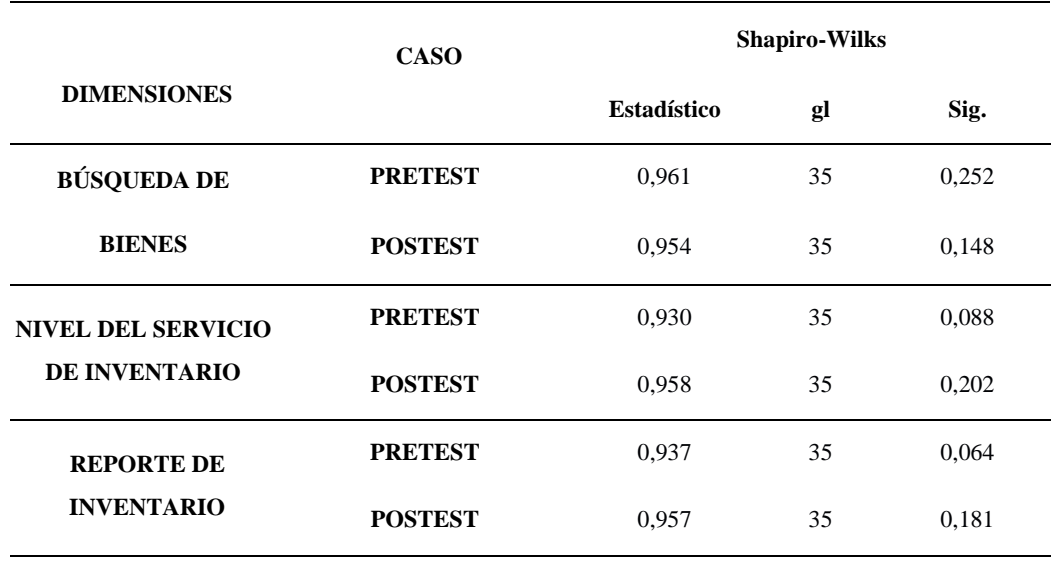

*Nota: Elaboración Propia*

De acuerdo a la tabla N°9, se aplicó la prueba de normalidad para las dimensiones del proceso de control de inventario, empleando la prueba estadística de Shapiro-Wilks para cada una de ellas, ya que se cuenta con una muestra menor a 50, de donde se verifica los p\_valores 0,252 y 0,148, tanto del pretest y postest de la dimensión búsqueda de bienes; los p\_valores 0,088 y 0,202, tanto del pretest y postest de la dimensión nivel del servicio de inventario y los p\_valores 0,064 y 0,181, tanto del pretest y postest de la dimensión reporte de inventario, lo cual son mayores que 0,05, lo que indica que los datos provienen de una distribución normal, por lo que se utilizará la estadística paramétrica para la contrastar las hipótesis.

#### **CONTRASTACIÓN DE HIPÓTESIS**

#### **HIPÓTESIS GENERAL:**

**H0:** La implementación de un sistema web no mejora el proceso de control de inventario en la institución educativa pública José Buenaventura Sepúlveda.

**H1:** La implementación de un sistema web mejora el proceso de control de inventario en la institución educativa pública José Buenaventura Sepúlveda.

#### **Tabla 10**

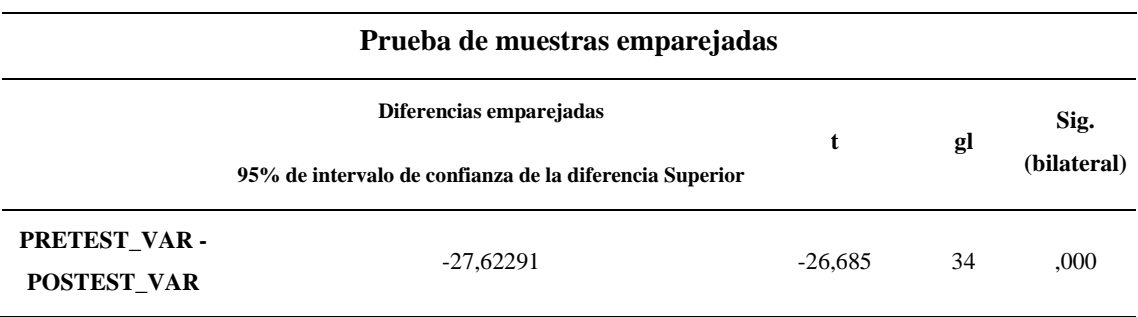

*Estadístico de T-Student para la variable Proceso de Control de Inventario*

*Nota: Elaboración Propia*

De acuerdo a la tabla  $N^{\circ}10$ , se aplicó la prueba estadística paramétrica de t-student (t = -26,685), para el análisis de la influencia de la implementación de un sistema web en el proceso de control de inventario, de lo que se obtuvo un p\_valor= 0,000 lo cual es menor que 0,05 (5%), eso implica que los datos entre el pretest y postest tienen una diferencia estadísticamente significativa. Por lo tanto, se rechaza la hipótesis nula, esto quiere decir que: La implementación de un sistema web mejora el proceso de control de inventario en la institución educativa pública José Buenaventura Sepúlveda.

#### **HIPÓTESIS ESPECÍFICAS:**

#### **Hipótesis Específica 1:**

**H0:** La implementación de un sistema web no mejora la búsqueda de bienes en la Institución Educativa Pública José Buenaventura Sepúlveda.

**H1:** La implementación de un sistema web mejora la búsqueda de bienes en la Institución Educativa Pública José Buenaventura Sepúlveda.

#### **Tabla 11**

*Estadístico de T-student para la dimensión Búsqueda de Bienes*

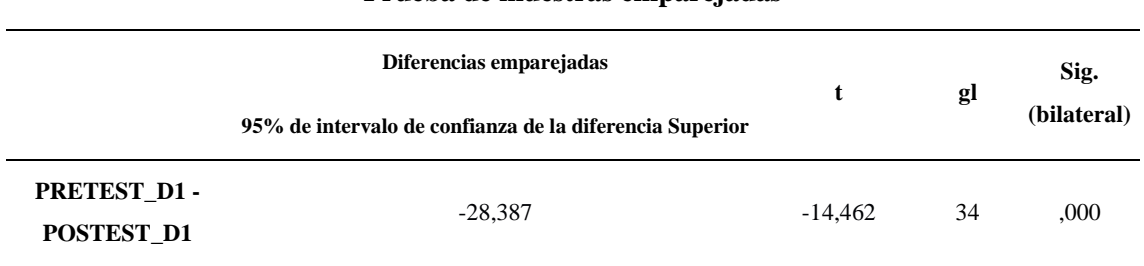

#### **Prueba de muestras emparejadas**

*Nota: Elaboración Propia*

De acuerdo a la tabla 11, se aplicó la prueba estadística paramétrica t-student ( $t = -$ 14,462), para el análisis de la influencia de la implementación de un sistema web en la búsqueda de bienes del proceso de control de inventario, de lo que se obtuvo un p\_valor= 0,000 lo cual es menor que 0,05 (5%), eso implica que los datos entre el pretest y postest tienen una diferencia estadísticamente significativa. Por lo tanto, se rechaza la hipótesis nula, esto quiere decir que: La implementación de un sistema web mejora la búsqueda de bienes en la Institución Educativa Pública José Buenaventura Sepúlveda.

#### **Hipótesis Específica 2:**

**H0:** La implementación de un sistema web mejora el nivel de servicio del inventario en la institución educativa pública José Buenaventura Sepúlveda

**H1:** La implementación de un sistema web mejora el nivel de servicio del inventario en la institución educativa pública José Buenaventura Sepúlveda

#### **Tabla 12**

*Estadístico de T-student para la dimensión Servicio de Inventario*

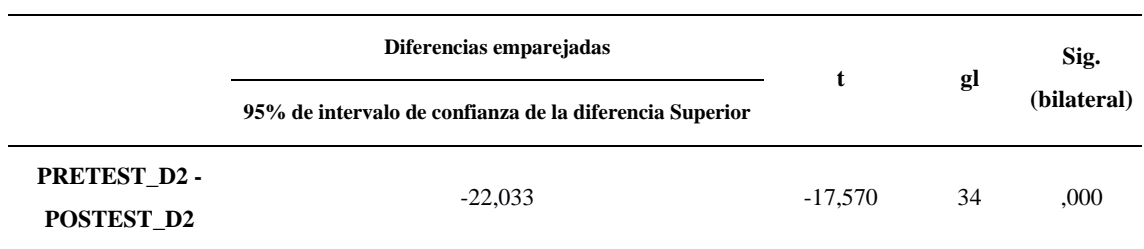

#### **Prueba de muestras emparejadas**

*Nota: Elaboración Propia*

De acuerdo a la tabla  $N^{\circ}$  12, se aplicó la prueba estadística paramétrica de t-student (t = -17,570), para el análisis de la influencia de la implementación de un sistema web en el servicio de inventario del proceso de control de inventario, de lo que se obtuvo un p\_valor= 0,000 lo cual es menor que 0,05 (5%), eso implica que los datos entre el pretest y postest tienen una diferencia estadísticamente significativa. Por lo tanto, se rechaza la hipótesis nula, esto quiere decir que: La implementación de un sistema web mejora el nivel de servicio del inventario en la institución educativa pública José Buenaventura Sepúlveda

#### **Hipótesis Específica 3:**

**H0:** La implementación de un sistema web no mejora los reportes de inventario en la Institución Educativa Pública José Buenaventura Sepúlveda.

**H1:** La implementación de un sistema web mejora los reportes de inventario en la Institución Educativa Pública José Buenaventura Sepúlveda.

#### **Tabla 13**

*Estadístico de T-student para la dimensión Reporte de Inventario*

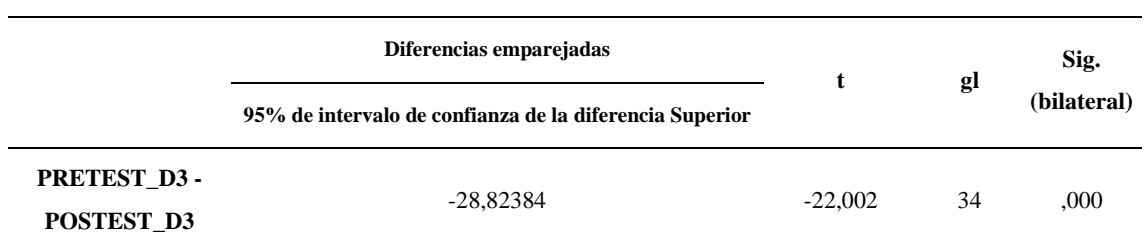

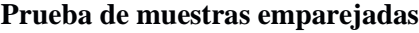

*Nota: Elaboración Propia*

De acuerdo a la tabla  $N^{\circ}13$ , se aplicó la prueba estadística paramétrica de t-student (t= -22,002), para el análisis de la influencia de la implementación de un sistema web en el reporte de inventario del proceso de control de inventario, de lo que se obtuvo un p\_valor= 0,000 lo cual es menor que 0,05 (5%), eso implica que los datos entre el pretest y postest tienen una diferencia estadísticamente significativa. Por lo tanto, se rechaza la hipótesis nula, esto quiere decir que: La implementación de un sistema web mejora los reportes de inventario en la Institución Educativa Pública José Buenaventura Sepúlveda.

## 5. CAPÍTULO V: DISCUSIONES

En relación a los resultados obtenidos en la presente investigación, se realizó un análisis sobre la implementación de un sistema web para la mejora del proceso de inventario en la IEP. José Buenaventura Sepúlveda.

- 1. Respecto a la variable Proceso de Control de Inventario, de acuerdo a la tabla  $N^{\circ}$  02, figura N°12, se visualiza una mejora significativa, tomando en cuenta porcentaje de efectividad encontrado (56,41%) antes de la implementación del sistema web, y contrastándolo con el nivel obtenido (83,31%) después de la implementación del sistema web. Los resultados de la investigación concuerdan con los obtenidos en la investigación "Inventory management model based on a stock control system and a kraljic matrix to reduce raw materials inventory" [13], cuya investigación destaca el uso de un sistema de control de stock y una matriz Kraljic para reducir el inventario de las materias primas, obteniendo así un inventario más preciso de los insumos. De la misma forma los resultados obtenidos, en la investigación "Sistema de información para el Inventario y control de equipos de cómputo de la unidad de telemática del Frente Policial de Puno – 2015" [12], donde se obtuvo una mejora de la labor de un 60% en la Oficina de Telemática. Por consiguiente, los antecedentes contribuyen a aseverar que el uso de un sistema web mejora considerablemente el proceso de inventario.
- 2. Para la dimensión Búsqueda de Bienes, De acuerdo a la tabla  $N^{\circ}03$  y figura  $N^{\circ}13$ , se obtuvo una mejora considerable respecto a esta dimensión, es decir, la búsqueda de bienes se optimizó en los almacenes como por filtros personalizados pasando de un 52,49% a un 85,51%. En la investigación Sistema informático de administración de pacientes y control de citas e inventario para la clínica del ISTA [5], se obtuvo una mejora de la búsqueda de los expedientes técnicos gracias a la implementación del sistema informático, así como una mejora en el proceso de atención de pacientes. En la investigación denominada Implementar un sistema de inventario para el proceso de control de bienes en la institución educativa Horacio Zevallos Gámez Laynas La Matanza [11], se obtuvo cambios en beneficio del personal de la institución como mejora en los tiempos de búsqueda de bienes, filtrado y reportes de estos mismos. Por consiguiente, los antecedentes contribuyen a aseverar que el uso de un sistema web mejora considerablemente la búsqueda de bienes.
- 3. Para la dimensión Nivel de servicio de Inventario, de acuerdo a la tabla  $N^{\circ}04$ , y figura N°14, se logró obtener una mejora en el indicador Cobertura del inventario, partiendo

desde porcentaje de 65,40% hacia un 90,31%. Esto quiere decir, que hay una concordancia más precisa en la verificación de los bienes tanto físicos como en los reflejados en el sistema. En la investigación **"**Implementación de un sistema web para el control de inventario en la ferretería Christopher" [8], se logra destacar el resultado de obtener información útil y verídica, para mantener el inventario óptimo, y así brindar una atención óptima y acertada la cliente, todo esto gracias a la implementación de un sistema web. En la investigación denominada "Integrated inventory system for forecasts based on knowledge management for the reduction of stock breaks in a distribution SME" [10], se obtuvo resultados de una reducción del 93% en las pérdidas de inventario debido a los desabastecimientos y un aumento en nivel de servicio del inventario desde 77% al 91%. Por consiguiente, estos antecedentes contribuyen a aseverar que el uso de un sistema web mejora considerablemente el nivel de servicio del Inventario.

4. Para la dimensión Reportes de Inventario, de acuerdo a la tabla N°05 y figura N°15, se obtuvo una mejora notable, ya que se evidencia que antes de la implementación del sistema web, se tiene un promedio de efectividad de un 51,35%, y posteriormente tras la implementación del sistema web, 83,11%, es decir, los reportes se generan a tiempo con la información confiable y contrastable y, bajo la normativa dictada por la SBN y la UGEL encargada de cada institución educativa. En la investigación "Sistema web de inventario de bienes patrimoniales" [6], se obtuvo tras la implementación del sistema web, una optimización en los tiempos de respuesta en la obtención de reportes, y el seguimiento a los procesos administrativos de la institución. En la investigación denominada, "Sistema de gestión de inventario basado en la teoría de inventarios y control de producción utilizando tecnología QR, para mejorar la gestión del inventario en la empresa Ecovive SAC", [9]se logró controlar de manera más ordenada los materiales, brindando reportes oportunos y confiables para la toma de decisiones. Por consiguiente, estos antecedentes contribuyen a aseverar que el uso de un sistema web mejora considerablemente los reportes de Inventario.

# 6. CAPÍTULO VI: CONCLUSIONES Y RECOMENDACIONES

#### **CONCLUSIONES**

En este capítulo se definen las conclusiones de esta investigación, brindando detalles si se cumplieron o no los objetivos mencionados.

Las conclusiones son:

- 1. El sistema web mejora el proceso de control de inventario en la Institución Educativa Pública José Buenaventura Fernández, debido a que se mejoró las 3 dimensiones (búsqueda de bienes, nivel de servicio y reportes de inventario) las cuales resultaron en beneficio del colegio, permitiendo una optimización del proceso del control de inventario.
- 2. Con respecto a la primera dimensión Búsqueda de bienes, se mejoró de un porcentaje de 52,49% hacia un 85,51% en el indicador: búsquedas perfectas. De esta forma se validó que se cumplió con el objetivo de mejorar la búsqueda de bienes, teniendo en cuenta los requerimientos de búsqueda y filtrado de datos por parte de los usuarios del sistema.
- 3. Con respecto a la segunda dimensión Nivel de servicio del Inventario, se mostró evidencia de una mejora del 65,40% hacia un 90,31% en el indicador: cobertura de inventario. De esta manera, se evidencia que se cumplió con el objetivo de favorecer la visualización de la data en tiempo real de los bienes de la institución, proveyendo una mayor fiabilidad al contrastar la información en físico con lo digital y, por ende, evitar la pérdida de tiempo en labores innecesarias y redundantes.
- 4. Con respecto a la tercera dimensión Reportes de Inventario, se obtuvo una mejora en la efectividad de un 51,35% hacia un 83,11%. De esta forma, se muestra que se obtuvo una mejora en los reportes generados, resultando un incremento de valor, ya que el sistema web permite generar trazabilidad en los reportes, garantizando así, la ubicación correcta de los bienes del colegio.

#### RECOMENDACIONES

En este capítulo se definen las recomendaciones de esta investigación, brindando detalles sobre futuras mejoras y consideraciones para la investigación.

Las recomendaciones son:

- 1. Se sugiere aplicar esta investigación en otros colegios, tanto públicos como privados, a fin de mejorar y tener al alcance la información precisa y rápida sobre los bienes muebles e inmuebles de la institución, ya que se está aplicando la normativa SBN.
- 2. Ampliar los métodos con código QR o código de barras, a fin de optimizar los tiempos de toma de inventario, y a su vez, esta funcionalidad se comunique con el sistema web de proceso de control de inventario
- 3. Considerar para una futura etapa, una conexión con el sistema de bienes nacionales del Ministerio de Educación.
- 4. Se debe tener en especial consideración la mejora de los servidores web, en caso de ralentización en el uso del sistema, ya que, a mayor data almacenada en el sistema, mayor poder de cómputo se requerirá para ejecutar las tareas.

#### REFERENCIAS BIBLIOGRÁFICAS

- [1] T. Qin *et al.*, "An efficient and reliable chemical inventory system at a growing drug discovery company," *SLAS Technol*, Dec. 2021, doi: 10.1016/J.SLAST.2021.11.002.
- [2] Y. Sena, "Sistema web para el sistema de control de inventario para la UGEL Aija, 2020," Tesis de Pregrado, Universidad César Vallejo, Lima, 2021. Accessed: Nov. 14, 2022. [Online]. Available: https://repositorio.ucv.edu.pe/handle/20.500.12692/66905
- [3] R. Apunte-García and R. Rodríguez-Piña, "Diseño y aplicación de sistema de gestión en Inventarios en empresa ecuatoriana," *Ciencias Holguin*, vol. 22, no. 3, pp. 1–14, 2016.
- [4] R. Gómez and O. Guzmán, "Desarrollo de un sistema de inventarios para el control de materiales, equipos y herramientas dentro de la empresa de construcción ingeniería sólida ltda.," Tesis de Pregrado, Universidad Libre, Bogotá, 2016. Accessed: Jul. 19, 2021. [Online]. Available: https://repository.unilibre.edu.co/handle/10901/9170
- [5] C. López and G. Pérez, "Sistema informático de administración de pacientes y control de citas e inventario para la clínica del ISTA," Tesis de Pregrado, Universidad de El Salvador, 2016. Accessed: Jul. 19, 2021. [Online]. Available: https://ri.ues.edu.sv/id/eprint/12012/
- [6] M. Rosas and R. Valecilla, "Sistema web de inventario de bienes patrimoniales," Tesis de Pregrado, Universidad Central del Ecuador, Quito, 2019. Accessed: Jul. 19, 2021. [Online]. Available: http://www.dspace.uce.edu.ec/handle/25000/18456
- [7] E. S. Soegoto and A. F. Palalungan, "Web Based Online Inventory Information System," *IOP Conf Ser Mater Sci Eng*, vol. 879, p. 012125, Aug. 2020, doi: 10.1088/1757-899X/879/1/012125.
- [8] J. Fajardo and K. Lorenzo, "Implementación de un sistema web para el control de inventario en la ferretería Christopher," Tesis de Pregrado, Universidad de Ciencias y Humanidades, Lima, 2017. Accessed: Jul. 19, 2021. [Online]. Available: https://repositorio.uch.edu.pe/handle/20.500.12872/111
- [9] D. Guevara, "Sistema de gestión de inventario basado en la teoría de inventarios y control de producción utilizando tecnología QR, para mejorar la gestión del inventario en la empresa Ecovive SAC," Tesis de Pregrado, Universidad Católica Santo Toribio de Mogrovejo, Chiclayo, 2019. Accessed: Jul. 19, 2021. [Online]. Available: http://tesis.usat.edu.pe/handle/20.500.12423/2363
- [10] J. Bonett, L. Silva, G. Viacava, and C. Raymundo, "Integrated inventory system for forecasts based on knowledge management for the reduction of stock breaks in a distribution SME," *Proceedings of the LACCEI international Multiconference for Engineering, Education and Technology*, vol. 2019-July, 2019, doi: 10.18687/LACCEI2019.1.1.34.
- [11] O. Chiroque, "Implementar un sistema de inventario para el proceso de control de bienes en la institución educativa Horacio Zevallos Gámez Laynas La Matanza," Tesis de Pregrado, Universidad Nacional de Piura, Piura, 2018. Accessed: Jul. 19, 2021. [Online]. Available: http://repositorio.unp.edu.pe/handle/UNP/1166
- [12] H. Ramos, "Sistema de información para el Inventario y control de equipos de cómputo de la unidad de telemática del Frente Policial de Puno - 2015," Tesis de Pregrado, Universidad Nacional del Altiplano, Puno, 2016. Accessed: Jul. 19, 2021. [Online]. Available: http://repositorio.unap.edu.pe/handle/UNAP/2094
- [13] J. Chancasanampa-Mandujano, K. Espinoza-Poblete, J. Sotelo-Raffo, J. Alvarez, and C. Raymundo-Ibañez, "Inventory management model based on a stock control system and a kraljic matrix to reduce raw materials inventory," *ACM International Conference Proceeding Series*, pp. 33–38, Sep. 2019, doi: 10.1145/3364335.3364382.
- [14] K. Laudon and J. Laudon, *Sistemas de información gerencial*, 12da ed. México: Pearson educación, 2012.
- [15] N. Madhavan, G. R. T. White, and P. Jones, "Identifying the value of a clinical information system during the COVID-19 pandemic," *Technovation*, p. 102446, Dec. 2021, doi: 10.1016/J.TECHNOVATION.2021.102446.
- [16] E. Asín and D. Cohen, *Sistemas de información para los negocios. Un enfoque de toma de decisiones*. México: McGraw-Hill Interamericana Editores, 2000.
- [17] M. Papananias, O. Obajemu, T. E. McLeay, M. Mahfouf, and V. Kadirkamanathan, "Development of a New Machine Learning-based Informatics System for Product Health Monitoring," *Procedia CIRP*, vol. 93, pp. 473–478, Jan. 2020, doi: 10.1016/J.PROCIR.2020.03.075.
- [18] R. Rainer and C. Cegielski, *Introduction to information systems : supporting and transforming business*. John Wiley and Sons, Inc., 2012.
- [19] T. Berners-Lee, R. Cailliau, J. F. Groff, and B. Pollermann, "World-wide web: The information universe," *Internet Research*, vol. 2, no. 1. pp. 52–58, Jan. 1992. doi: 10.1108/eb047254.
- [20] S. Luján-Mora, *Programación de aplicaciones web: historia, principios básicos y clientes web*. Alicante: Editorial Club Universitario, 2002. Accessed: Jul. 19, 2021. [Online]. Available: https://www.researchgate.net/publication/320808713
- [21] J. Molina, *Implantación de aplicaciones informáticas de gestión*. Madrid: Vision Net, 2007.
- [22] T. F. Pereira *et al.*, "A web-based Voice Interaction framework proposal for enhancing Information Systems user experience," *Procedia Comput Sci*, vol. 196, pp. 235–244, Jan. 2022, doi: 10.1016/J.PROCS.2021.12.010.
- [23] K. Rodríguez and R. Ronda, "El web como sistema de información," *ACIMED*, vol. 14, no. 1, 2006, Accessed: Jul. 19, 2021. [Online]. Available: http://scielo.sld.cu/scielo.php?script=sci\_arttext&pid=S1024- 94352006000100008
- [24] M. Obaidat and N. Boudriga, *Fundamentals of performance evaluation of computer and telecommunications systems*. John Wiley & Sons, 2010.
- [25] J. Orihuela, "Nuevos paradigmas de la comunicación," *Chasqui. Revista Latinoamericana de Comunicación*, vol. 0, no. 77, Mar. 2002, doi: 10.16921/CHASQUI.V0I77.1416.
- [26] J. García, *Contabilidad de costos*, 3era ed. México, 2008.
- [27] Brenes P., *Técnicas de almacén*. Madrid: Editorial Editex, S.A., 2015.
- [28] L. Mora, *Indicadores de la gestión logística*, 2nd ed. Colombia: Ecoe Ediciones, 2008.
- [29] D. S. Nº 019-2019-VIVIENDA, "Decreto Supremo que aprueba el Texto Único Ordenado de la Ley Nº 29151, Ley General del Sistema Nacional de Bienes Estatales," *El Peruano*, p. 39, 2019, Accessed: Jul. 19, 2021. [Online]. Available: https://www.sbn.gob.pe/documentos\_web/marco\_general\_inmuebles/ley29151.p df
- [30] J. Schwaber, K., & Sutherland, "The Scrum Guide," 2015.
- [31] J. Sierra, A. Bustamante, and F. García, *Administración de los inventarios : estrategia financiera y administrativa para elevar la productividad en los negocios*. México: Gasca Sicco, 2008.
- [32] R. Hernández, C. Fernández, and P. Baptista, *Metodología de la investigación*, 6ta ed. México: McGraw -Hill / Interamericana Editores, 2014. Accessed: Jul. 19, 2021. [Online]. Available: https://www.uca.ac.cr/wpcontent/uploads/2017/10/Investigacion.pdf
- [33] F. Arias, *El proyecto de investigación: Introducción a la metodología científica*, 6ta ed. Editorial EPISTEME, C.A., 2012.
- [34] T. Otzen and C. Manterola, "Técnicas de Muestreo sobre una Población a Estudio," *International Journal of Morphology*, vol. 35, no. 1, pp. 227–232, 2017, doi: 10.4067/S0717-95022017000100037.
- [35] M. Sandín, *Investigación cualitativa en educación*. Madrid: Mc Graw and Hill Interamericana, 2003.
- [36] C. Cabrera, *Técnicas e instrumentos de recolección de datos*. Madrid, España: Anclares, 2007.
- [37] S. Carrasco, *Metodologia De La Investigacion Cientifica*. EDITORIAL SAN MARCOS E I R LTDA, 2019.
- [38] Y. Corral, "Validez y fiabilidad en investigaciones cualitativas," *ARJÉ. Revista de Postgrado FACE-UC*, pp. 196–209, 2017, Accessed: Jan. 29, 2022. [Online]. Available: https://redib.org/Record/oai\_articulo1250542-validez-y-fiabilidad-eninvestigaciones-cualitativas
- [39] K. J. Bin *et al.*, "Building an outpatient telemedicine care pilot using Scrum-like framework within a medical residency program," *Clinics*, vol. 76, p. e2795, Jan. 2021, doi: 10.6061/CLINICS/2021/E2795.
- [40] P. Nidagundi and L. Novickis, "Introducing Lean Canvas Model Adaptation in the Scrum Software Testing," *Procedia Comput Sci*, vol. 104, pp. 97–103, Jan. 2017, doi: 10.1016/J.PROCS.2017.01.078.
- [41] A. Sunardi and Suharjito, "MVC Architecture: A Comparative Study Between Laravel Framework and Slim Framework in Freelancer Project Monitoring System Web Based," *Procedia Comput Sci*, vol. 157, pp. 134–141, Jan. 2019, doi: 10.1016/J.PROCS.2019.08.150.

### ANEXOS

#### Anexo N° 01: Matriz de consistencia

#### **SISTEMA WEB PARA MEJORAR EL PROCESO DE CONTROL DE INVENTARIO EN LA IEP. JOSÉ BUENAVENTURA SEPÚLVEDA, CAÑETE, 2021**

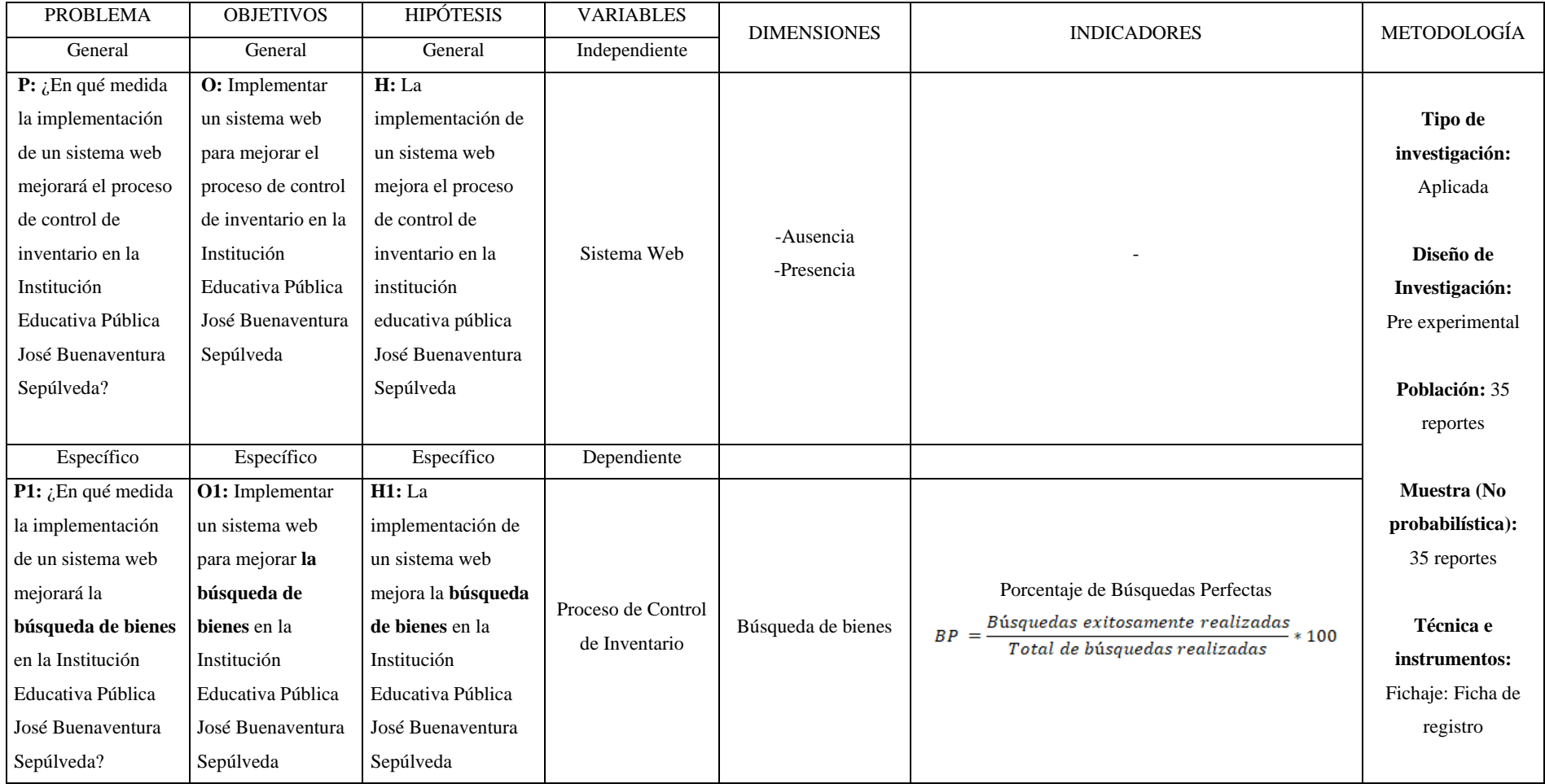

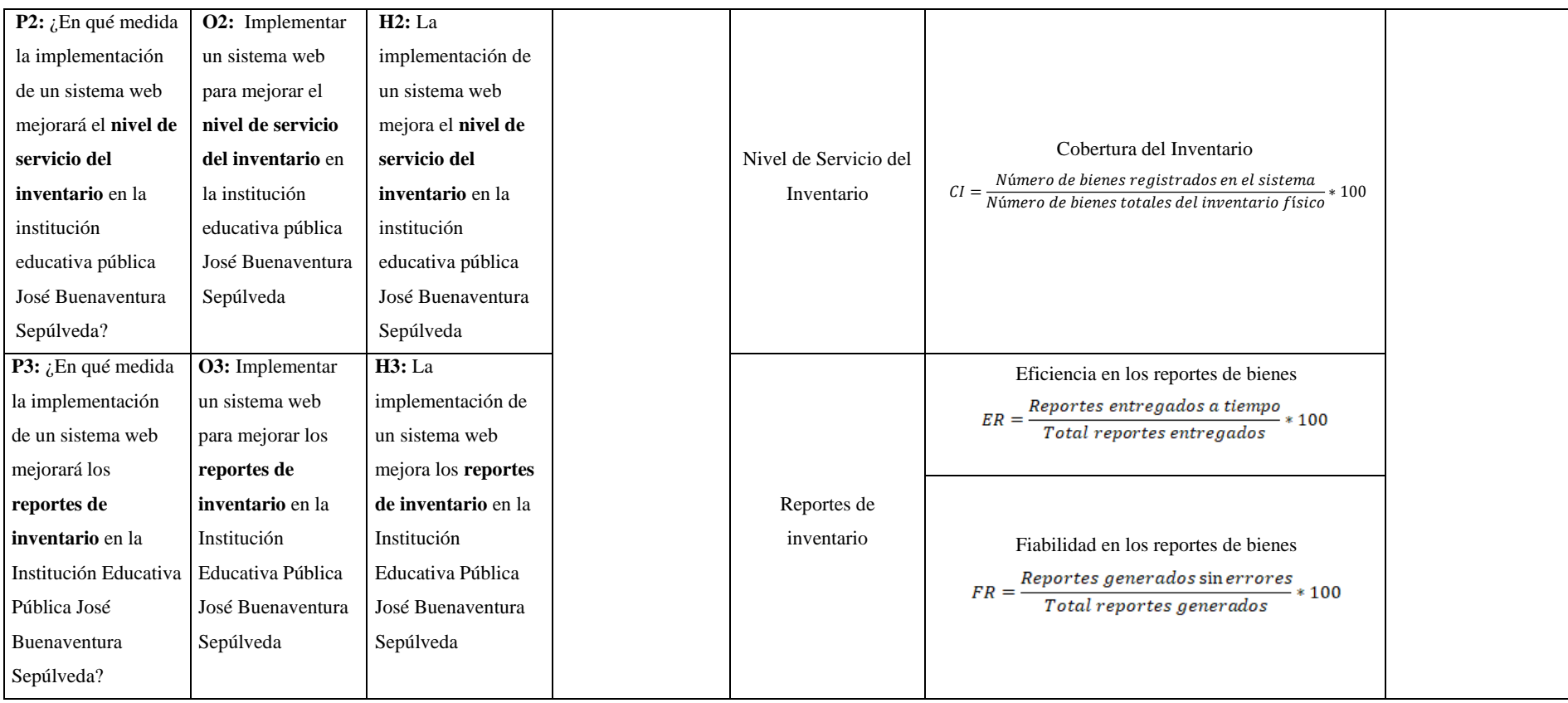
# Anexo N° 02: Ficha de Registro - Productividad en la búsqueda de bienes

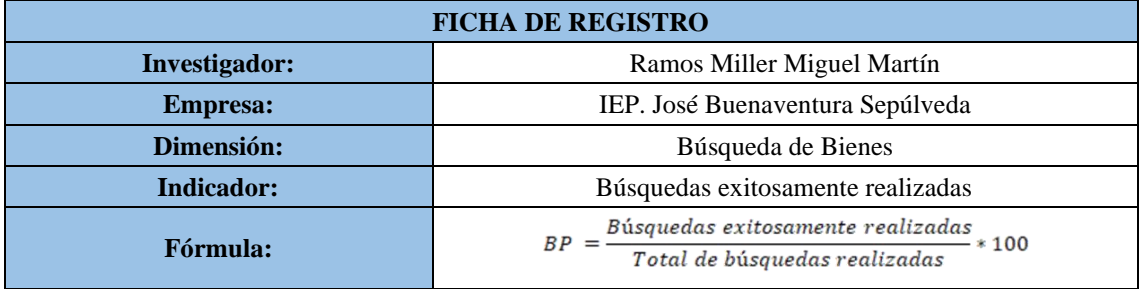

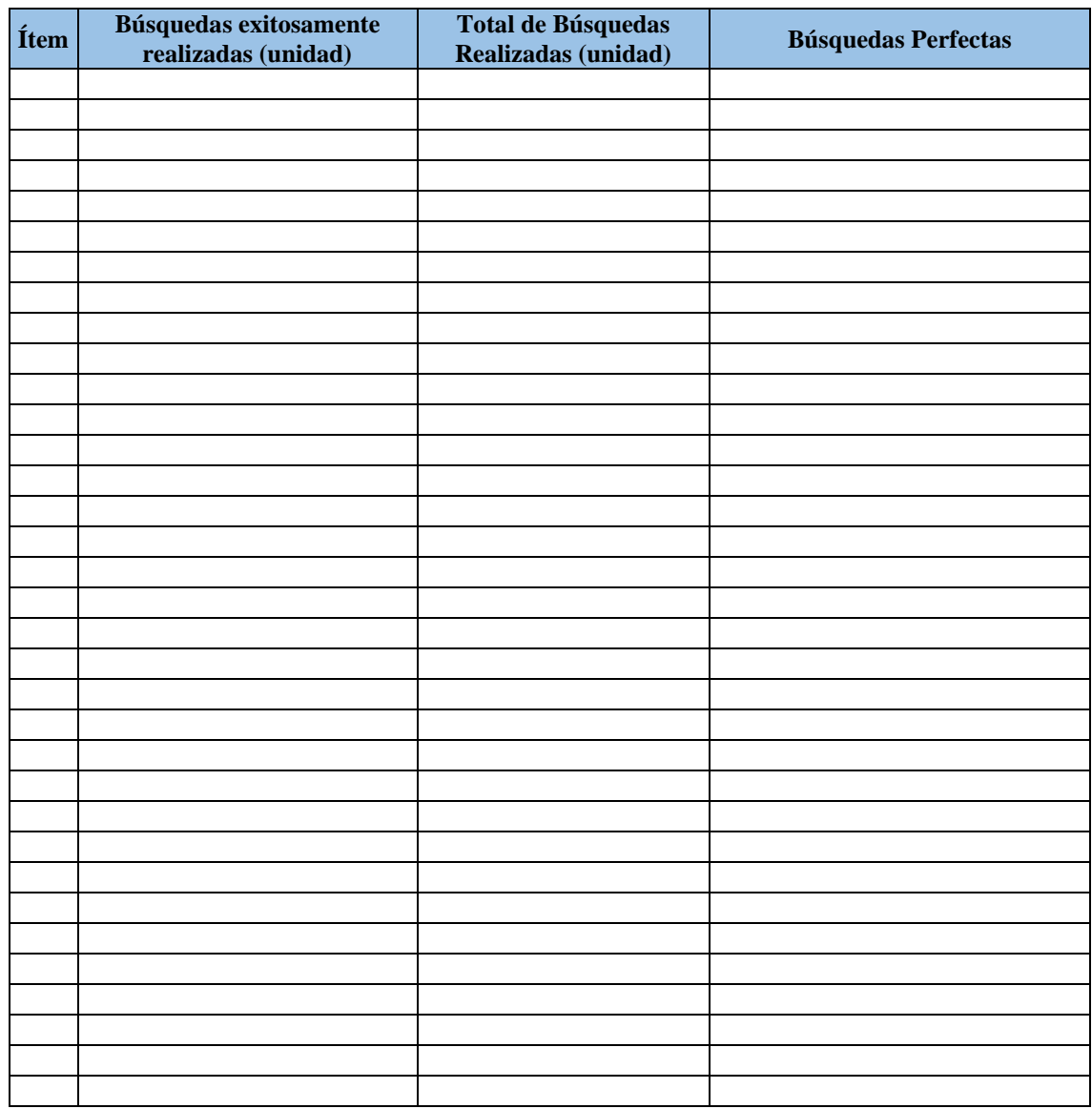

# Anexo N° 03: Ficha de Registro – Cobertura de Inventario

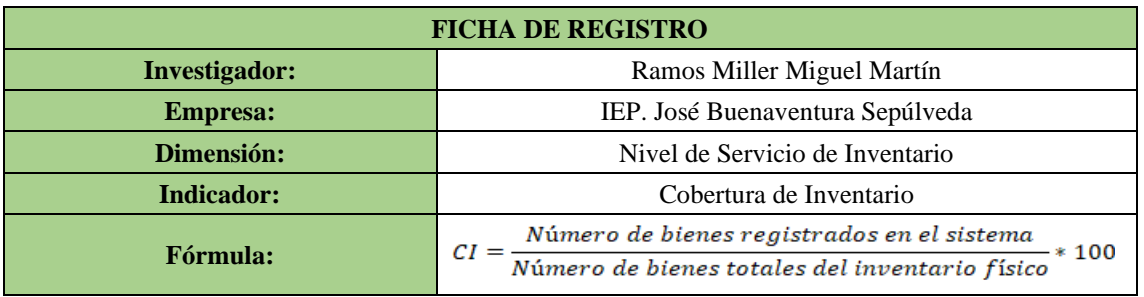

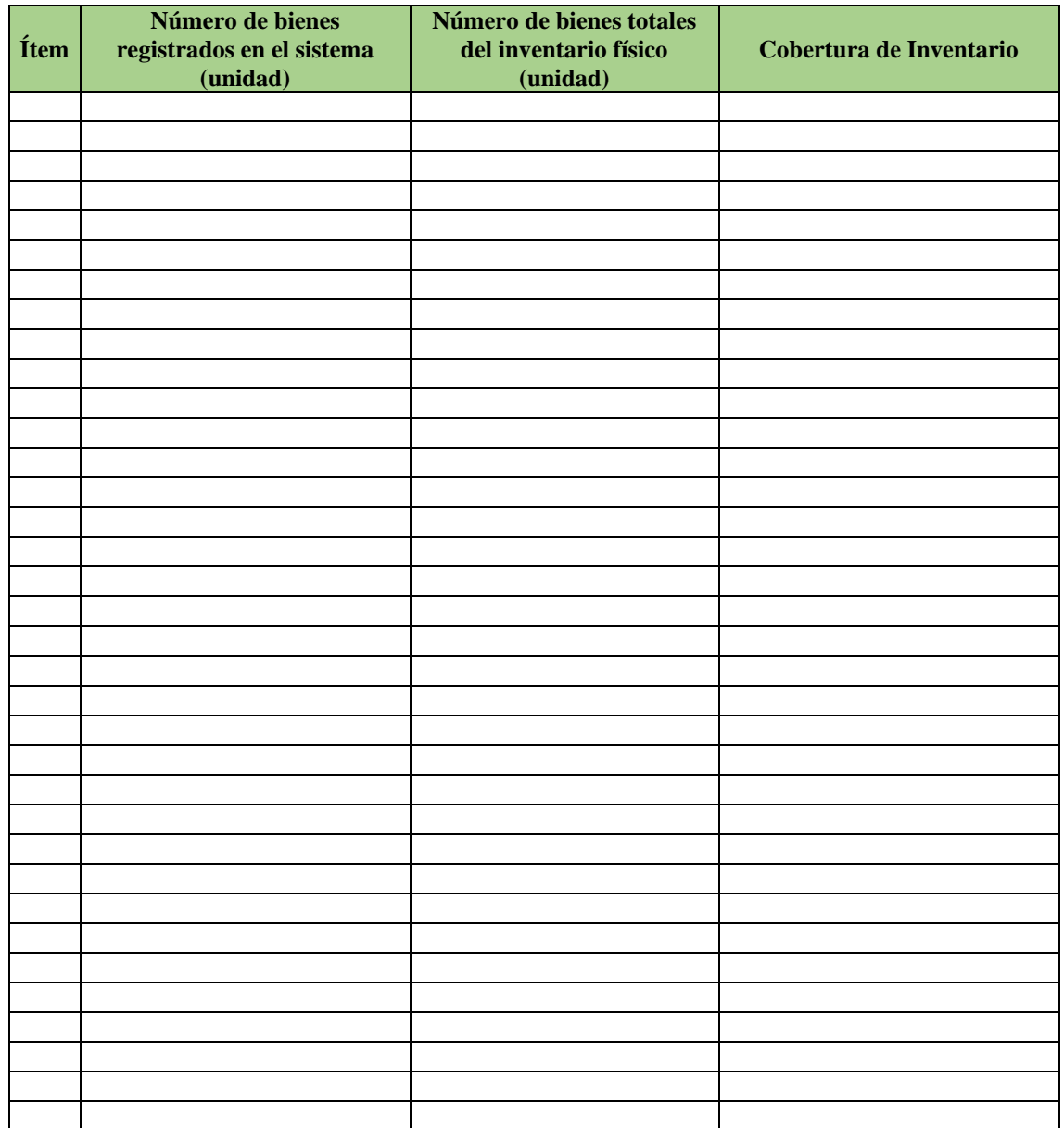

# Anexo N° 04: Ficha de Registro – Eficiencia en Reportes de Bienes

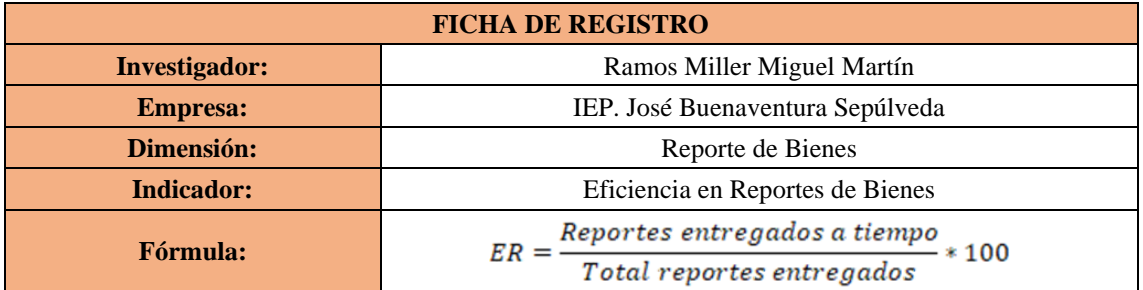

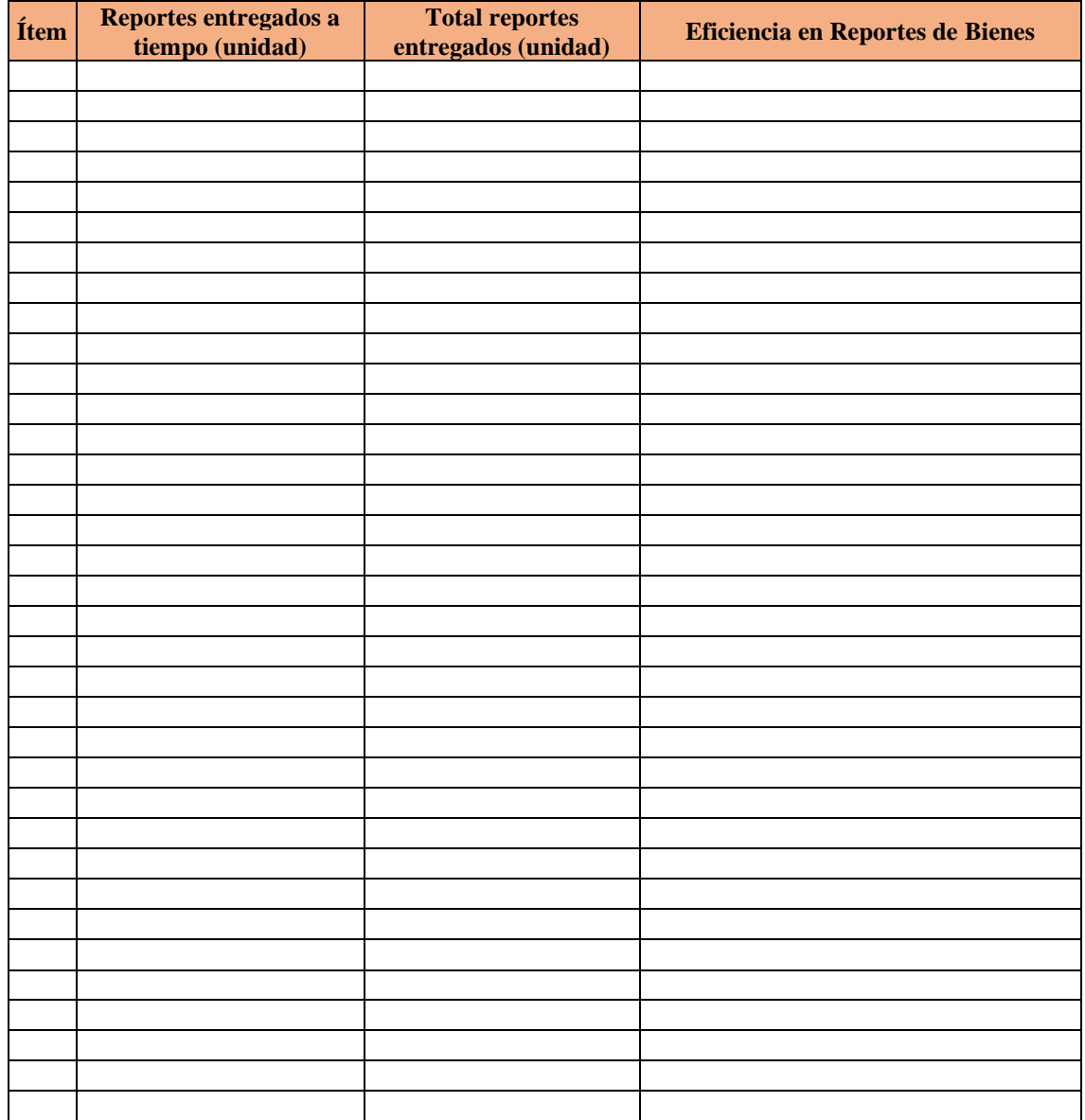

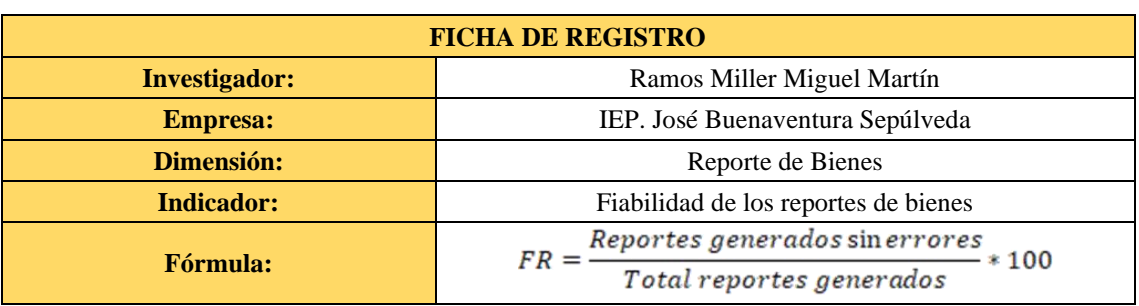

# Anexo N° 05: Ficha de Registro – Fiabilidad en los reportes de Inventario

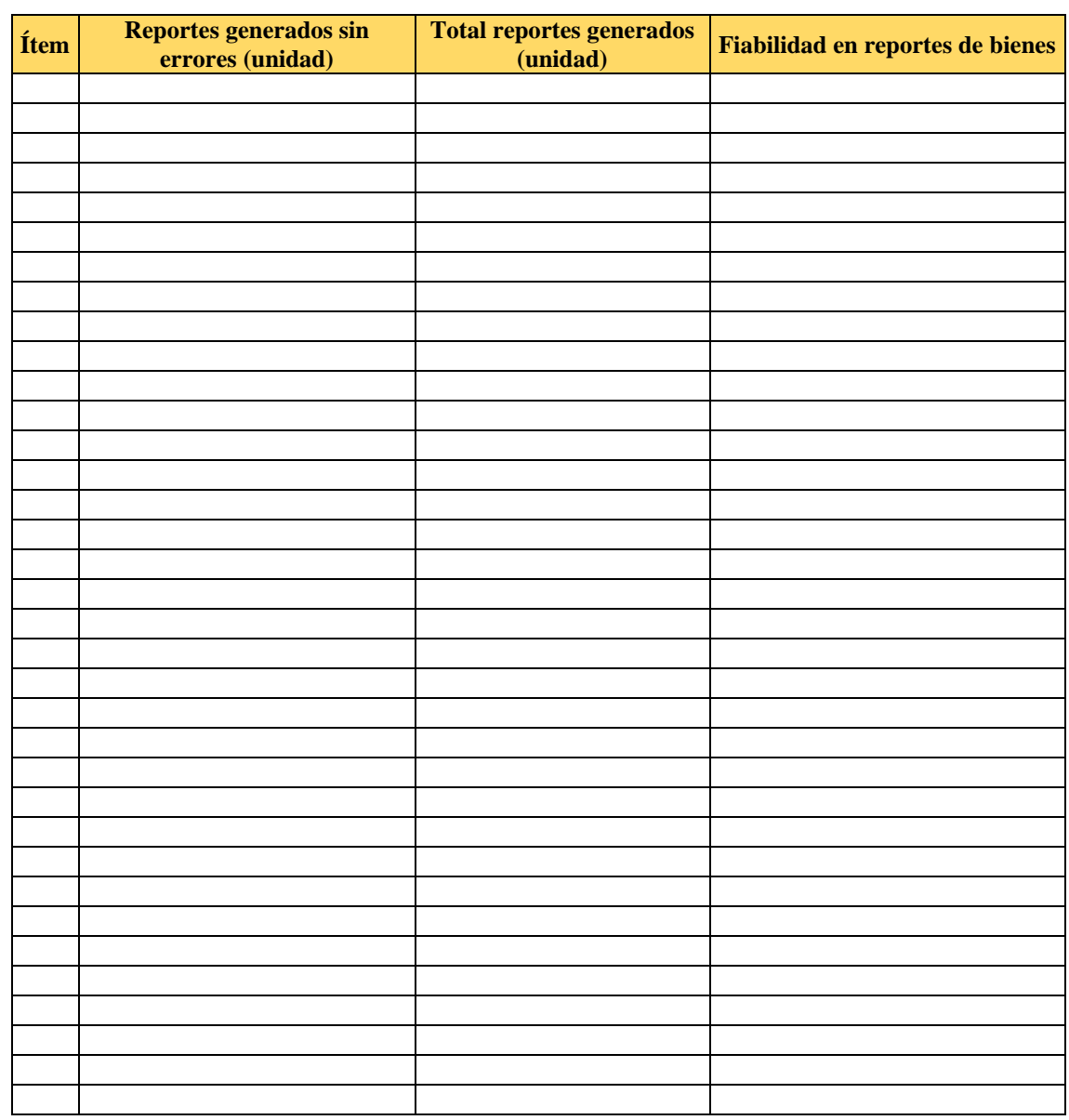

# Anexo N° 06: Validación de Instrumento

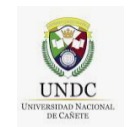

## **UNIVERSIDAD NACIONAL DE CAÑETE**

### **ESCUELA DE INGENIERIA DE SISTEMAS**

**TÍTULO DE LA TESIS:** SISTEMA WEB PARA MEJORAR EL PROCESO DE CONTROL DE INVENTARIO EN LA IEP. JOSÉ BUENAVENTURA SEPÚLVEDA, CAÑETE, 2021<br>**PRESENTADO POR (Tesista):** 

**BACH. Miguel Martín Ramos Miller** 

### **I. DATOS GENERALES DEL EXPERTO NRO:**

- 1.1. Apellidos y Nombres :
- 1.2. Grado Académico :
- 1.3. Cargo e Institución donde Labora :

1.4. Tipo de Instrumento – Evaluación : Encuesta

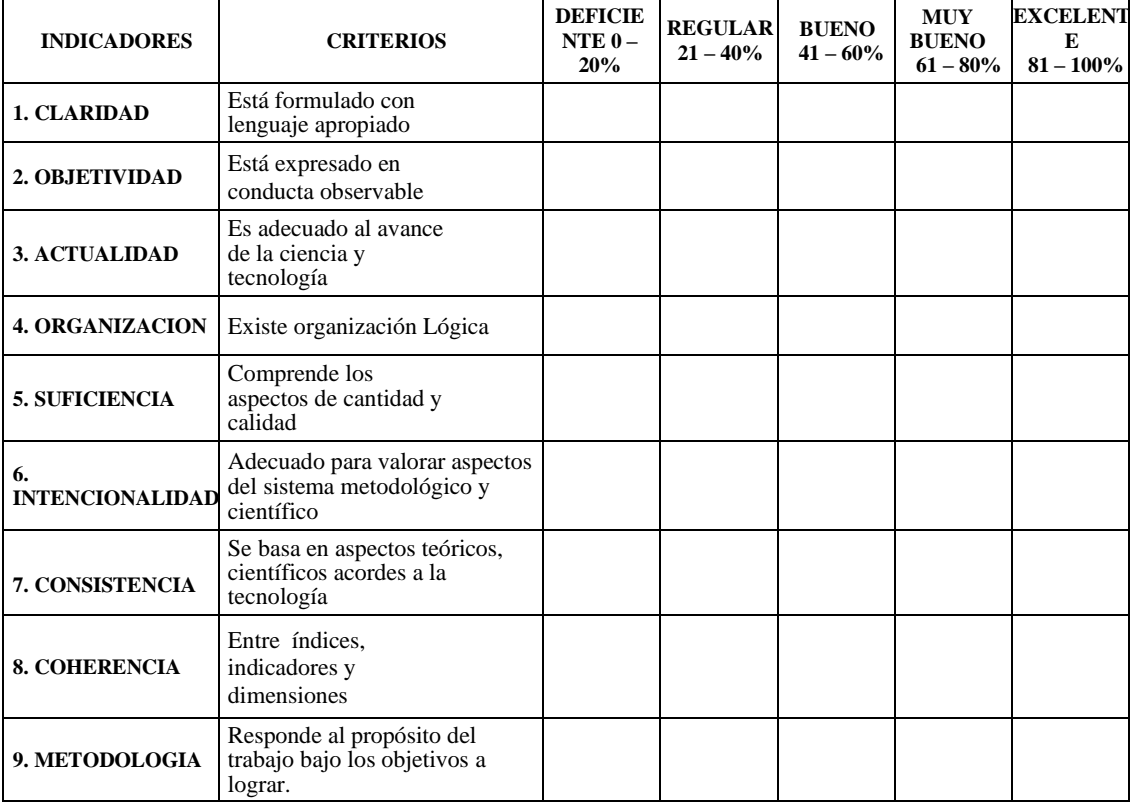

### **II. OPCION DE APLICABILIDAD :** …Aplicable

### **III. PROMEDIO DE VALORACIÓN :** %

### **IV. RECOMENDACIÓNES :**

…………………………………………………………………………………………

…………………………………..………………………………………………………

Fecha: / / / DNI :

# Anexo Nº 07: Validación de Instrumento Nº 1

UNIVERSIDAD NACIONAL DE CAÑETE

**ESCUELA DE INGENIERIA DE SISTEMAS** 

#### Validación de instrumento

TÍTULO DE LA TESIS: SISTEMA WEB PARA MEJORAR EL PROCESO DE CONTROL DE INVENTARIO EN LA IEP. JOSÉ BUENAVENTURA SEPÚLVEDA, CAÑETE, 2021 PRESENTADO POR (Tesista): BACH. Miguel Martín Ramos Miller

#### Ė. DATOS GENERALES DEL EXPERTO NRO:

1.1. Apellidos y Nombres : LAZARTE SANCHEZ MIOUCL ANGEL

1.2. Grado Académico

ENDC

ï

### COLEGIADO/ + ITULADO

- 1.3. Cargo e Institución donde Labora
- : SUB GENENTE DE CITADISTICA E INFORMATICA

 $\mathbf{u}$ 

- 1.4. Tipo de Instrumento Evaluación : Encuesta
	- $\frac{1}{2}$ **CONTRACTOR**  $-1$

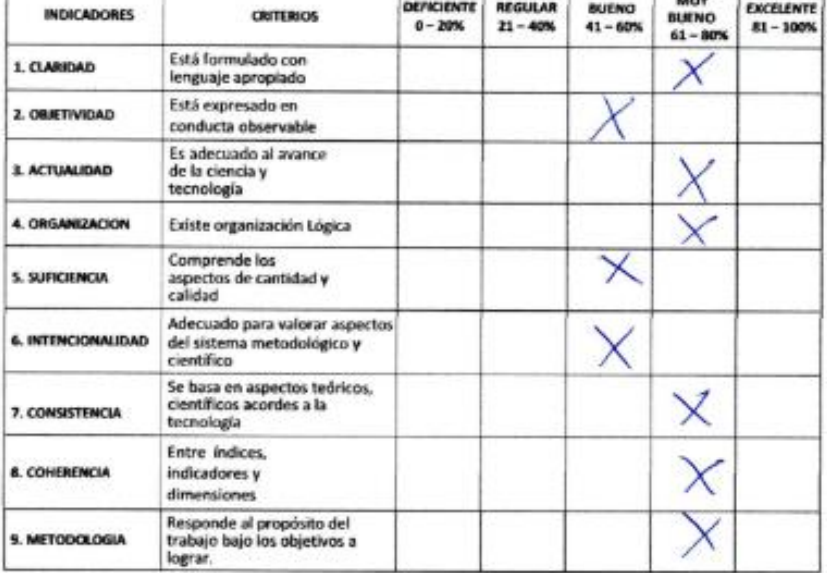

II. OPCION DE APLICABILIDAD : ... Aplicable

III. PROMEDIO DE VALORACIÓN : %

IV. RECOMENDACIÓNES

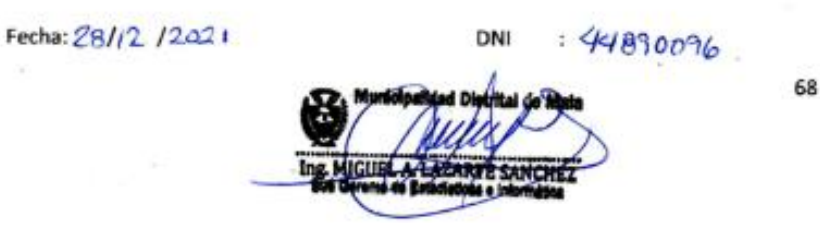

# Anexo N° 08: Validación de Instrumento N° 2

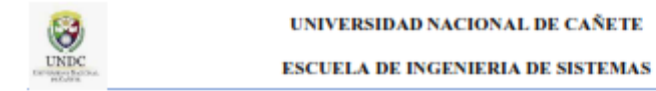

#### Validación de instrumento

TÍTULO DE LA TESIS: SISTEMA WEB PARA MEJORAR EL PROCESO DE CONTROL DE INVENTARIO EN LA IEP. JOSÉ BUENAVENTURA SEPÚLVEDA, CAÑETE, 2021 PRESENTADO POR (Tesista): BACH. Miguel Martin Ramos Miller

#### **DATOS GENERALES DEL EXPERTO NRO:** L.

- 1.1. Apellidos y Nombres : Vilca Pizarro Joel Linder
- 1.2. Grado Académico
- : Magister : Docente

1.3. Cargo e Institución donde Labora 1.4. Tipo de Instrumento - Evaluación : Encuesta

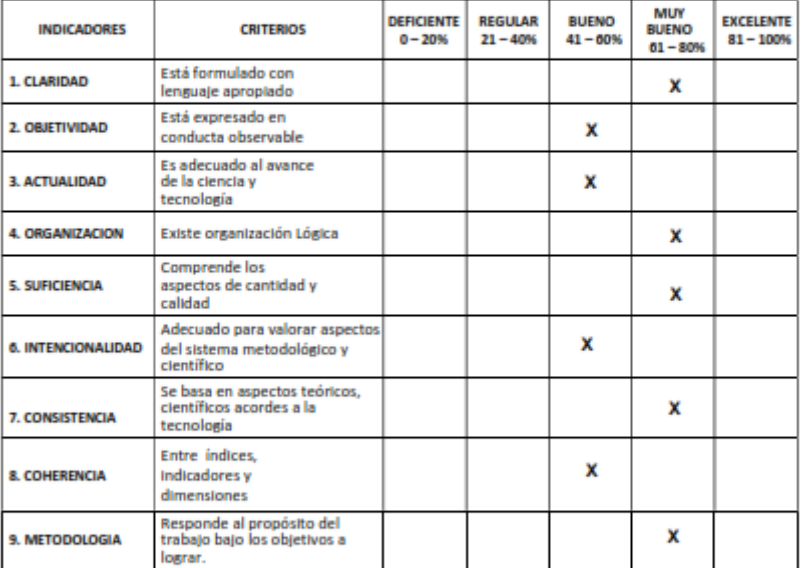

................................

II. OPCION DE APLICABILIDAD : ...Aplicable

#### III. PROMEDIO DE VALORACIÓN : %

#### IV. RECOMENDACIÓNES

JOEL LINDER VILCA PIZARRO -------- "MgANath "Lithli'mitics<br>Reg. Colegio de Ingenieros (N° 197556

Fecha: 25/07 / 2022

 $: 41947796$ **DNI** 

# Anexo Nº 09: Validación de Instrumento Nº 3

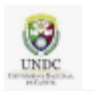

### UNIVERSIDAD NACIONAL DE CAÑETE

#### **ESCUELA DE INGENIERIA DE SISTEMAS**

#### Validación de instrumento

TÍTULO DE LA TESIS: SISTEMA WEB PARA MEJORAR EL PROCESO DE CONTROL DE INVENTARIO EN LA IEP. JOSÉ BUENAVENTURA SEPÚLVEDA, CAÑETE, 2021 PRESENTADO POR (Tesista): BACH. Miguel Martin Ramos Miller

#### **DATOS GENERALES DEL EXPERTO NRO:** L.

1.1. Apellidos y Nombres :

1.2. Grado Académico

1.3. Cargo e Institución donde Labora

Mtro. Ing. Luis Guevara Matias

: Maestro en Ingeniería de Sistemas y Computación

- 
- 1.3. Cargo e Institución donde Labora : Universidad Nacional Mayor de San Marcos<br>1.4. Tipo de Instrumento Evaluación : Encuesta

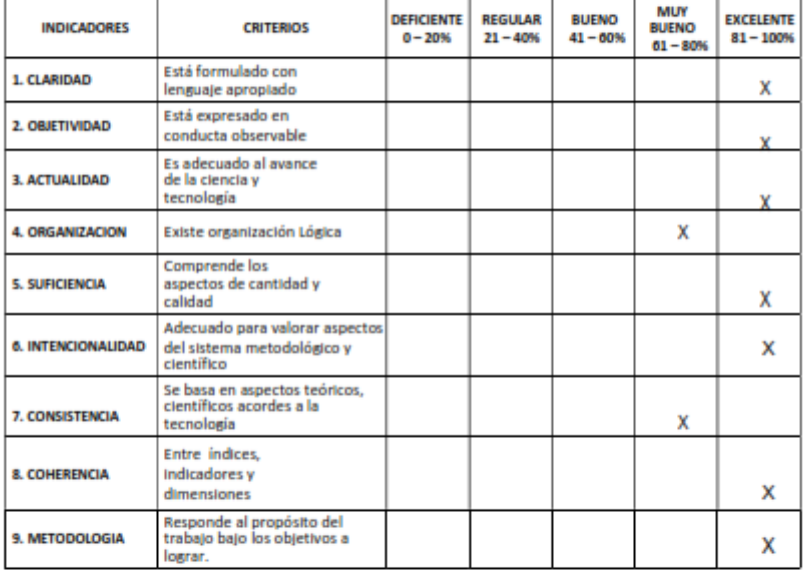

II. OPCION DE APLICABILIDAD : ...Aplicable

III. PROMEDIO DE VALORACIÓN : 95 %

IV. RECOMENDACIÓNES

Fecha: 01 / 08 / 2022

................. . . . . . . . . . . . . . . . . . . . **DNI** : 71538266 LUIS CARLOS GUEVARA MATUS

**INGENIERO DE BISTEMA**<br>REG. CIP. 223100

# Anexo N° 10: Ficha de Registro - Productividad en la búsqueda de bienes - PRE

TEST

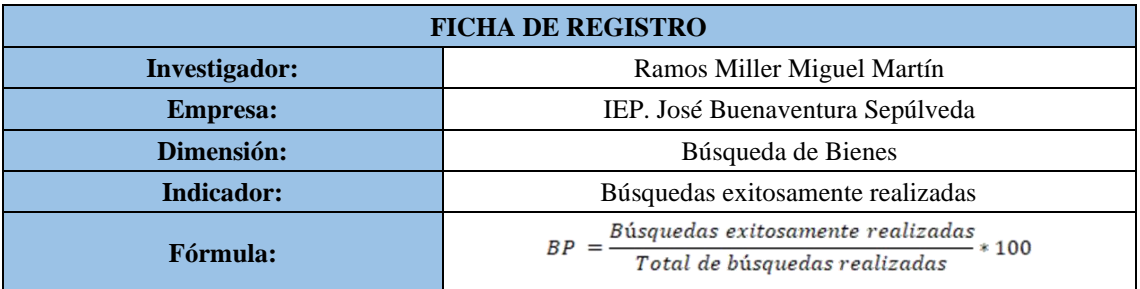

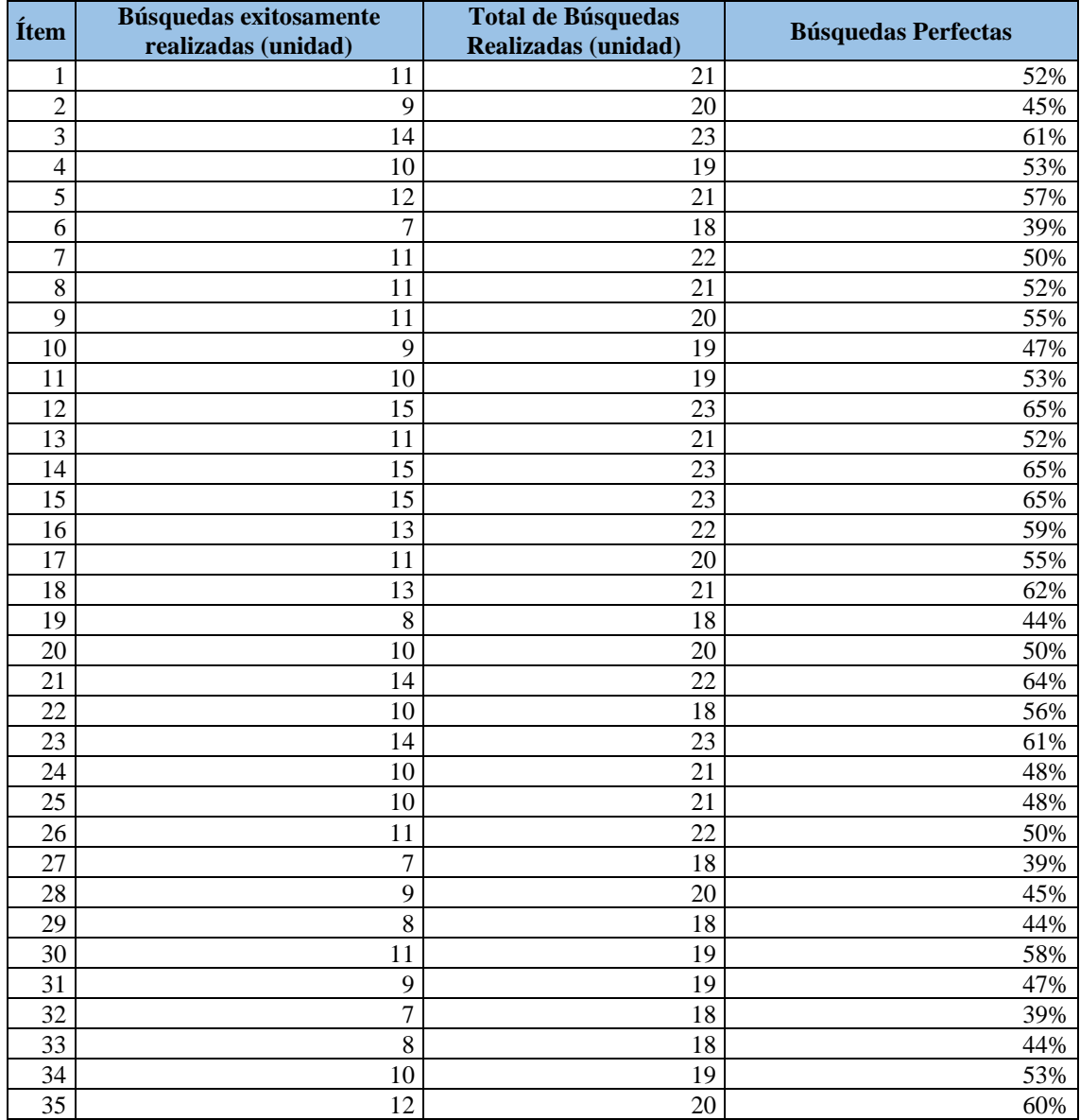

# Anexo N° 11: Ficha de Registro - Productividad en la búsqueda de bienes -

# POST TEST

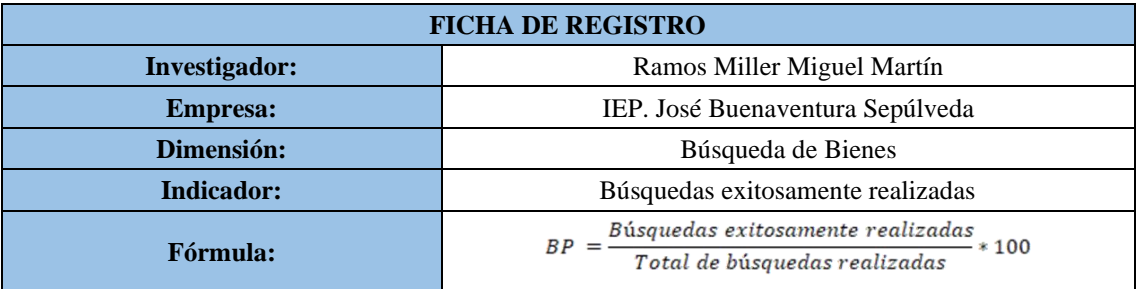

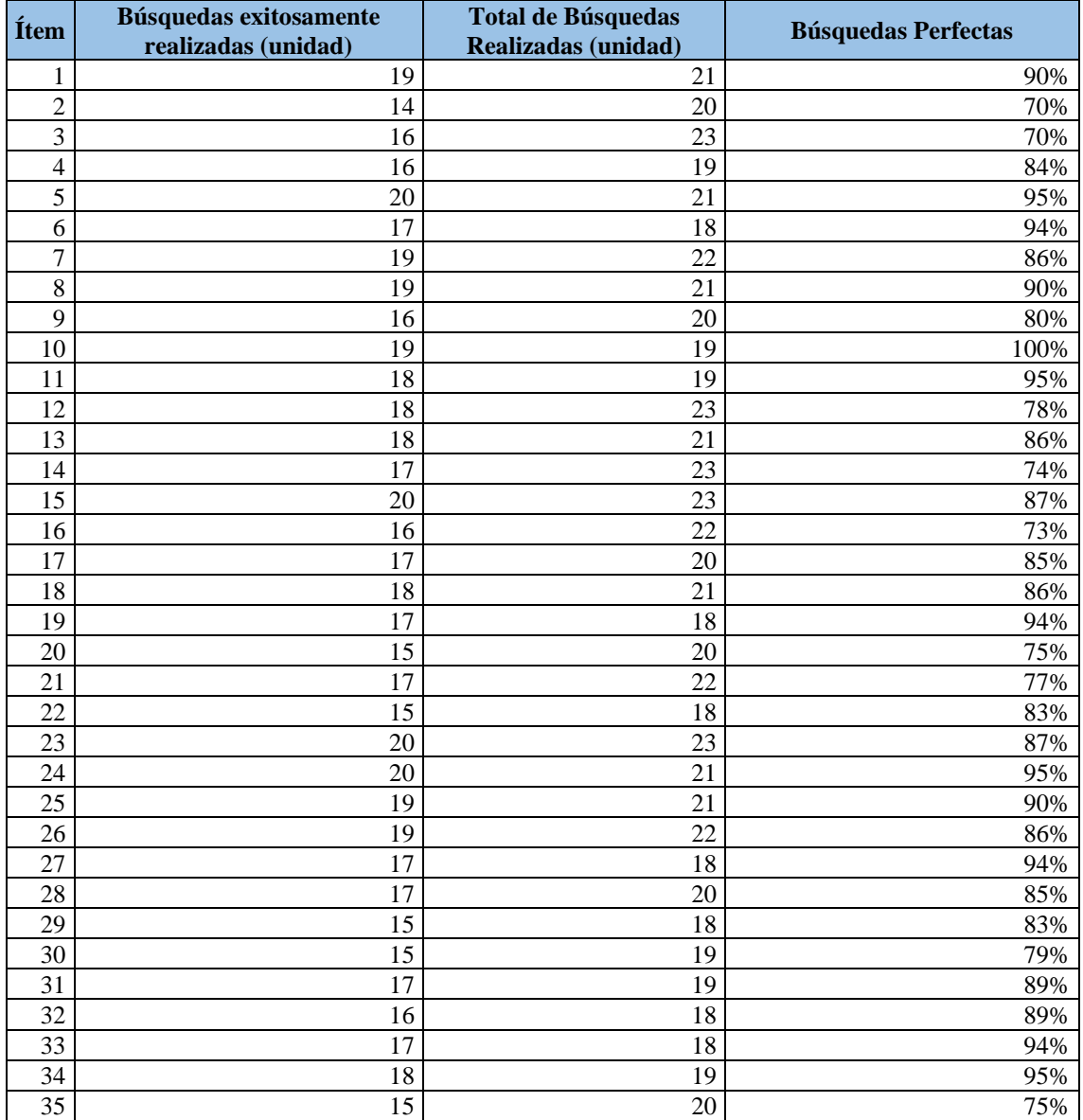

# Anexo N° 12: Ficha de Registro – Cobertura de Inventario - PRE TEST

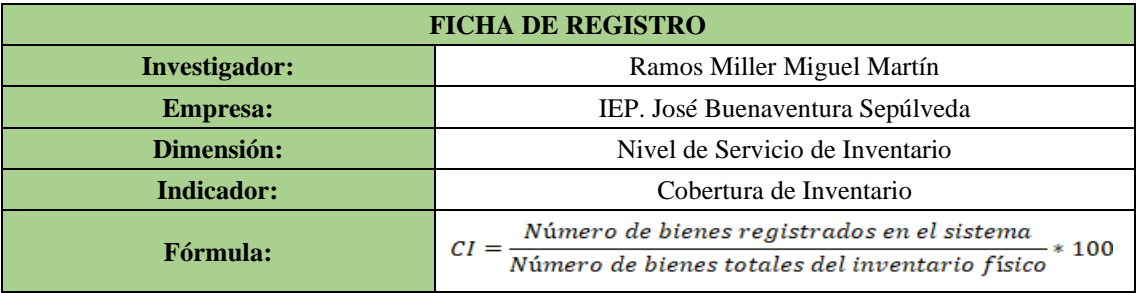

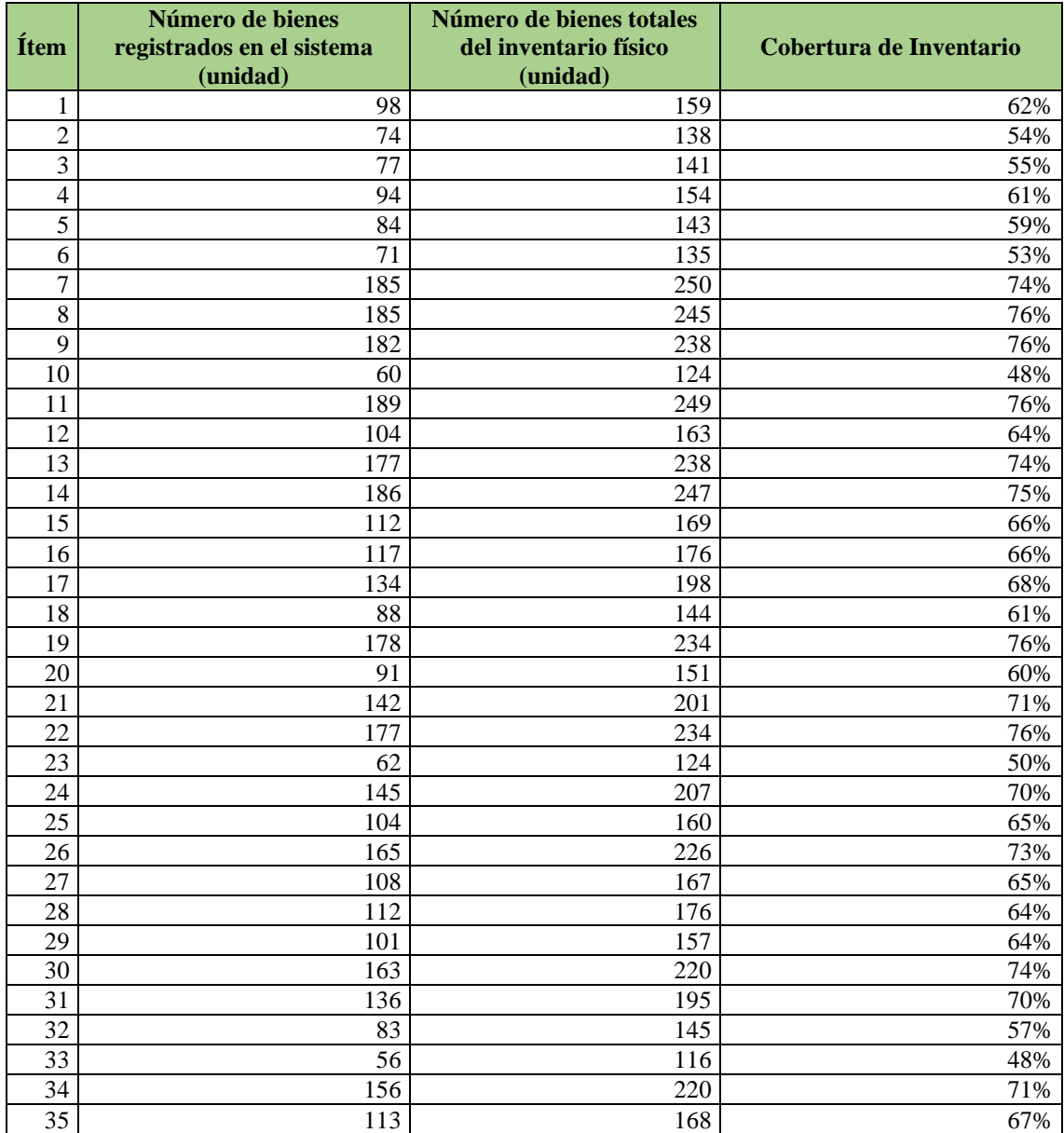

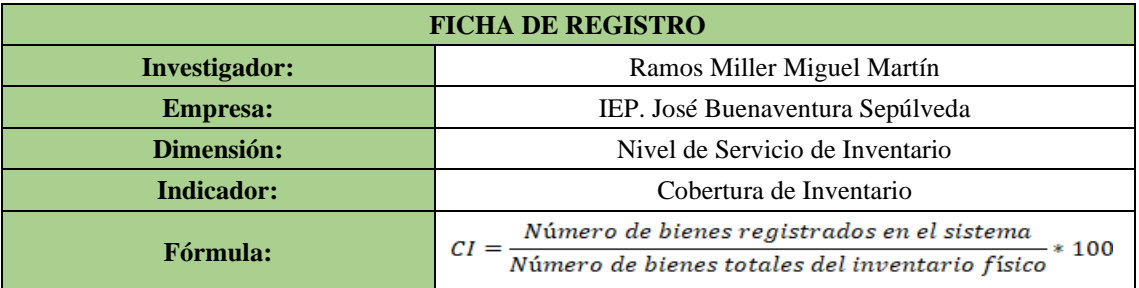

# Anexo N° 13: Ficha de Registro – Cobertura de Inventario - POST TEST

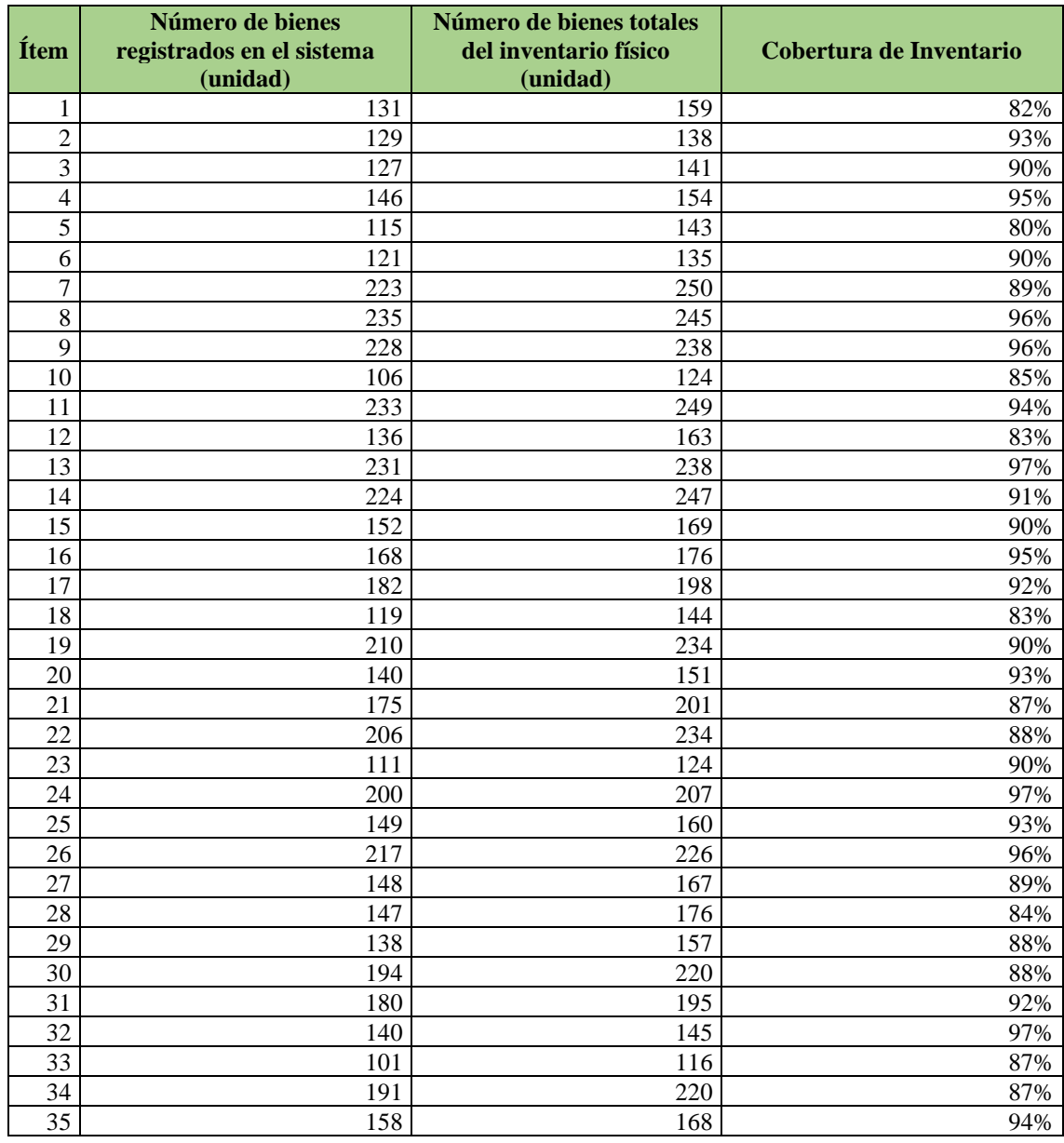

Anexo N° 14: Ficha de Registro – Eficiencia en Reportes de Bienes- PRE TEST

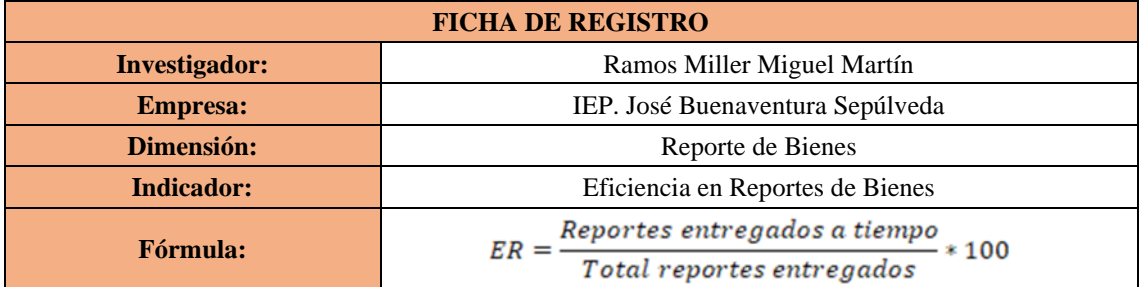

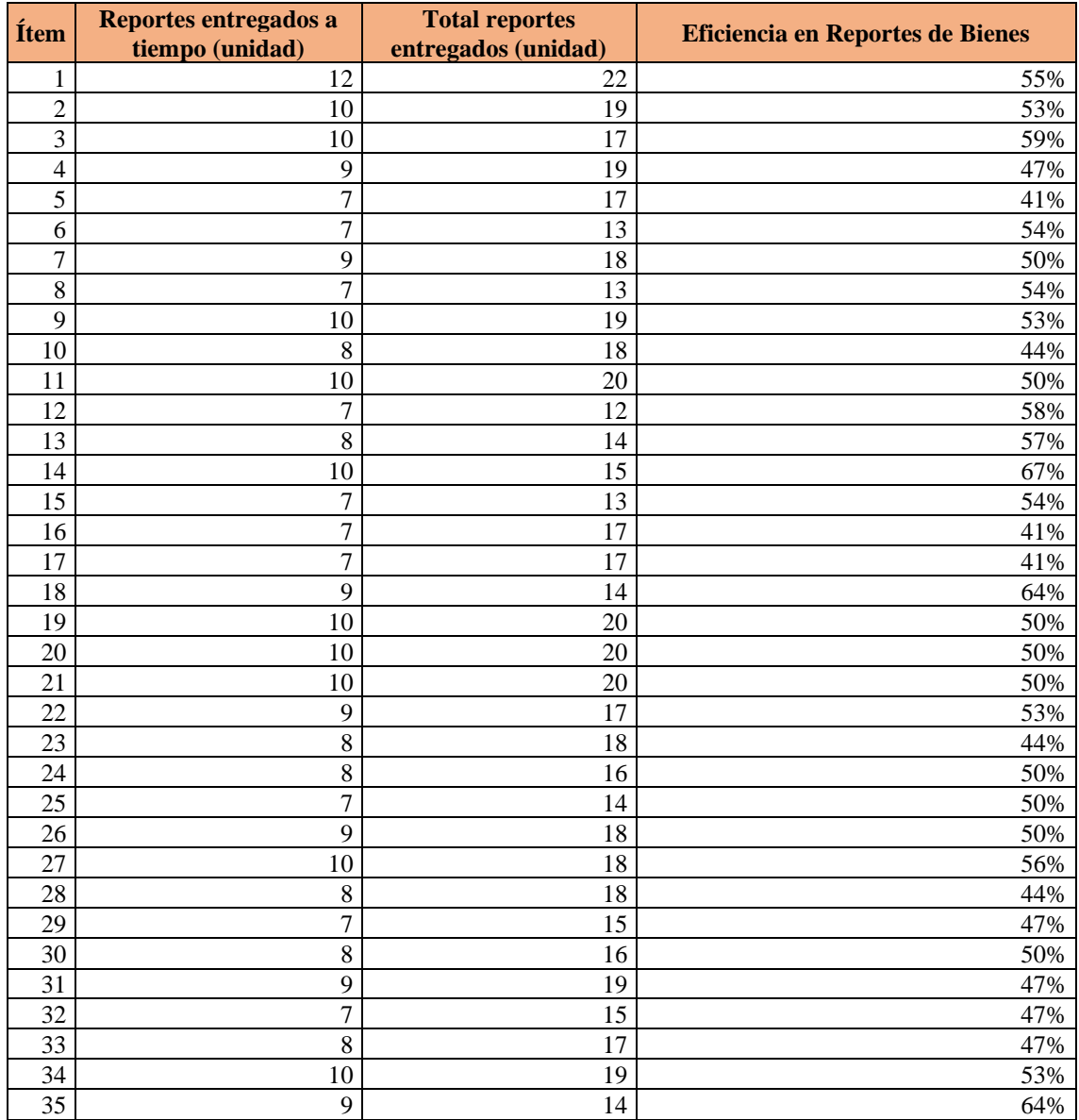

# Anexo N° 15: Ficha de Registro – Eficiencia en Reportes de Bienes - POST TEST

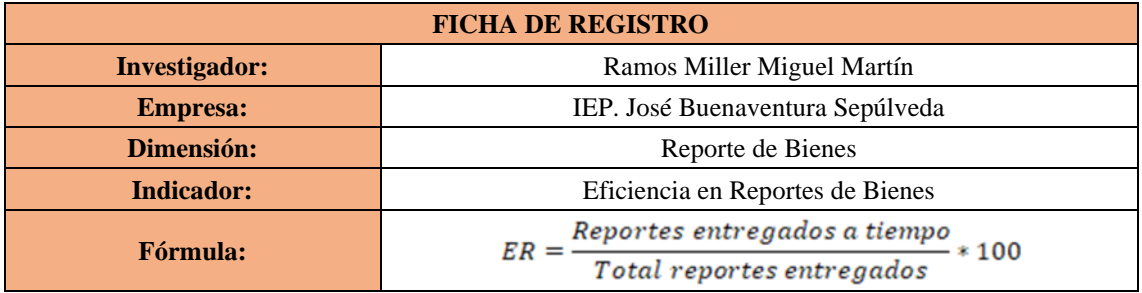

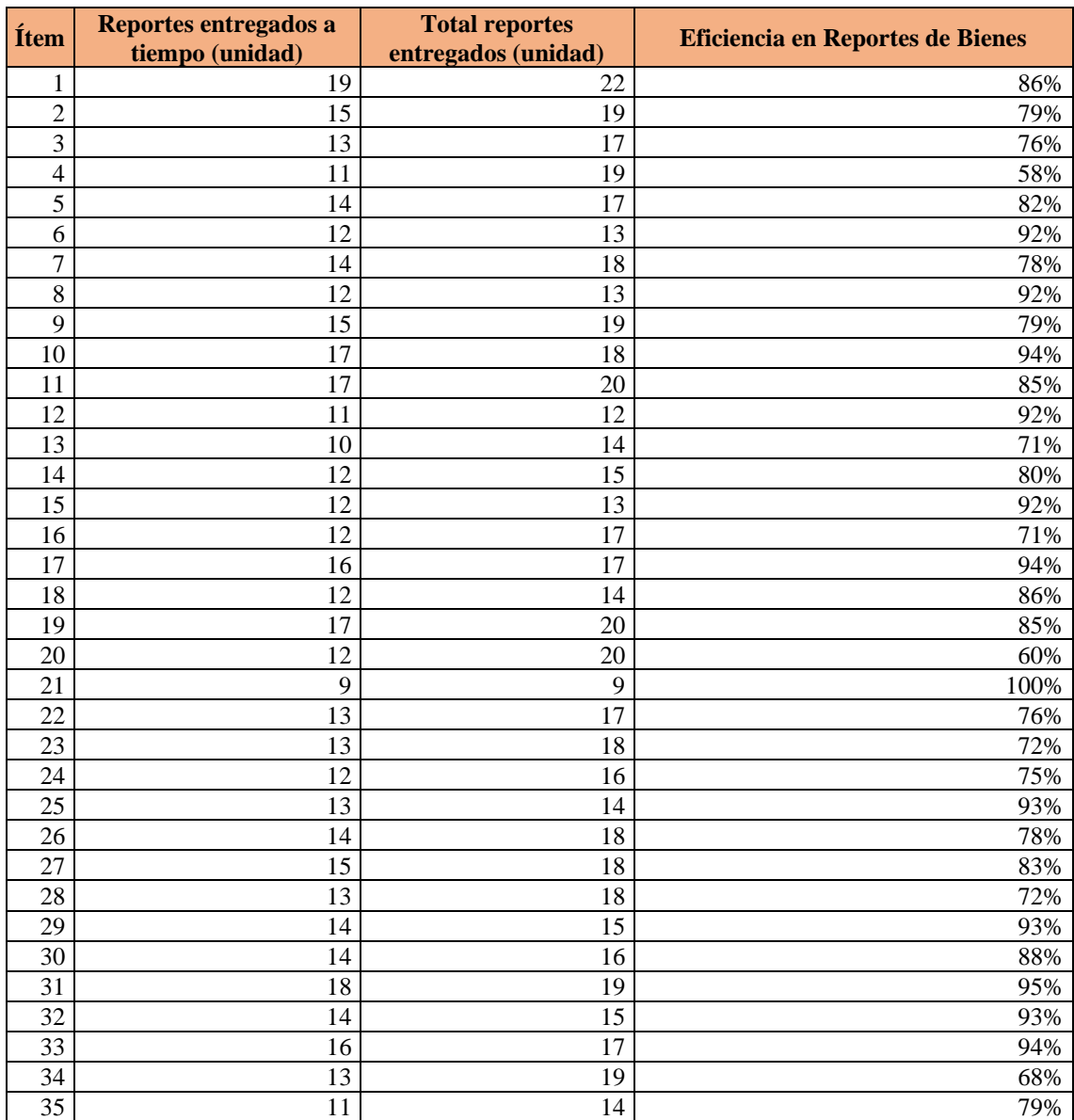

# Anexo N° 16: Ficha de Registro – Fiabilidad en los reportes de Inventario - PRE TEST

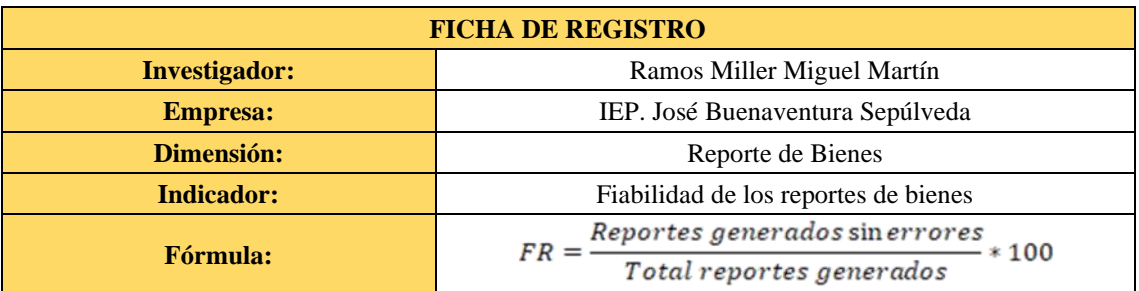

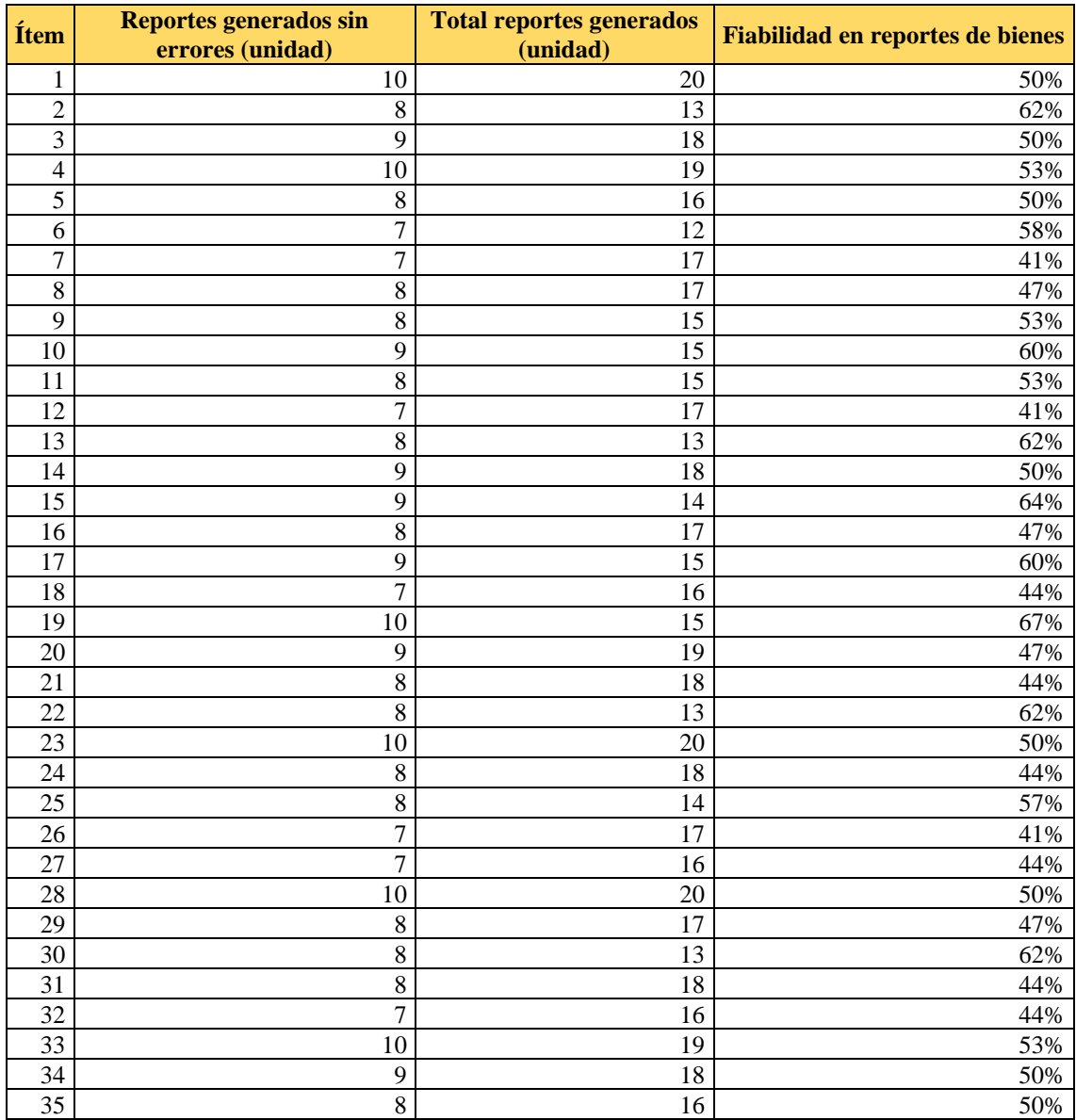

Anexo N° 17: Ficha de Registro – Fiabilidad en los reportes de Inventario -

# POST TEST

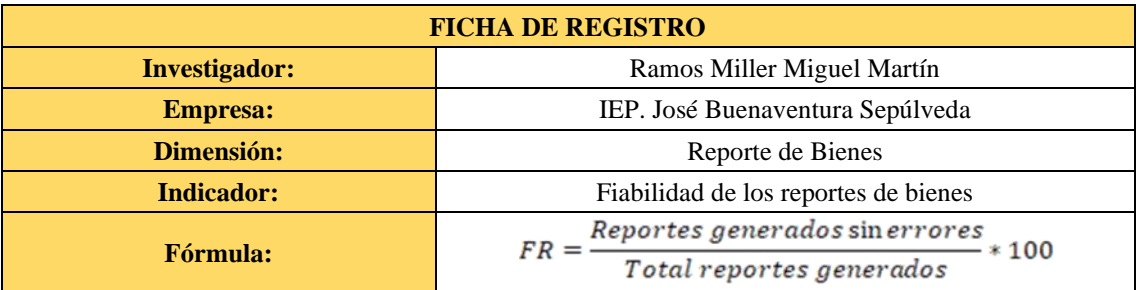

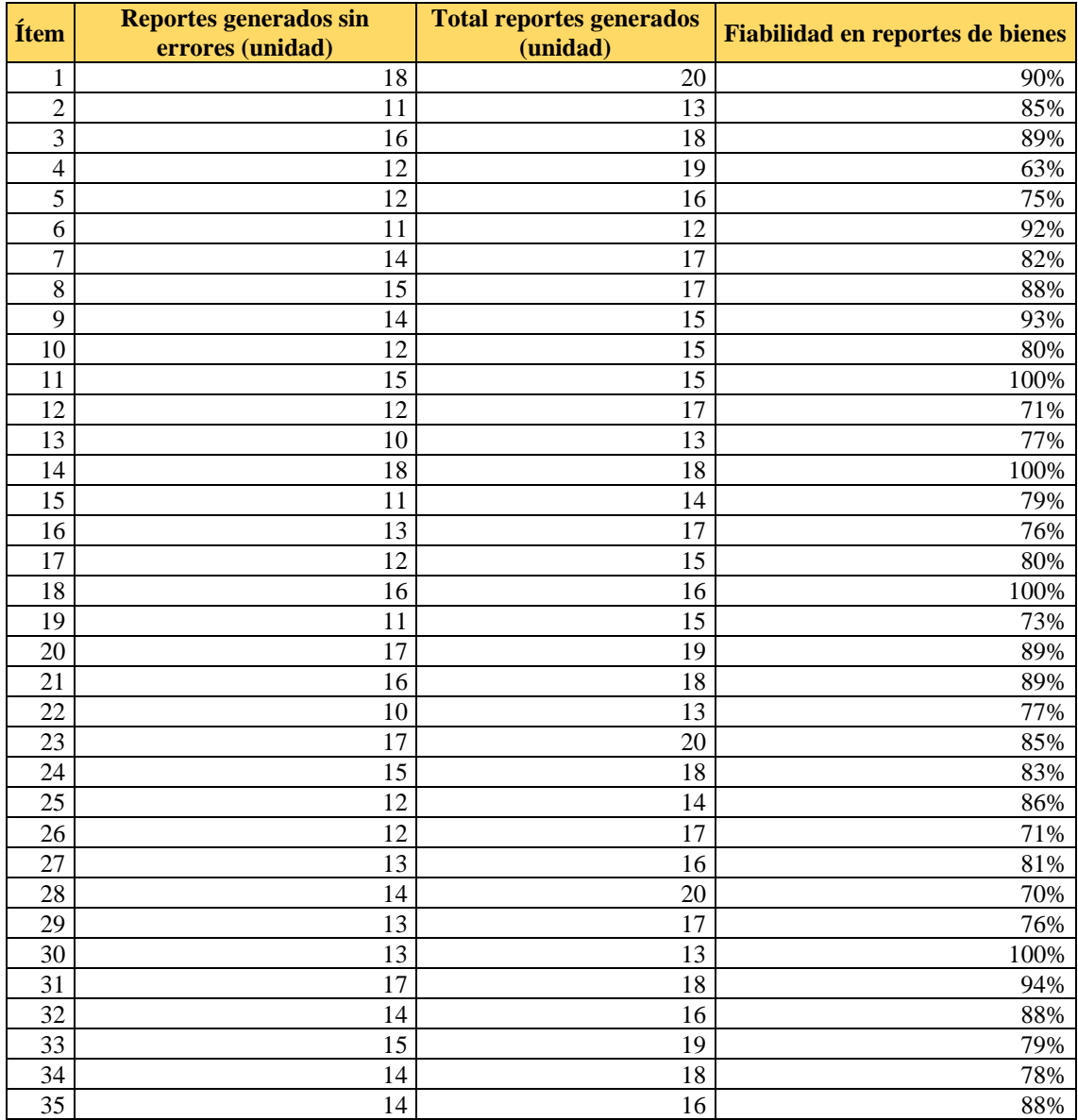

# Anexo N° 18: Cuestionario POST Implementación del Sistema

De las siguientes situaciones que aquí se proponen, marque con un aspa (x) el indicador que crea Ud. conveniente.

*\_\_\_\_\_\_\_\_\_\_\_\_\_\_\_\_\_\_\_\_\_\_\_\_\_\_\_\_\_\_\_\_\_\_\_\_\_\_\_\_\_\_\_\_\_\_\_\_\_\_\_\_\_\_\_\_\_*

# *FECHA Y HORA:*

*1 = Totalmente en desacuerdo*

 $2 = Desacuerdo$   $3 = Indeciso$   $4 = Acuerdo$ 

**5 = Totalmente en acuerdo**

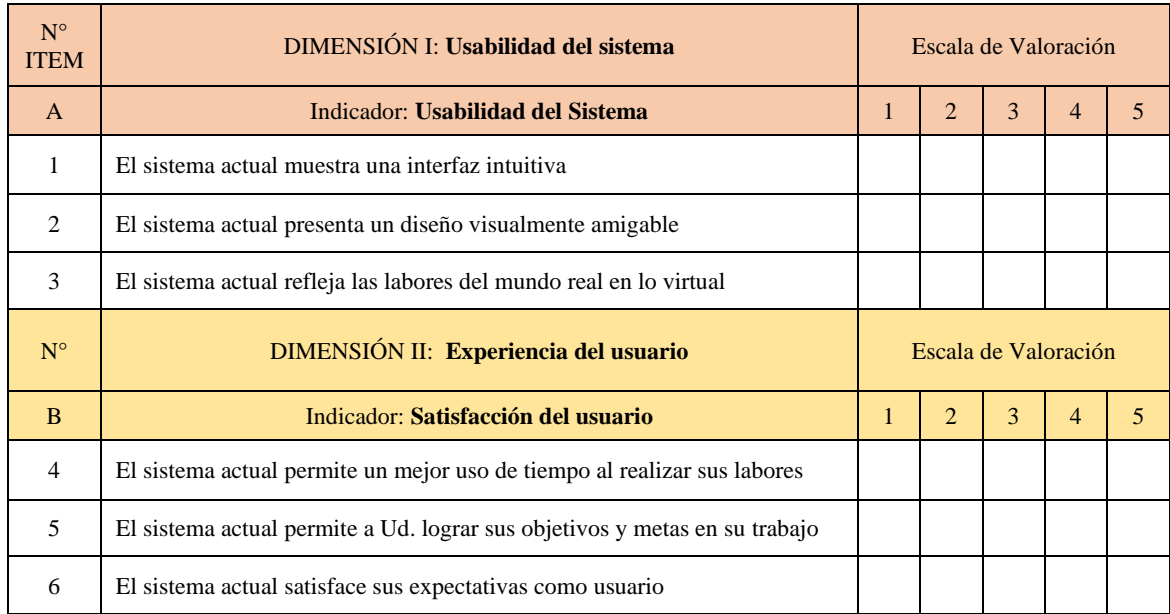

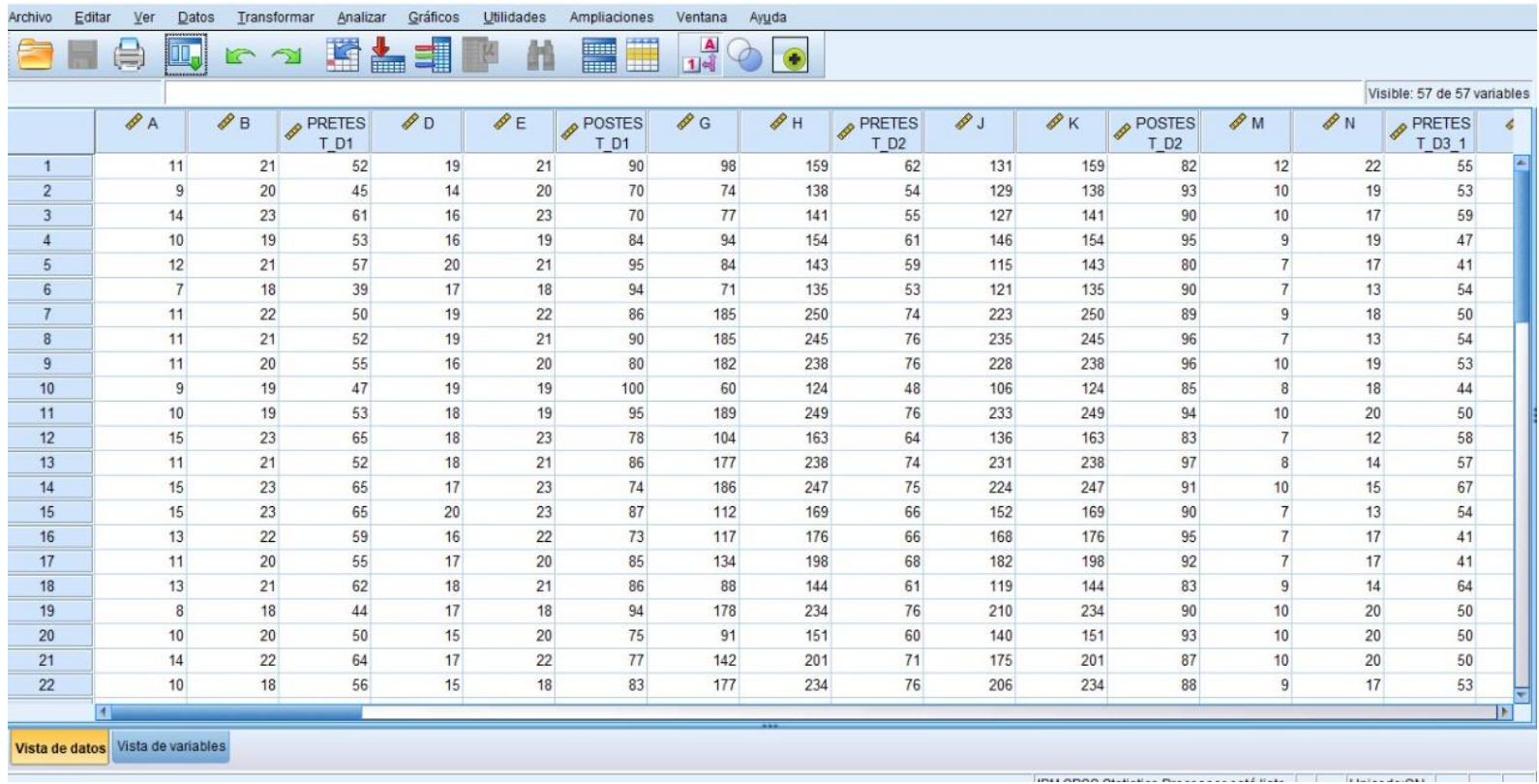

# Anexo N° 19: Procesamiento de datos en el software IBM SPSS Statistics 25 - Parte 1

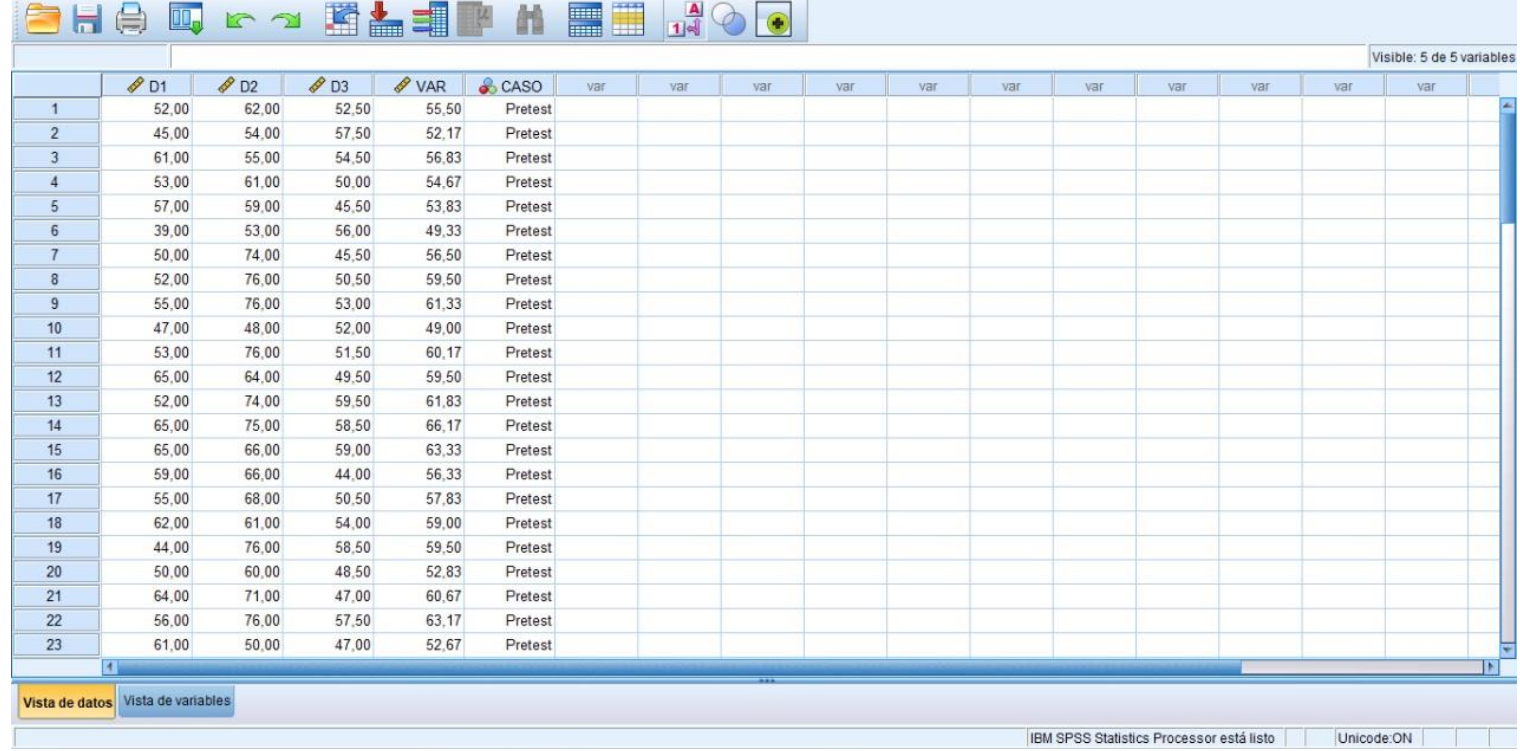

# Anexo N° 20: Procesamiento de datos en el software IBM SPSS Statistics 25 - Parte 2

# Anexo N° 21: Desarrollo del Sistema

## **Descripción del Software**

Para el desarrollo del sistema web se empleó la metodología Agil SCRUM, por tener capacidades de orden, adaptabilidad y agilidad [30].

Los elementos como los roles, artefactos y eventos fueron modificados según el tipo de proyecto y a la experiencia, tal como lo indica [39], en los siguientes puntos: a) Roles del equipo de Scrum: Dueño del Producto (Director de la institución educativa), Scrum Master (investigador) Desarrollador (ingeniero de sistemas), Stakeholders (Personal administrativo y plana docente de la institución); b) Eventos: Elección del equipo (Perfil profesional), Sprint Planning (Duración según complejidad de la historia de usuario), Sprint Backlog (Entrega de valor y retroalimentación para los siguientes sprints); c) Artefactos (Product Backlog): Inicio de Sesión, listado y creación de bienes, listado y creación de área de inventario, listado y creación de usuarios, listado de catálogos, grupos y clases de bienes, como se muestra en la figura 10.

El desarrollo se dividió en cinco (5) fases 1) Inicio: se creó la visión del proyecto, se identificó al scrum master y los stakeholders, se formó 1 equipo SCRUM, se desarrolló épicas, se creó el backlog priorizado del producto, se realizó la planificación del lanzamiento. 2) Planificación y estimación: Se creó las historias de usuario, se estimó historias de usuario, se comprometieron las historias de usuario, se identificaron tareas, se estimaron tareas, se creó el sprint backlog. 3) Implementación: Se crearon entregables, se realizó daily standup, se realizó el refinamiento del backlog priorizado del producto. 4) Revisión y Retrospectiva: se demostró y validó el sprint, se realizó la retrospectiva del sprint. 5) Lanzamiento: se enviaron entregables y se realizó la retrospectiva del proyecto.

### *Figura 10*

*Metodología Scrum*

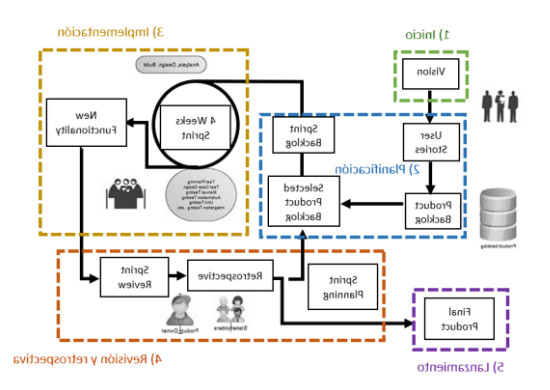

*Nota. Descripción general de Scrum y metodología de desarrollo de software Scrum. Fuente: Adaptado de* [40]

# **Arquitectura del Software**

Para el desarrollo del sistema web se empleó la metodología Agil SCRUM, por tener capacidades de orden, adaptabilidad y agilidad [30].

La arquitectura MVC se introdujo originalmente para interfaces de usuario en aplicaciones que se implementaron con Small Talk (lenguaje de programación). En este enfoque, el sistema se divide en tres componentes, a saber, el modelo que revela el área lógica, la vista que presenta la interfaz de usuario y el control que gestiona los cambios en la vista. [41]

*Figura 11*

*Arquitectura MVC*

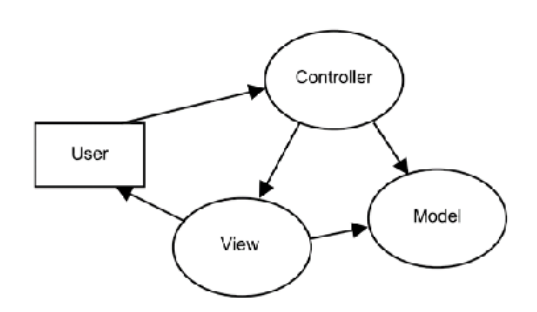

*Nota: Recuperado de* [41]

El **Modelo** es la parte del sistema que maneja las validaciones, estado y control de sesiones y la estructura de los datos (base de datos). Generalmente es construido con datos, abstracción validación y autenticación, y es responsable de administrar la lógica de negocio de la aplicación o sistema,

La **Vista** es responsable de la gestión de la UI (Interfaz del usuario). Esto representa los formularios, botones y todos los elementos HTML que existen en el sistema. La vista controla la forma de cómo se muestran los datos y cómo el usuario interactúa, lo que se conoce como UX (Experiencia de Usuario). Generalmente las tecnologías utilizadas son HTML, CSS y Javascript.

El **Controlador** es responsable del manejo de eventos, que pueden ser disparados por la interacción del usuario con la aplicación o por algún proceso del sistema. El controlador gestiona la relación entre la vista y el modelo, recuperando datos del modelo y entregándoselos a la vista. Además, responde a las solicitudes del usuario y decide que vistas debe mostrarse.

# *Figura 12*

### *Modelo físico de base de dat|os*

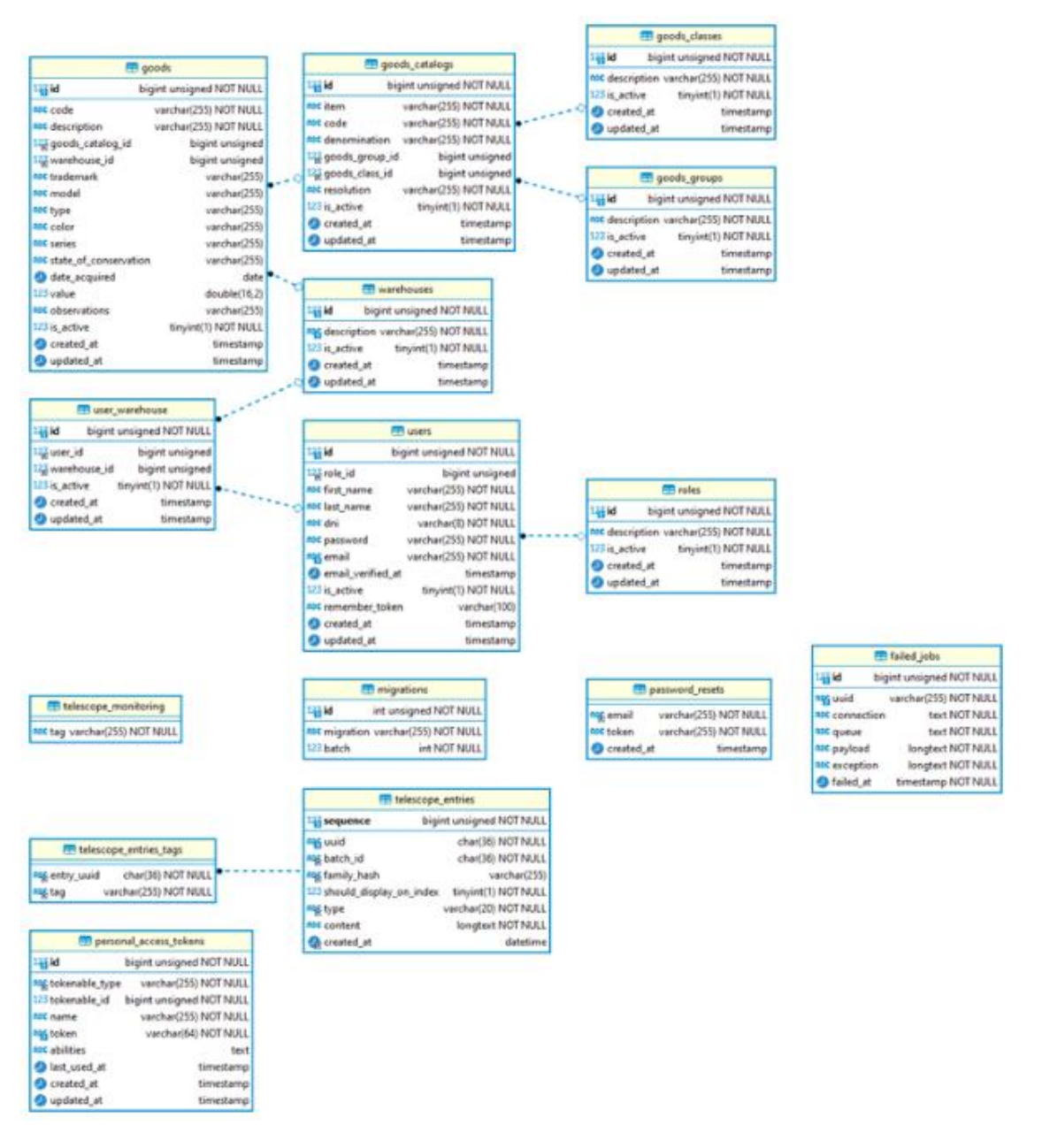

*Nota: Elaboración propia*

### **Resultados**

En la figura 13, se muestra la página de inicio de sesión, donde los usuarios administrativos y docentes ingresan sus credenciales, las cuales han sido registradas previamente por el sub director administrativo, y en la figura 14, se presenta un gráfico estadístico, perteneciente al dashboard, que muestra la cantidad de bienes inventariados por área y por año, que es la primera vista después de iniciar sesión correctamente, cuya finalidad es indicar la variación de cantidad de bienes entre el año actual y el anterior.

# *Figura 13*

*Vista de inicio de sesión*

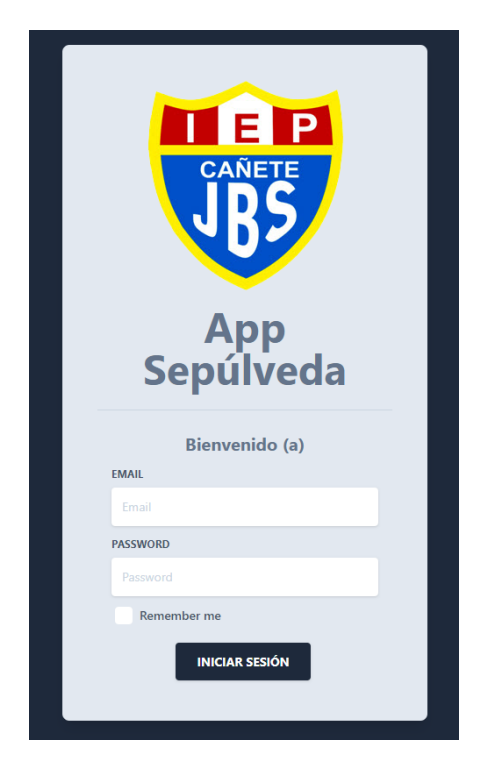

*Fuente: Elaboración Propia*

# *Figura 14*

*Vista de gráfico estadístico*

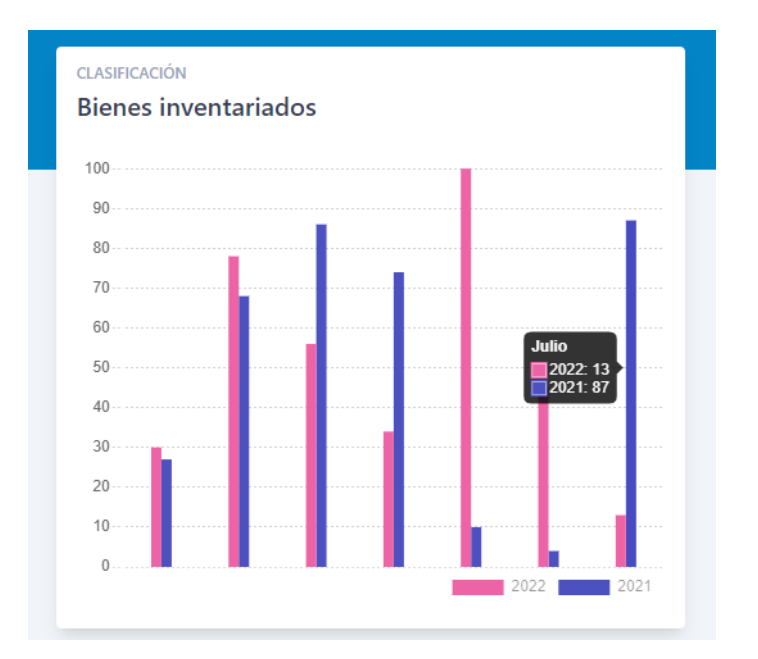

*Fuente: Elaboración Propia*

En la figura 15, se visualiza la ventana para el registro de bienes, colocando los datos: código, descripción, área de inventario y catálogo de bien y en la figura 6 se muestra el listado general de los bienes, donde se visualiza los campos más importantes de los bienes, que son código, código, descripción, área de inventario, catálogo de bien y estado, así como la opción de filtrar por código, descripción y a su vez, ordenar de forma ascendente o descendente por Id, ítem, código, denominación, clase, grupo o estado.

### *Figura 15*

*Vista de Añadir Bien*

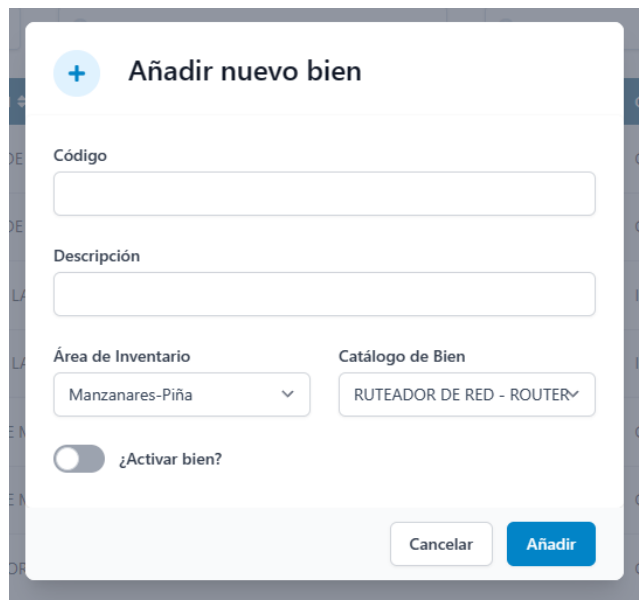

*Fuente: Elaboración Propia*

### *Figura 16*

*Vista de Listado de Bienes*

| the Bienes           |                                        |                               |                            |                               |                      | AÑADIR BIEN  |
|----------------------|----------------------------------------|-------------------------------|----------------------------|-------------------------------|----------------------|--------------|
| $Q$ , $M$            |                                        | Q. Oldigo                     | Q. Descripción             |                               | T Estado             | $\mathbf{v}$ |
| 0.9                  | cópico e                               | DESCRIPCIÓN 0                 | AREA DE INVENIARIO +       | CATALOGO DE BIEN O            | <b>ISTADO #</b>      | ACCIÓN       |
| ٠.                   | 43497189                               | RUTEADOR DE RED - ROUTER      | Valiejo-Godoy              | RUTEADOR DE RED - ROUTER      | Inactive             |              |
| $\overline{z}$       | 57570196                               | CALCULADORA ELECTRONICA       | Coellar y Zapata           | CALCULADORA ELECTRONICA       | Inactive             | t.           |
| 3                    | 32356481                               | IMPRESORA LASER               | Cuellar y Zapata           | IMPRESORA LASER               | Inactive:            | t            |
| $\overline{A}$       | 63836042                               | <b>ESTANTE DE METAL</b>       | Escalante de Santacruz     | <b>ESTANTE DE METAL</b>       | Inactive.            | ٠            |
| s                    | 52977615                               | COMODA DE MADERA              | Växguez-Muñiz              | COMODA DE MADERA              | Active               | ı.           |
| $\ddot{\phantom{a}}$ | 40491235                               | CALCULADORA ELECTRONICA       | Serrato de Bétancourt      | CALCULADORA ELECTRONICA       | Inactive             | t            |
| $\tau$               | 41076900                               | CASILLERO DE MELAMINA         | Cantene y Rodriguez        | CASILLERO DE MELAMINA         | <b>Inactive</b>      | t.           |
| ٠                    | 25471103                               | CALCULADORA ELECTRONICA       | Prieto-Ontiveros           | CALCULADORA ELECTRONICA       | Active               |              |
| ٠                    | 72163861                               | COMPUTADORA PERSONAL PORTATIL | Montañez, Alaniz y Pantoja | COMPUTADORA PERSONAL PORTATIL | Active               |              |
| 10                   | 83849362                               | IMPRESORA LASER               | Armenta SA                 | IMPRESORA LASER               | Inactive             |              |
|                      | Mostrando del 1 al 10 de 926 registros |                               |                            |                               | 23<br>(1)<br>$\prec$ | 93           |

*Fuente: Elaboración Propia*

En la figura 17, se expone el reporte de bienes según lo estipulado por la normativa de la SBN, [29], y de acuerdo con el formato solicitado por la UGEL 08, mostrando datos como: el área de inventario, usuario responsable, fecha, hora del reporte y el listado con la información completa de los bienes.

# *Figura 17*

*Reporte de bienes por área de inventario*

|                |                                        | <b>AREA INVENTARIADO:</b><br>USUARIO RESPONSABLE- | Anava-Guardado<br>Silvana Violeta Brito Centeno |  |                          |  | <b>BIENES PATRIMONIALES</b><br>FECHA DE INVENTARIO: | 2023-01-20 13:29:41 |                                 |            |              |               |
|----------------|----------------------------------------|---------------------------------------------------|-------------------------------------------------|--|--------------------------|--|-----------------------------------------------------|---------------------|---------------------------------|------------|--------------|---------------|
| $\mathbf{N}$   | совизо<br>ORDEN PATRIMONIAL INVENTARIO | совка                                             | DESCRIPCIÓN DEL BIEN                            |  | <b>MARCA MODELO TIPO</b> |  | <b>COLOR</b>                                        | <b>SERIE</b>        | <b>ESTADO</b><br><b>CONSERV</b> | FECHA ADO. | <b>VALOR</b> | <b>ORSERV</b> |
| $\mathbf{I}$   | 78303923                               | 32385661                                          | <b>ESTANTE DE METAL</b>                         |  |                          |  | morado                                              | #752626             | $\mathbb{R}^n$                  | 1993-01-23 | 457.2        | <b>MED</b>    |
| $\overline{2}$ | 15642123                               | 54631387                                          | <b>CARPETA MULTIPLE DE MADERA</b>               |  |                          |  | amarillo                                            | #28ed15             | А                               | 1993-01-25 | 63.8         | <b>MED</b>    |
| ×              | 48333704                               | 14773713                                          | <b>BUZON DE METAL</b>                           |  |                          |  | plata                                               | #434545             | А                               | 1993-01-25 | 486.5        | <b>MED</b>    |
| ٠              | 87098932                               | 19295387                                          | <b>MPRESORA LASER</b>                           |  |                          |  | plata                                               | 806e35f             | $\Delta$                        | 1993-01-20 | 65.1         | MFD           |
| ٠              | 68637167                               | 52930830                                          | CALCULADORA ELECTRONICA                         |  |                          |  | vende<br>oliva                                      | #8CbG               | B                               | 1993-01-23 | 88.4         | <b>MED</b>    |
| á              | 10607370                               | 29108790                                          | <b>SOFA DE MADERA</b>                           |  |                          |  | azul<br>rasias                                      | #c056ad             | B                               | 1993-01-25 | 355.9        | MI D          |
| ÷              | 46529878                               | 22201975                                          | <b>RUTEADOR DE RED - ROUTER</b>                 |  |                          |  | morado.                                             | #1824aa             | ٠                               | 1993-01-25 | 379.4        | <b>MED</b>    |
| ×              | 47961857                               | 77944065                                          | COMPUTADORA PERSONAL PORTATIL                   |  |                          |  | гааттов                                             | #66c763             | Ċ                               | 1993-01-23 | 110.6        | <b>MED</b>    |
| ٠              | 48333704                               | 34102199                                          | <b>BLIZON DE METAL</b>                          |  |                          |  | gris                                                | #x50629             | е                               | 1993-01-24 | 387.9        | <b>MED</b>    |
| 10             | 57467738                               | 17887227                                          | <b>CASILLERO DE MELAMINA</b>                    |  |                          |  | гаатов                                              | #820c68             | c                               | 1993-01-24 | 277.6        | <b>MED</b>    |
| 11             | 87098982                               | 29538719                                          | <b>IMPRESORA LASER</b>                          |  |                          |  | celeste                                             | #896729             | R                               | 1993-01-23 | 86.5         | <b>MED</b>    |
| 12             | 81098982                               | 73914733                                          | IMPRESORA LASER                                 |  |                          |  | blanco                                              | #9616ad             | e                               | 1993-01-24 | 99.5         | <b>MED</b>    |
| 13             | 78303923                               | 30765309                                          | <b>ESTANTE DE METAL</b>                         |  |                          |  | <b>Lima</b>                                         | #367446             | $\overline{\mathbf{R}}$         | 1991-01-20 | 171.4        | <b>MED</b>    |
| 14             | 10607370                               | 54255114                                          | SOFA DE MADERA                                  |  |                          |  | acgro                                               | ne6,904             | А                               | 1993-01-23 | 77.3         | <b>MED</b>    |
| 15             | 57467738                               | 79864850                                          | CASILLERO DE MELAMINA                           |  |                          |  | magenta                                             | #526029             | c                               | 1993-01-22 | 357.2        | <b>MLD</b>    |
| 16             | 78303023                               | 17417597                                          | <b>ESTANTE DE METAL</b>                         |  |                          |  | amarillo                                            | #474425             | c                               | 1993-01-22 | 180.5        | <b>MED</b>    |
| 17             | 68637167                               | 74223838                                          | CALCULADORA ELECTRONICA                         |  |                          |  | plata                                               | #758kd              | c                               | 1993-01-20 | 37.4         | <b>MED</b>    |
| 18             | 47961857                               | 19996051                                          | COMPUTADORA PERSONAL PORTATIL                   |  |                          |  | arul<br>marino                                      | 686834              | A                               | 1993-01-20 | 115.6        | <b>MED</b>    |
| 19             | 47961857                               | 26330156                                          | COMPUTADORA PERSONAL PORTATIL                   |  |                          |  | <b>Firms</b>                                        | #157950             | c                               | 1993-01-22 | 95.3         | <b>MED</b>    |
| 20             | 68637167                               | 62487857                                          | CALCULADORA ELECTRONICA                         |  |                          |  | gris                                                | #faRufa             | A                               | 1993-01-24 | 271.1        | <b>MED</b>    |
| 21             | 48333704                               | 47465086                                          | <b>BUZON DE METAL</b>                           |  |                          |  | morado                                              | #453e7f             | R                               | 1993-01-23 | 225.3        | <b>MED</b>    |

*Fuente: Elaboración Propia*

### Anexo Nº 22: Artículo Científico

### Sistema Web para mejorar el proceso de control de inventario en la IEP José **Buenaventura Sepúlveda**

Ramos Miller Miguel Martín

Universidad de Cañete, Lima, Perú, 1470614789@undc.edu.pe

### **Resumen**

El proceso de inventario de una institución educativa se vuelve muy complicado y extenuante cuando existen múltiples fuentes de información y falta de colaboración en el equipo de trabajo. Las tecnologías de información son la forma más práctica de enfrentar esta problemática, por lo tanto, esta investigación optimiza el proceso de inventario en las instituciones educativas. El desarrollo del sistema web se dividió en 5 fases: inicio, donde se analizaron los requerimientos; planificación, donde se organizaron los requerimientos por prioridad; implementación, donde se realizó el desarrollo de los requisitos; revisión y retrospectiva, donde se verificaron los objetivos de cada requerimiento; y lanzamiento, donde se desplegó de manera final el software. Como resultado se mejoró la búsqueda de bienes (85,51%), el registro de bienes (90,31%) y los reportes anuales de bienes (83,11%), logrando así, que el proceso de inventario mejore en un 86,31%. Permitió el trabajo colaborativo entre el personal administrativo y docente, a fin de brindar una reducción en los tiempos del proceso de inventario, garantizando que la información sea única, confiable v sin duplicidad.

### **Abstract**

The inventory process of an educational institution becomes very complicated and exhausting when there are multiple sources of information and lack of coordination among collaborators. Information technologies are the most practical way to solve this problem. Therefore, the aim of this study was to optimize the inventory process of the José Buenaventura Sepúlveda Educational Institution by implementating a web system. The development of the inventory system was divided into 5 phases: initiation, implementation, planning, review and retrospective, and launch. Subsequently, after analyzing the requirements, 6 user stories were identified, which were planned, developed and tested in 4 sprints or iterations. Consequently, the inventory process was improved by 83.31%, as well as the search for goods  $(85.51\%)$ , the registry  $(90.31\%)$  and the reports generated (83.11%), avoiding the duplication of data, the long wait between the processes and man hours of the collaborators in the institution. It allowed collaborative work between administrative and teaching staff, in order to provide a reduction in the times of the inventory process, guaranteeing that the information is unique, reliable and without duplication, granting access to the information from any device that supports an Internet connection.

### **Keywords**

Inventario, sistema, sistema web, cobertura de inventario

### Introducción

A nivel mundial, la gran mayoría de las empresas han cambiado progresivamente su forma de realizar el proceso de control de inventario: del método manual v pasando tradicional. al automatizado sistematizado, como es el caso de Oin et Al [1], y su implementación de un sistema de productos químicos reactivos, el cual permitió facilitar la búsqueda y de una manera instantánea conocer la ubicación de los reactivos, permitiendo así, que los científicos puedan emplear su tiempo en desarrollar y descubrir nuevos medicamentos. La industria de los sistemas informáticos ha demostrado ser una inversión beneficiosa y vital para la empresa, como es el caso de la investigación en USA, Chila & Susi, [2], donde identificaron que el control de inventario de suministros es uno de los principales elementos que más tiempo consumía en la atención al paciente en radiología intervencionista. Por ello, usando principios Lean [3], evaluaron un proceso obsoleto e implementaron un sistema de control de inventario con buenos resultados, ahorrando tiempo y dinero.

Uno de estos tipos de sistemas, son los sistemas o aplicaciones web, que según [4], son como un software tradicional, requieren de procesos de desarrollo que implican la recopilación de requisitos y la programación a través de diferentes lenguajes, lo que conduce a la heterogeneidad en su desarrollo. Además, debido al rápido desarrollo de los sistemas web y sus múltiples beneficios, son utilizados en el comercio electrónico, lo que permite la interacción entre el usuario final y el contenido de la

página. Asimismo, una investigación en el Reino Unido donde se desarrolló un sistema informático basado en Machine Learning fue capaz de realizar un control de calidad identificando las piezas defectuosas y deteniendo el proceso de producción. [5]

En Perú, ubicado en Sudamérica, existe una gran cantidad de entidades, tanto privadas como públicas, que ya cuentan con algún software para automatizar sus procesos, otorgando beneficios en forma de ventaja competitiva como el ahorro de recursos en dinero, tiempo y personal humano. En tal sentido, en la figura 1, se muestran los sectores de las empresas que más han invertido en Tecnología. destacando los siguientes: "suministro de electricidad (42,3%), enseñanza privada (39,0%), información V comunicaciones (37,4%), actividades profesionales, científicas y técnicas (32,0%), industrias manufactureras (31,4%) e hidrocarburos (30,8%), entre los más importantes" [6]

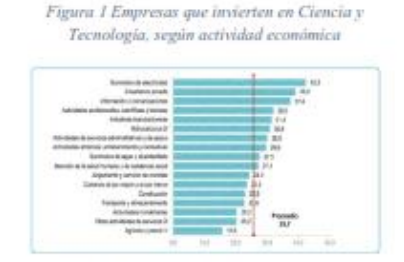

Nota. Porcentaje de inversión en Ciencia y tecnologias por empresa según actividad econór

#### Fuente: [6]

En este mismo contexto, las entidades públicas, específicamente en el sector educativo, tienen la obligación de contabilizar, controlar y reportar su patrimonio de manera responsable y coherente. Estas instituciones educativas están supeditadas a la Unidad de Gestión Educativa Local (UGEL), lo cual es un ejemplo de descentralización de los gobiernos locales con autonomía en el ámbito de su competencia, y estos dependen administrativa, normativa v técnicamente de la Dirección Regional de Educación (DRE). La gestión cumple con las normas de la Superintendencia Nacional de Bienes Estatales, conocida por sus siglas SBN, [7] la cual tiene estandarizado los códigos y procesos, como la alta y baja, para cada bien público. El incumplimiento o demora con el envío de esta información a la entidad responsable, está sujeto a llamados de atención, envíos de memorándum y retención de recursos económicos.

En Ancash, Perú, se implementó un sistema web para la gestión de inventario en la UGEL Aija, donde se reflejó una meiora del 43.15% en la tasa de suministros y un incremento del índice de rotación de inventario en un 36.3%. [8]. Por otro lado, en Piura con Chiroque [9] se desarrolló un sistema de inventario y se mejoraron los tiempos promedio de registro de bienes, generación de reportes, búsqueda de un bien y encargado de un bien. Asimismo, Ramos [10], implementó un sistema mediante la metodología ágil Programación Extrema (XP) que gracias a su flexibilidad permitió acelerar iterativamente y lograr funcionalidades como la mejora del trabajo de inventario en un 60% del total, en la Oficina de Telemática del Frente Policial de Puno, Perú.

Hoy en día, la mayoría de instituciones educativas públicas en San Vicente de Cañete, Lima, Perú, como la Institución Educativa Pública José Buenaventura Sepúlveda, registran la información de los bienes en documentos físicos y posteriormente transcritos en hojas de cálculo Excel, lo que conlleva a obtener cantidad de registros desordenados y duplicados por año, además, de la emisión de reportes con datos incorrectos o desactualizados. No se conoce si la implementación de un software web mejora de forma sustancial el proceso de inventario en una institución educativa. En ese sentido, ¿cómo un software web permite mejorar la búsqueda de bienes de inventario, el nivel de servicio y la generación de reportes de bienes? Por ello, el objetivo de esta investigación es implementar un software web para mejorar el proceso de control de inventario, brindando un avance tecnológico a la institución para enfrentar los nuevos desafíos educativos, y otorgar la información correcta de los bienes para disponer de una manera eficiente los recursos de la institución y que ayude a promover de manera indirecta una educación de calidad hacia sus estudiantes y la sociedad.

#### **Descripción del Software**

Para el desarrollo del sistema web se empleó la metodología Agil SCRUM, por tener capacidades de orden, adaptabilidad y agilidad [11].

Los elementos como los roles, artefactos y eventos fueron modificados según el tipo de proyecto y a la experiencia, tal como lo indica [12], en los siguientes puntos: a) Roles del equipo de Scrum: Dueño del Producto (Director de la institución educativa), Scrum Master (investigador) Desarrollador (ingeniero de sistemas), Stakeholders (Personal administrativo y plana docente de la institución): b) Eventos: Elección del equipo (Perfil profesional), Sprint Planning (Duración según complejidad de la historia de usuario), Sprint Backlog (Entrega de valor y retroalimentación para los siguientes sprints); c) Artefactos (Product Backlog): Inicio de Sesión, listado y creación de bienes, listado y creación de área de inventario, listado y creación de usuarios, listado de catálogos, grupos y clases de bienes, como se muestra en la figura 2.

El desarrollo se dividió en cinco (5) fases 1) Inicio: se creó la visión del proyecto, se identificó al scrum master y los stakeholders, se formó l equipo SCRUM, se desarrolló épicas, se creó el backlog priorizado del producto, se realizó la planificación del lanzamiento. 2) Planificación y estimación: Se creó las historias de usuario, se estimó historias de usuario, se comprometieron las historias de usuario, se identificaron tareas, se estimaron tareas, se creó el sprint backlog. 3) Implementación: Se crearon entregables, se realizó daily standup, se realizó el refinamiento del backlog priorizado del producto. 4) Revisión y Retrospectiva: se demostró y validó el sprint, se realizó la retrospectiva del sprint. 5) Lanzamiento: se enviaron entregables y se realizó la retrospectiva del proyecto.

Figura 2 Metodología Scrum

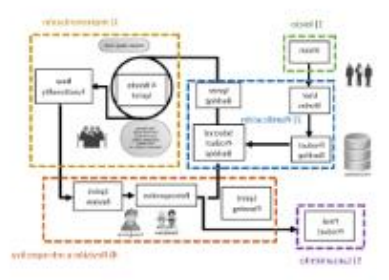

Nota. Descripción general de Scrum y metodología de desarrollo de software Scrum Fuente: Adaptado de [13]

#### **Arquitectura del Software**

Para el desarrollo del sistema web se empleó la metodología Agil SCRUM, por tener capacidades de orden, adaptabilidad y agilidad [11].

La arquitectura MVC se introdujo originalmente para interfaces de usuario en aplicaciones que se implementaron Small Talk (lenguaje de con programación). En este enfoque, el sistema se divide en tres componentes, a saber, el modelo que revela el área lógica, la vista que presenta la interfaz de usuario y el control que gestiona los cambios en la vista. [14]

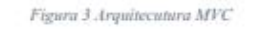

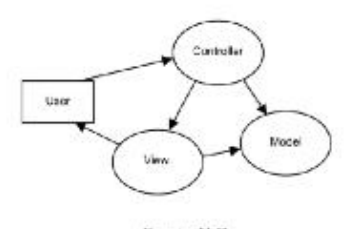

Fuente: [14]

El Modelo es la parte del sistema que maneja las validaciones, estado y control

de sesiones y la estructura de los datos (base de datos). Generalmente es construido con datos, abstracción validación y autenticación, y es responsable de administrar la lógica de negocio de la aplicación o sistema.

La Vista es responsable de la gestión de la UI (Interfaz del usuario). Esto representa los formularios, botones y todos los elementos HTML que existen en el sistema. La vista controla la forma de cómo se muestran los datos y cómo el usuario interactúa, lo que se conoce como UX (Experiencia de Usuario). Generalmente las tecnologías utilizadas son HTML, CSS y Javascript.

El Controlador es responsable del manejo de eventos, que pueden ser disparados por la interacción del usuario con la aplicación o por algún proceso del sistema. El controlador gestiona la relación entre la vista y el modelo, recuperando datos del modelo y entregándoselos a la vista. Además, responde a las solicitudes del usuario y decide que vistas debe mostrarse.

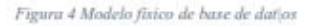

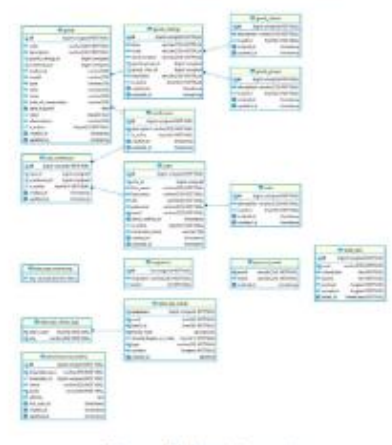

Fuente: Elaboración propia

### **Resultados**

En la figura 3, se muestra la página de inicio de sesión, donde los usuarios administrativos y docentes ingresan sus credenciales, las cuales han sido registradas previamente por el sub director administrativo, y en la figura 4, se presenta un gráfico estadístico, perteneciente al dashboard, que muestra la cantidad de bienes inventariados por área y por año, que es la primera vista después de iniciar sesión correctamente, cuya finalidad es indicar la variación de cantidad de bienes entre el año actual y el anterior

Figura 5 Vista de inicio de sesión

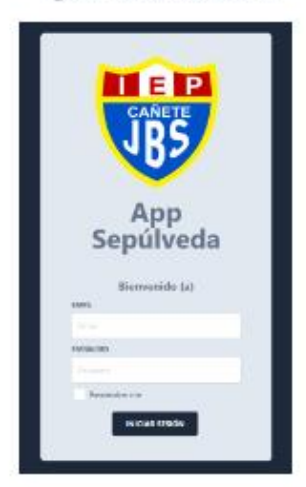

Fuente: Elaboración Propia

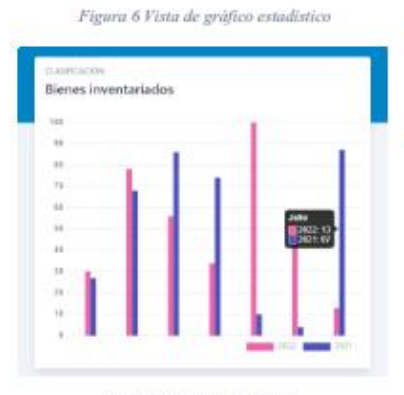

Fuente: Elaboración Propia

En la figura 5, se visualiza la ventana para el registro de bienes, colocando los datos: código, descripción, área de inventario y catálogo de bien y en la figura 6 se muestra el listado general de los bienes. donde se visualiza los campos más importantes de los bienes, que son código, código, descripción, área de inventario, catálogo de bien y estado, así como la opción de filtrar por código, descripción y a su vez, ordenar de forma ascendente o descendente por Id, item, código, denominación, clase, grupo o estado.

Figura 7 Vista de Añadir Bien

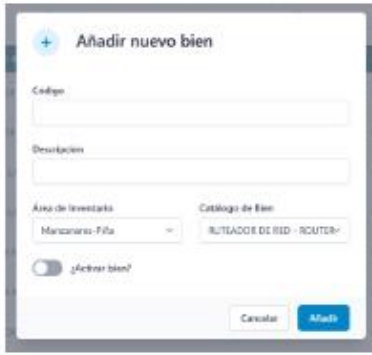

Fuente: Elaboración Propia

Figura 8 Vista de Listado de Bienes

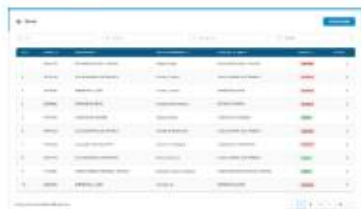

Fuente: Elaboración Propia

En la figura 7, se expone el reporte de bienes según lo estipulado por la normativa de la SBN, [7], y de acuerdo con el formato solicitado por la UGEL 08, mostrando datos como: el área de inventario, usuario responsable, fecha, hora del reporte y el listado con la información completa de los bienes.

Figura 9 Reporte de bienes por área de inventario

|           | the control of the control of<br>APRAISED AND<br><b>CARD AND ART</b><br>the author's reflect. Assum-<br>THE ART OF ARC ARE |                                                                                                    |                                                             |                                                                 |  | <b>MORAL MARCHAEL</b><br><b>CAR OFFICER</b> |                                 |                                            |                                                                                                |   |                                  | <b>SALE STATE</b><br>dealers are come and the<br>-- |                    |  |
|-----------|----------------------------------------------------------------------------------------------------|----------------------------------------------------------------------------------------------------|-------------------------------------------------------------|-----------------------------------------------------------------|--|---------------------------------------------|---------------------------------|--------------------------------------------|------------------------------------------------------------------------------------------------|---|----------------------------------|-----------------------------------------------------|--------------------|--|
|           | ---                                                                                                    | <b>Distance</b><br>$-0.000$                                                                                                    |                                                             | <b>All company and and a send of</b>                            |  | <b>CALL CALLS</b>                           | $1 - 1 = 1$<br><b>STAR</b><br>_ |                                            |                                                                                                |   | --<br><b>Single Ave</b>          | <b>Laurence</b><br>24.64<br>--                      |                    |  |
|           | $=$                                                                                                    | -                                                                                                    | Antonio Alberta                                             |                                                                 |  |                                             |                                 |                                            | own Links L<br>Angel County                                                                    |   | <b>Section</b>                   | <br>œ                                               | $\cdots$<br>$\sim$ |  |
|           | m                                                                                                    | $\frac{1}{2} \left( \frac{1}{2} \right) \left( \frac{1}{2} \right) \left( \frac$<br><b>STATISTICS</b> | <b>SHOONS</b>                                               | to cannot shorter as the basic                                  |  |                                             |                                 |                                            | <b>Pierre Thomas</b>                                                                           |   | <b>DECK OF</b><br><b>SEVIS</b>   |                                                     | ÷                  |  |
| ۰         | -<br>-                                                                                                    | <br>$\cdots$                                                                                                    | ----                                                        |                                                                 |  |                                             |                                 |                                            | an Londo<br>Lake Library                                                                       |   | -                                | ۰                                                   | <br>×              |  |
| ٠         | <b>ANTIMOTIVE</b>                                                                                                    | sistema a                                                                                                    |                                                             | Control widely substitute to a con-                             |  |                                             |                                 | $\frac{1}{2}$                              | <b>Select</b>                                                                                  | ÷ | <b>CONTRACTOR</b>                | $\overline{\phantom{a}}$                            | -                  |  |
| . .<br>a. | $\sim$<br>$-$                                                                                                    | <b>The American</b>                                                                                                    | The process of an extent                                    |                                                                 |  |                                             |                                 | ×                                          | お上二<br>$\sim$                                                                                  | x | $-0.0143$                        | <b>STATE</b>                                        | <b>SALE</b>        |  |
|           | --<br>-                                                                                                    |                                                                                                    |                                                             | comes the dealership and a state that                           |  |                                             |                                 | and I have<br><b>Commercial Commercial</b> |                                                                                                | ÷ | <b>Detection</b>                 | $\sim$                                              | -<br>$\sim$        |  |
|           | -                                                                                                    | <b>COMPANY</b>                                                                                                    |                                                             | <b>Senior conduction in the conduction</b>                      |  |                                             |                                 | -                                          | 1444                                                                                           | ٠ | <b>THE R. P.</b>                 | <b>SILL</b>                                         | <b>Service</b>     |  |
|           | <b>ATLANT</b>                                                                                                    | <b>COLOR</b>                                                                                                    | <b>WHEN WINDS</b>                                           |                                                                 |  |                                             |                                 | . .                                        | tier                                                                                           |   | <b>MAY BY</b>                    | ÷                                                   | ×                  |  |
| G.        | . .                                                                                                    | ٠                                                                                                    | --<br>The price and cold and construc-                      |                                                                 |  |                                             |                                 | AMEL 2 MAIN                                |                                                                                                |   |                                  | <br>٠                                               | m                  |  |
| ÷<br>big. | -<br><b>COLOR</b>                                                                                                    | <b>STATISTICS</b><br><b>SALES</b>                                                                                                    | <b>MARINEZ AT</b><br><b><i><u>Seniori Contental</u></i></b> |                                                                 |  |                                             |                                 | <b>SALE</b><br><b>Section</b>              | <b>CONTRACTOR</b><br><b>The State</b>                                                          |   | <b>CALL AT</b><br><b>San Art</b> | ×<br>$\sim$                                         | ÷<br>w             |  |
|           | ÷                                                                                                    | <b>SALES</b>                                                                                                    | <b>Highland</b>                                             |                                                                 |  |                                             |                                 | tж                                         | 1933                                                                                           |   | <b>Sec. 1</b>                    | ÷                                                   | ٠                  |  |
| e         | -                                                                                                    | -                                                                                                    | <b>COLLEGE</b>                                              |                                                                 |  |                                             |                                 | ÷                                          | <b>College</b>                                                                                 |   | -                                | ÷                                                   | ۰                  |  |
| 1.51      | <b>SAFE</b>                                                                                                    | $\sim$                                                                                                    | List all to Museum                                          |                                                                 |  |                                             |                                 | counts.                                    | $\sim$                                                                                         |   | $-1$                             | ń                                                   | ٠                  |  |
| $\sim$    | -<br>$-$                                                                                                    | --<br>$-$                                                                                                    | <b>Rivale Addis.</b>                                        | SALEMY SERVICE                                                  |  |                                             |                                 | $-$<br>×                                   | -<br><b>COLOR</b>                                                                              |   | $-0.001$<br><b>District Co.</b>  | $\sim$                                              | -<br>-             |  |
| $\sim$    | <br><b>DELIVERED</b>                                                                                                    | <b>TAXABLE IN</b>                                                                                                    |                                                             | <b>MATCHER REGISTER TO LIST</b>                                 |  |                                             |                                 | ÷                                          | ma s                                                                                           | ٠ | <b>TRIAL AND</b>                 |                                                     | $\rightarrow$      |  |
| ÷         | -                                                                                                    | -                                                                                                    |                                                             | <b>Contract of the State</b><br>industrials district a state of |  |                                             |                                 | -<br>The Corporation                       | $\frac{1}{2} \left( \frac{1}{2} \right) \left( \frac{1}{2} \right) \left( \frac{1}{2} \right)$ |   | <b>HELEN</b>                     | $\overline{\phantom{a}}$                            | $\cdots$           |  |
|           |                                                                                                    | <b>SALE</b>                                                                                                    |                                                             | <b>NO CONSUMING SERVICE</b>                                     |  |                                             |                                 | œ                                          | <b>SALE</b>                                                                                    |   | <b>SALES</b>                     |                                                     | sies               |  |
|           |                                                                                                    |                                                                                                    | <b>BE SEEKED</b>                                            |                                                                 |  |                                             |                                 | Lower L. H.L.                              | $\sim$                                                                                         |   | ਸਤ                               |                                                     | -                  |  |

Fuente: Elaboración propia

#### **Resultados**

En esta investigación, la población está formada por un total de 35 registros de inventario, por cada área de inventario. Se utilizó el fichaje como técnica, la cual se aplicó para la obtención de información y recolección de datos. Las fichas de registro fueron completadas en la tanto en la etapa previa y posterior a la implementación del sistema informático web.

a. Variable Dependiente: Proceso de Control de Inventario

De acuerdo a la figura N°10, respecto a la variable Proceso de Control de Inventario en la IEP José Buenaventura Sepúlveda, 2021, se tiene que el promedio de porcentaje de efectividad previo a implementar el sistema web es 56,41%, y luego de implementar el sistema mencionado, se obtuvo un 86,31% de efectividad. Además, en el Pre-Test, se tiene una desviación estándar de 4,80% y una varianza de 23,05%, mientras que en el Post-Test un 3,91% y un 15,33% respectivamente.

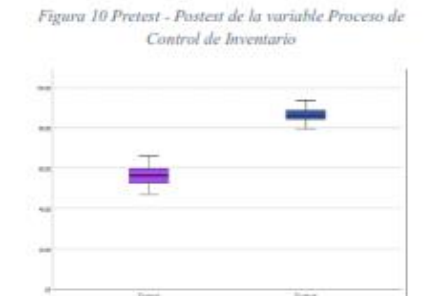

Fuente: Elaboración Propia

### b. Dimensión 01. Búsqueda de Bienes

De acuerdo figura Nº11, respecto a la dimensión Búsqueda de bienes de la variable Proceso de Control de Inventario en la IEP José Buenaventura Sepúlveda, 2021, considerando un promedio de búsquedas de 20,29 para PreTest y PostTest, se tiene que, el promedio de búsquedas perfectas en el PreTest es de 10,74, y en el PostTest, se

obtuvo un 17,51, además el porcentaje de efectividad previo a la implementación el sistema web, se obtuvo un 52,49%. después de mientras que  $l$ a implementación, se obtuvo un 85,51%

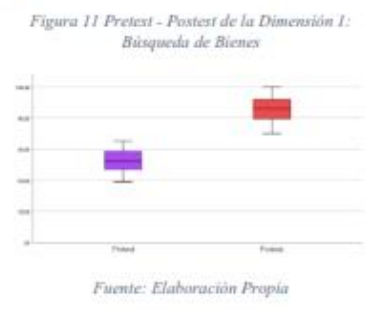

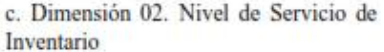

De acuerdo a la tabla N°12 respecto a la dimensión Nivel de Servicio de Inventario de la variable Proceso de Control de Inventario en la IEP José Buenaventura Sepúlveda,  $2021$ considerando un promedio de número de bienes totales del inventario físico de 183,20 para PreTest y PostTest, se tiene que, el promedio de Número de bienes registrados en el sistema en el PreTest es de 123.11, y en el PostTest, se obtuvo un 166,03, además el porcentaje de cobertura de inventario previo a implementar el sistema web, se obtuvo un 65,40%, mientras que después de la implementación, se obtuvo un 90,31%.

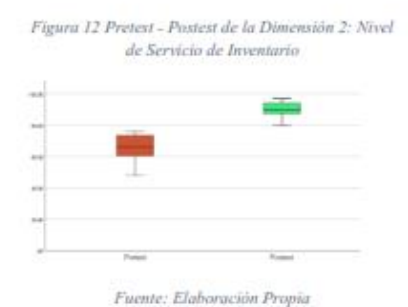

### d. Dimensión 03. Reporte de Bienes

De acuerdo a la tabla N°11, respecto a la dimensión Reporte de Bienes de Inventario de la variable Proceso de Control de Inventario en la IEP José Buenaventura Sepúlveda, 2021, se tiene que el promedio de porcentaje de efectividad previo a la implementación del sistema web es 51,35%, v implementado posteriormente.  $\mathbf{a}$ sistema web, se obtuvo un 83,11% de efectividad. Además, en el Pre-Test, se tiene una desviación estándar de 4,67% y una varianza de 7,92%, mientras que en el Post-Test un 21,83% y un 62,76 % respectivamente.

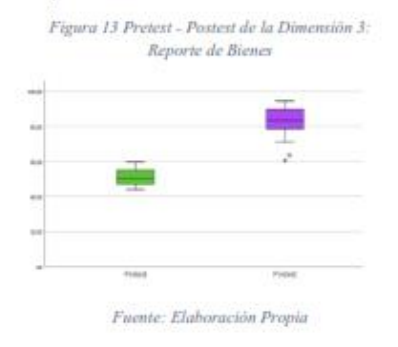

### Discusión

Con la implementación del sistema web, el proceso de control de inventario mostró mejora significativa una alcanzando un 83,31%, lo que indicó que optimiza y beneficia los procesos clave de la gestión de los bienes e inventario. De esta manera se logró que los trabajadores se enfoquen en otras tareas administrativas o docentes que aporten valor a la institución educativa. Esto concuerda con [15], dónde se utilizó un sistema de control de almacenes para reducir el stock de las materias primas. obteniendo así un inventario más preciso de los insumos. De la misma forma, [10], indicaron que se obtuvo una mejora de la labor de un 60% en la Oficina de Telemática con la implementación del Estándar ISO 9126 y cumpliendo con la información detallada y centralizada. Por otro lado, [2], destacaron que el control de inventario de suministros en radiología es uno de los principales contribuyentes de la pérdida de tiempo con un efecto negativo potencial en la atención al paciente en radiología intervencionista. Por ello, usando principios Lean, se evaluó un proceso obsoleto e instituimos un sistema de control de inventario con buenos resultados, ahorrando tiempo y dinero. A su vez, estos resultados coinciden con [16], donde se desarrolló un sistema de gestión de inventario de almacén basado en la arquitectura del IOT (Internet de las Cosas), que fue diseñado para rastrear productos utilizando sus etiquetas y marcas de tiempo correspondientes para un análisis posterior y verificación precisa. El sistema de control de inventario de almacén desarrollado fue eficiente, ya que pudo realizar operaciones de búsqueda en tiempo real desde la base de datos y actualización de la información con la ayuda de servidores web.

La búsqueda y localización de bienes mejoró alcanzando un 85,51%, además posibilidad de filtros de  $1a$ personalizados como búsqueda en tiempo real y filtros personalizados, permitiendo la meiora de los tiempos de búsqueda tanto físico como virtual de los bienes, reduciendo los tiempos que se emplean para identificar y localizar los bienes de la institución educativa. Esto concuerda con [17] quienes obtuvieron una mejora de la búsqueda de los expedientes técnicos gracias a la implementación del sistema informático, así como una mejora en el proceso de atención de pacientes. Asimismo, [9] obtuvo cambios en beneficio del personal de la institución como mejora en los tiempos de búsqueda de bienes, filtrado y reportes con un 66,7%, 87,74% y 84,31% respectivamente. Este trabajo proporcionó una solución automatizada al problema del control de activos, lo cual permitió una mejora del control del inventario en la institución. Igualmente [18], quienes estudiaron los procesos para recopilar, registrar y analizar datos sobre su sistema de inventario y evidenciaron que la implementación piloto del sistema de inventario mejoró el monitoreo de equipos, redujo los costos de mano de obra y el número de errores en la preparación de listas de inventario. De la misma forma, los resultados de [19] donde desarrollaron un sistema basado en blockchain, ejecutado bajo un mecanismo de contabilidad descentralizado, que mejoro la calidad de los datos de trazabilidad y el intercambio de información fiable dentro de la cadena de suministro de piezas de repuestos.

La cobertura e integridad de la información de los bienes de la institución educativa mejoró logrando un 90.31%, es decir, que la información no tenga errores, no sufra distorsiones en el proceso y que no presente desfases entre los bienes registrados tanto física como virtualmente. A su vez que, permitió resguardar el acceso de los datos y restringió al personal según su rol designado (Administrador o Encargado). Esto concuerda con [20], quienes lograron destacar el resultado de obtener información verídica para mantener el inventario óptimo, logrando así una atención óptima y acertada al cliente, todo esto como consecuencia de la implementación del sistema web. Asimismo, [21], lograron resultados de una reducción del 93% en la pérdida de inventario por desabastecimiento y un aumento en los niveles servicio del inventario hasta un 91%. Su principal objetivo fue solucionar los altos índices de desabastecimiento que presentaban las PYMES (pequeñas y medianas empresas) ya que carecían de este tipo de instrumentos. Del mismo modo [22] indican que el desarrollo de un modelo que utiliza redes neuronales artificiales para predecir con precisión la demanda. contribuyó en la súbita demanda por parte de la clientela y minimizó el desajuste entre la oferta, demanda y sus costos relacionados, lo que evidenció un aumento de los márgenes de beneficio. A su vez, coincide con [23] donde la adopción de una aplicación inteligente permite a la cadena de suministros aumentar las ventas y mejorar la tasa de producción, ya que se obtuvo una información más consistente y fiable del inventario administrado.

Los reportes de bienes mejoraron alcanzando un 83,11% respecto a la optimización, formatos adecuados e información a tiempo, otorgando así, una mejor comunicación entre la institución educativa y la UGEL 08 Cañete. facilitando los objetivos de ambas entidades. A su vez, que otorga una información precisa y de calidad hacia la UGEL 08 Cañete, para que tomen las decisiones organizacionales correspondientes con los bienes de la institución educativa. Esto concuerda con [24], quienes indicaron que, tras la etapa posterior a la implementación de un sistema web en el control de inventario. se optimizaron las operaciones respecto a los tiempos de respuesta para recibir reportes y seguimiento de procesos administrativos. Asimismo, [25] asevera que, tras desarrollar un sistema de gestión de inventario, se logró controlar de manera más ordenada los materiales, brindando reportes oportunos v confiables para una correcta y adecuada toma de decisiones. Los resultados demostraron una alta coincidencia con la investigación de [26] donde se evidenció que el uso de un sistema de inventario universal permite la generación rápida de informes de inventario físico, lo que a su vez preserva la calidad de la muestra al reducir la redundancia y el tiempo de localización. La información de almacenamiento se presentó de una manera más amigable que permitió analizarla făcilmente para detectar tendencias estadísticamente significativas, las muestras mostraron una trazabilidad confiable y los datos se auditaron para una mayor precisión.

#### Conclusión:

El sistema web mejoró el proceso de control de inventario en la Institución Educativa Pública José Buenaventura Fernández, ya que se verificó la mejora de las 3 dimensiones planteadas (búsqueda de bienes, cobertura de inventario y reportes de inventario), las cuales resultaron en beneficio del colegio, permitiendo una optimización del proceso del control de inventario.

Con respecto a la búsqueda de bienes, se mejoró de un porcentaje de 52,49% hacia un 85,51% en el indicador: búsquedas perfectas. De esta forma se validó que se cumplió con el objetivo de mejorar la búsqueda de bienes, teniendo en cuenta los requerimientos de búsqueda v filtrado de datos de los usuarios del sistema.

Asimismo, con respecto al Nivel de servicio del Inventario, se mostró evidencia de una mejora del 65,40% hacia un 90.31% en el indicador: cobertura de inventario. De esta manera, se evidencia que se cumplió con el objetivo de favorecer la visualización de la data en tiempo real de los bienes de la institución, proveyendo una mayor fiabilidad al contrastar la información en físico con lo digital y, por ende, evitar la pérdida de tiempo en labores innecesarias y redundantes.

Por otro lado, la eficiencia en la generación de reportes de inventario aumentó de 51.35% a 83.11%. De esta forma, se muestra que se obtuvo una mejora en los reportes generados, resultando un incremento de valor, ya que el sistema web permite generar trazabilidad en los reportes, garantizando así, la ubicación correcta de los bienes del colegio.

Finalmente, se recomienda implementar un sistema web de inventario para verificar fisicamente, contabilizar v registrar los bienes muebles e inmuebles con la finalidad de investigar las diferencias en las cantidades de inventario según la normativa SBN, [7].

### Referencias

- T. Qin et al., "An efficient and  $\vert$ reliable chemical inventory system at a growing drug discovery company," SLAS Technol, Dec. 2021, doi: 10.1016/J.SLAST.2021.11.002.
- M. Chila and L. C. Susi,  $\lceil 2 \rceil$ "Implementing a Web-Based **Inventory Tracking System: A** Ouality Improvement Initiative." J Radiol Nurs, vol. 38, no. 4, pp. 277-280, Dec. 2019, doi: 10.1016/J.JRADNU.2019.09.009
- [3] N. Kumar, S. Shahzeb Hasan, K. Srivastava, R. Akhtar, R. Kumar Yadav, and V. K. Choubey, "Lean manufacturing techniques and its implementation: A review," Mater Today Proc, Apr. 2022. doi: 10.1016/J.MATPR.2022.03.481.
- J. Molina-Ríos and N. Pedreira- $[4]$ Souto, "Comparison of development methodologies in web applications," Inf Softw Technol, vol. 119, p. 106238, Mar. 2020, doi: 10.1016/J.INFSOF.2019.106238.
- M. Papananias, O. Obajemu, T.  $[5]$ E. McLeay, M. Mahfouf, and V. Kadirkamanathan, "Development of a New Machine Learningbased Informatics System for Product Health Monitoring," Procedia CIRP, vol. 93, pp. 473-478. Jan. 2020. doi: 10.1016/J.PROCIR.2020.03.075
- Instituto Nacional de Estadística  $[6]$ e Informática, "Perú: Tecnologías de Información y Comunicación en las Empresas, 2018," 2019. Accessed: Jul. 11, 2022. [Online]. Available: https://www.inei.gob.pe/media/M enuRecursivo/publicaciones digi tales/Est/Lib1815/libro.pdf
- D. S. Nº 019-2019-VIVIENDA,  $\left| \frac{7}{2} \right|$ "Decreto Supremo que aprueba el Texto Único Ordenado de la Lev Nº 29151, Ley General del Sistema Nacional de Bienes Estatales," El Peruano, p. 39, 2019, Accessed: Jul. 19, 2021. [Online]. Available: https://www.sbn.gob.pe/documen tos web/marco general inmuebl es/ley29151.pdf
- Y. Sena, "Sistema web para el  $\lceil 8 \rceil$ sistema de control de inventario para la UGEL Aija, 2020," Tesis de Pregrado, Universidad César Vallejo, Lima, 2021. Accessed: Nov. 14, 2022. [Online]. Available: https://repositorio.ucv.edu.pe/han dle/20.500.12692/66905
- O. Chiroque, "Implementar un  $[9]$ sistema de inventario para el proceso de control de bienes en la institución educativa Horacio
Zevallos Gámez Laynas La Matanza," Tesis de Pregrado. Universidad Nacional de Piura. Piura, 2018. Accessed: Jul. 19. 2021. [Online]. Available: http://repositorio.unp.edu.pe/han dle/UNP/1166

- [10] H. Ramos, "Sistema de información para el Inventario y control de equipos de cómputo de la unidad de telemática del Frente Policial de Puno - 2015." Tesis de Pregrado, Universidad Nacional del Altiplano, Puno, 2016. Accessed: Jul. 19, 2021. [Online]. Available: http://repositorio.unap.edu.pe/han dle/UNAP/2094
- [11] J. Schwaber, K., & Sutherland, "The Scrum Guide," 2015.
- [12] K. J. Bin et al., "Building an outpatient telemedicine care pilot using Scrum-like framework within a medical residency program," Clinics, vol. 76, p. e2795, Jan. 2021, doi: 10.6061/CLINICS/2021/E2795.
- [13] P. Nidagundi and L. Novickis, "Introducing Lean Canvas Model Adaptation in the Scrum Software Testing," Procedia Comput Sci, vol. 104, pp. 97-103, Jan. 2017, doi: 10.1016/J.PROCS.2017.01.078.
- [14] A. Sunardi and Suharjito, "MVC Architecture: A Comparative Study Between Laravel Framework and Slim Framework in Freelancer Project Monitoring System Web Based," Procedia Comput Sci, vol. 157, pp. 134-

141, Jan. 2019, doi: 10.1016/J.PROCS.2019.08.150.

- [15] J. Chancasanampa-Manduiano, K. Espinoza-Poblete, J. Sotelo-Raffo, J. Alvarez, and C. Raymundo-Ibañez, "Inventory management model based on a stock control system and a kraljic matrix to reduce raw materials inventory," ACM International Conference Proceeding Series, pp. 33-38, Sep. 2019, doi: 10.1145/3364335.3364382.
- [16] B. S. S. Tejesh and S. Neeraja, "Warehouse inventory management system using IoT and open source framework." Alexandria Engineering Journal, vol. 57, no. 4, pp. 3817-3823, Dec. 2018, doi: 10.1016/J.AEJ.2018.02.003.
- [17] C. López and G. Pérez, "Sistema informático de administración de pacientes y control de citas e inventario para la clínica del ISTA," Tesis de Pregrado, Universidad de El Salvador, 2016. Accessed: Jul. 19, 2021. [Online]. Available: https://ri.ues.edu.sv/id/eprint/120  $12<sup>j</sup>$
- [18] S. Nemeshaev and A. Fatkullina, "Predictive analytics of the state of computer devices in the inventory system," Procedia Comput Sci, vol. 190, pp. 647-650, Jan. 2021, doi: 10.1016/J.PROCS.2021.06.103.
- [19] G. T. S. Ho, Y. M. Tang, K. Y. Tsang, V. Tang, and K. Y. Chau, "A blockchain-based system to

enhance aircraft parts traceability and trackability for inventory management," Expert Syst Appl, vol. 179, p. 115101, Oct. 2021, doi:

10.1016/J.ESWA.2021.115101.

- [20] J. Fajardo and K. Lorenzo, "Implementación de un sistema web para el control de inventario en la ferretería Christopher," Tesis de Pregrado, Universidad de Ciencias y Humanidades, Lima, 2017. Accessed: Jul. 19, 2021. [Online]. Available: https://repositorio.uch.edu.pe/han dle/20.500.12872/111
- [21] J. Bonett, L. Silva, G. Viacava, and C. Raymundo, "Integrated inventory system for forecasts based on knowledge management for the reduction of stock breaks in a distribution SME.' Proceedings of the LACCEI international Multi-conference for Engineering, Education and Technology, vol. 2019-July, 2019, doi: 10.18687/LACCEI2019.1.1.34.
- [22] U. Praveen, G. Farnaz, and G. Hatim, "Inventory management and cost reduction of supply chain processes using AI based time-series forecasting and ANN modeling," Procedia Manuf, vol. 38, pp. 256-263, Jan. 2019, doi: 10.1016/J.PROMFG.2020.01.034
- [23] P. De Giovanni, "Smart Supply Chains with vendor managed inventory, coordination, and environmental performance," Eur J Oper Res, vol. 292, no. 2, pp.

515-531, Jul. 2021, doi: 10.1016/J.EJOR.2020.10.049.

- [24] M. Rosas and R. Valecilla, "Sistema web de inventario de bienes patrimoniales," Tesis de Pregrado, Universidad Central del Ecuador, Quito, 2019. Accessed: Jul. 19, 2021. [Online]. Available: http://www.dspace.uce.edu.ec/ha ndle/25000/18456
- [25] D. Guevara, "Sistema de gestión de inventario basado en la teoría de inventarios y control de producción utilizando tecnología QR, para mejorar la gestión del inventario en la empresa Ecovive SAC," Tesis de Pregrado, Universidad Católica Santo Toribio de Mogrovejo, Chiclayo, 2019. Accessed: Jul. 19, 2021. [Online]. Available: http://tesis.usat.edu.pe/handle/20. 500.12423/2363
- [26] K. Dennert, L. Friedrich, and R. Kumar, "Creating an Affordable, **User-Friendly Electronic** Inventory System for Lab Samples," SLAS Technol, vol. 26, no. 3, pp. 300-310, Jun. 2021, doi: 10.1177/2472630320973594.

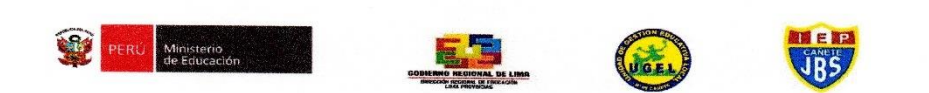

"Año del Fortalecimiento de la Soberanía Nacional"

San Vicente de Cañete, 31 de agosto de 2022.

# CONSTANCIA DE AUTORIZACIÓN

Visto el Exp. Nº 1026, con fecha 25 de agosto de 2022, presentado por el Bachiller Miguel Martín Ramos Miller, de la carrera de INGENIERIA DE SISTEMAS, de la Universidad Nacional de Cañete, con código de estudiante N° 1470614789; documento en el que solicita permiso para aplicar y desarrollar, el proyecto de tesis denominado: "SISTEMA WEB PARA MEJORAR EL PROCESO DE INVENTARIO EN LA IEP. JOSÉ BUENAVENTURA SEPÚLVEDA, CAÑETE - 2021" y de esa manera obtener su título profesional correspondiente.

Por ello, el Director de la IEP "José Buenaventura Sepúlveda Fernández", del distrito de San Vicente de Cañete, AUTORIZA al Bach. Miguel Martín Ramos Miller, la aplicación de dicho proyecto; el mismo que innovara el recojo de información, procesamiento y actualización del inventario de nuestra institución educativa.

Sin otro particular, firmo en señal de conformidad.

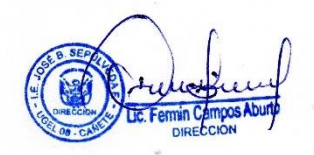

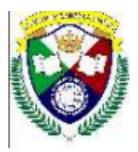

**IINIVERSIDAD NACIONAL DE CAÑETE** 

Lev de Creación Nº 29488 **UNIDAD DE BIBLIOTECA CENTRAL** ""Año del Fortalecimiento de la Soberanía Nacional""

San Vicente, 10 de Noviembre del 2022

#### VICEPRESIDENCIA ACADEMICA

# CONSTANCIA ANTIPLAGIO DEL SOFTWARE TURNITIN - UNDC

#### **DATOS DEL ALUMNO:**

Apellidos y Nombres : Ramos Miller Miguel Martin.

Código de Alumno : 1470614789

: Ingeniería de Sistemas. **Escuela Profesional** 

# TITULO DEL TRABAJO DE INVESTIGACION:

"SISTEMA WEB PARA MEJORAR EL PROCESO DE CONTROL DE INVENTARIO EN LA IEP. JOSÉ BUENAVENTURA SEPÚLVEDA, CAÑETE, 2021"

# **HACE CONSTAR:**

El presente documento acredita que el Trabajo de Investigación presentado por el estudiante, Ramos Miller Miguel Martín "NO SE CONSIDERA PLAGIO INTENCIONAL, AL TENER UN GRADO DE SIMILITUD DEL 5% Y NO SOBREPASAR EL MAXIMO DEL 30%, CONSIDERADO EN EL REGLAMENTO PARA OTORGAR EL GRADO ACADEMICO DE BACHILLER Y TITULO PROFESIONAL EN LA UNDC; por lo tanto, se considera originalidad del trabajo de Investigación presentado a Unidad de Biblioteca Central - Universidad Nacional de Cañete

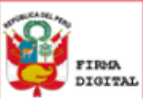

Firmado digitalmente por:<br>HUAMAN OJEDA PEDRO VICTOR<br>FIR 15430085 hard Motivo: Soy el autor del documento<br>Fecha: 10/11/2022 12:10:15-0500

Prof. Pedro V. Huamán Ojeda Asistente de Biblioteca **FIRMA DIGITAL DE CONFORMIDAD** 

Se expide este documento para los fines pertinente.

Adj. Trabajo de Investigación presentado, con las correcciones y estadística en PDF. Sede Académica: Casa de la Cultura Av. Mariscal Benavides 1370 San Vicente de Cañete - Lima - Perú

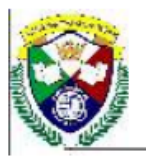

UNIVERSIDAD NACIONAL DE CAÑETE

Ley de Creación Nº 29488 **UNIDAD DE BIBLIOTECA CENTRAL** "Año de la unidad, la paz y el desarrollo"

# CONSTANCIA DE INCLUSIÓN O DEPOSITO DE DOCUMENTO EN EL REPOSITORIO INSTITUCIONAL

EL QUE SUSCRIBE, RESPONSABLE DEL REPOSITORIO INSTITUCIONAL DE LA UNDC.

# **HACE CONSTAR:**

Que, el Don. Ramos Miller, Miguel Martín. identificado con DNI N° 70614789 Bachiller de la UNDC, de la Facultad de Ingeniería, Escuela Profesional de Ingeniería de Sistemas, ha depositado su artículo producto de su investigación, titulado "Sistema web para mejorar el proceso de control de inventario en la IEP. José Buenaventura Sepúlveda, Cañete - 2021", en el repositorio institucional de la Universidad Nacional de Cañete, enviado por la Dirección de la Unidad de Investigación, adjuntando la autorización del depositante para que se públique en el repositorio y el resumen del reporte de similitudes generado por el programa informático (estos documentos últimos para el caso de que el informe depositado sirva para optar un grado académico o título profesional).

Se expide esta constancia para los fines que estime conveniente el depositante.

San Vicente de Cañete, 05 de Setiembre de 2023

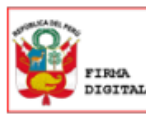

Firmado digitalmente por:<br>HUAMAN OJEDA PEDRO VICTOR FIR 15430085 hard Notivo: Soy el autor del documento<br>Fecha: 05/09/2023 16:29:49-0500

Prof. Pedro V. Huamán Ojeda **Asistente de Biblioteca FIRMA DIGITAL DE CONFORMIDAD** 

Sede Académica: Casa de la Cultura Av. Mariscal Benavides 1370 San Vicente de Cañete - Lima - Perú